<span id="page-0-0"></span>libximc 2.9.8

## Generated by Doxygen 1.8.1.2

Thu Mar 9 2017 16:43:53

# **Contents**

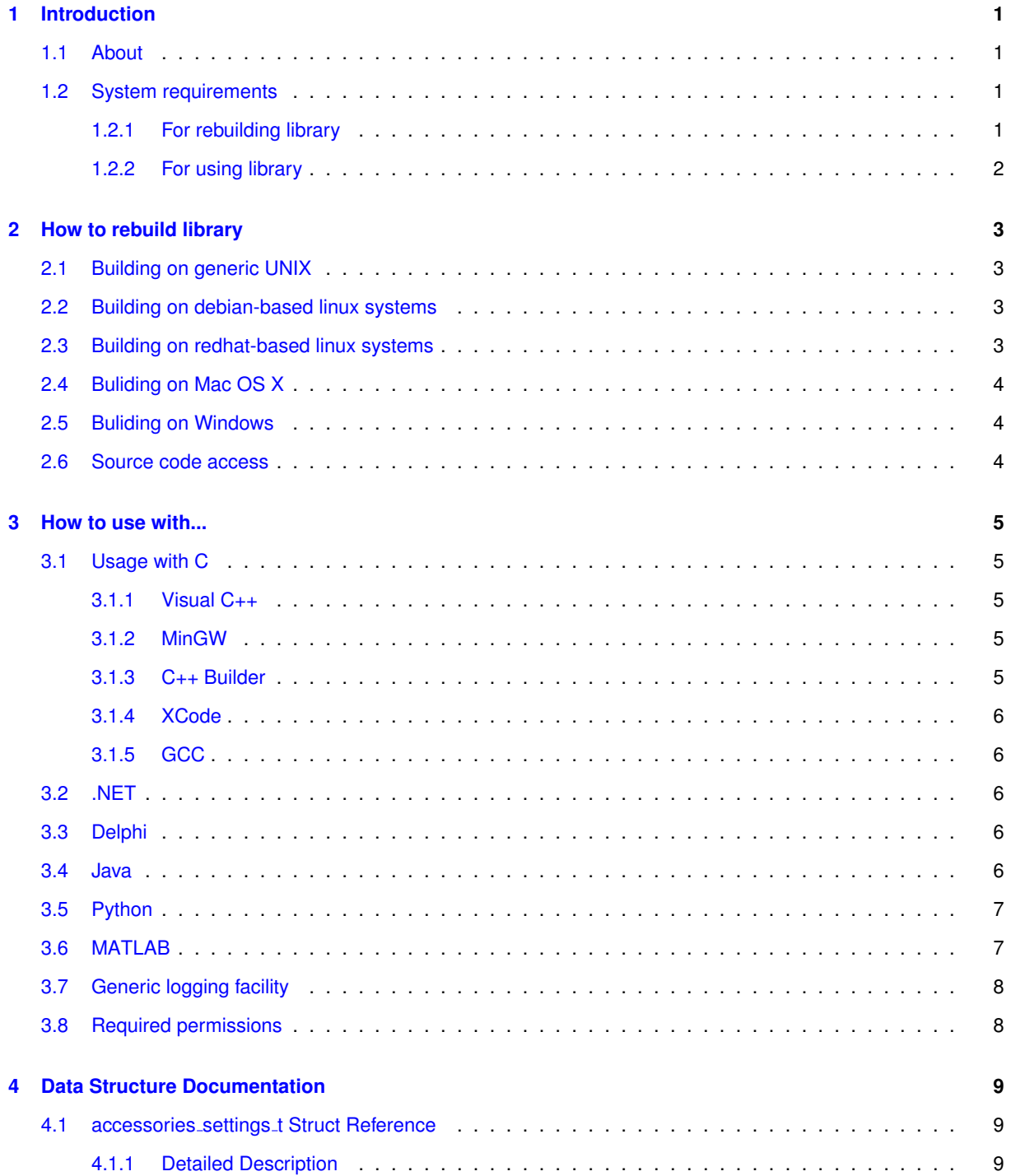

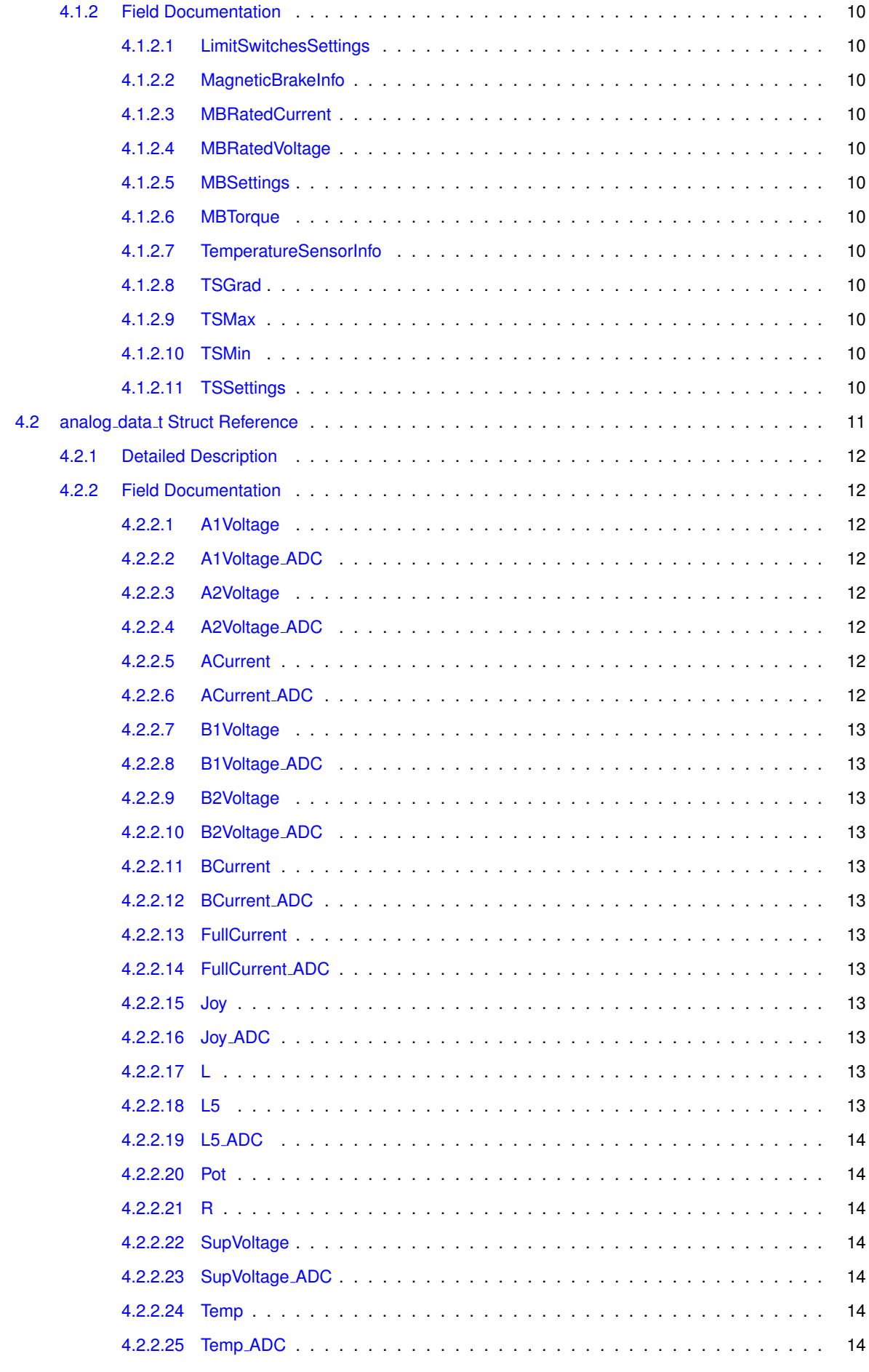

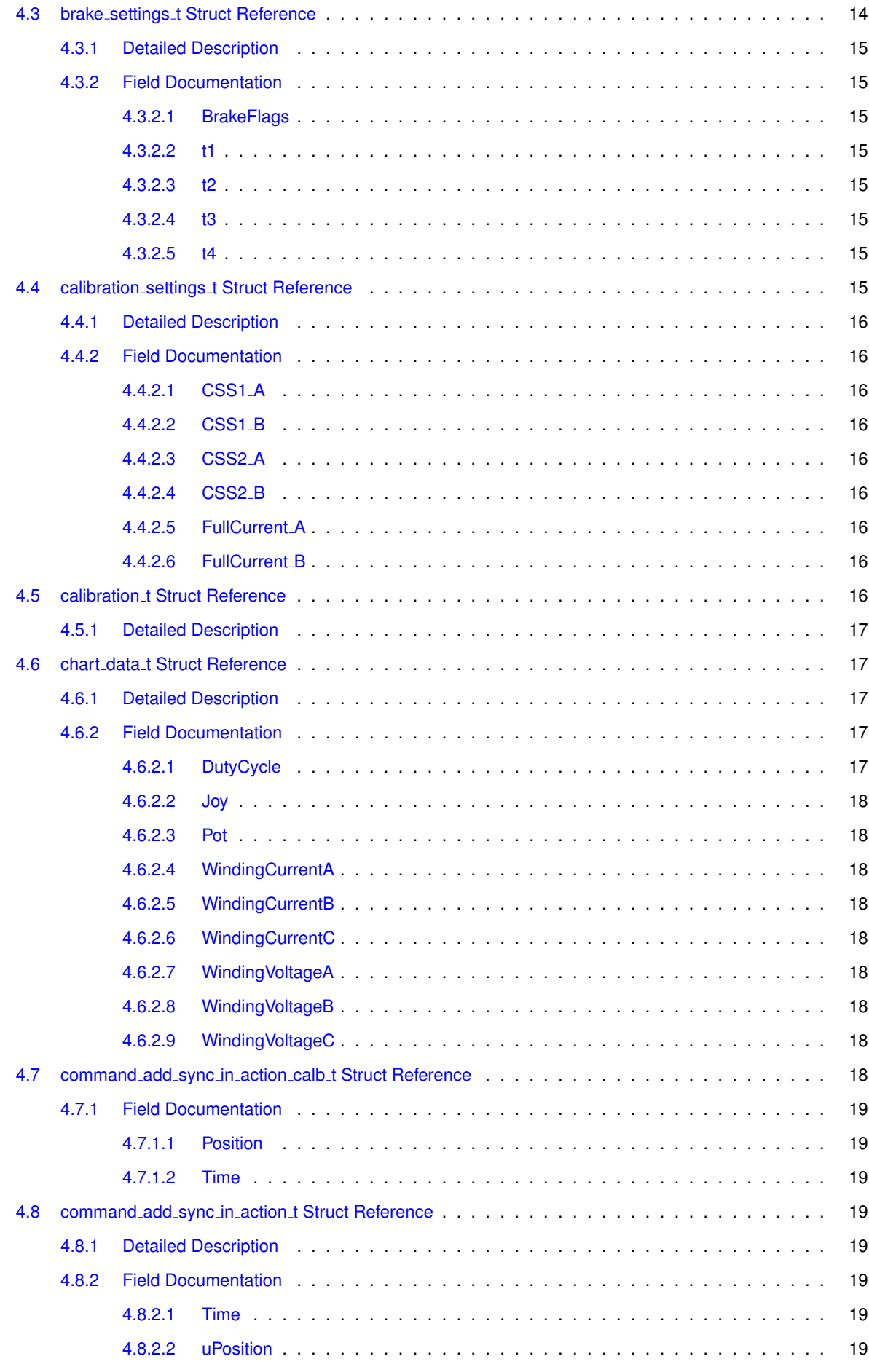

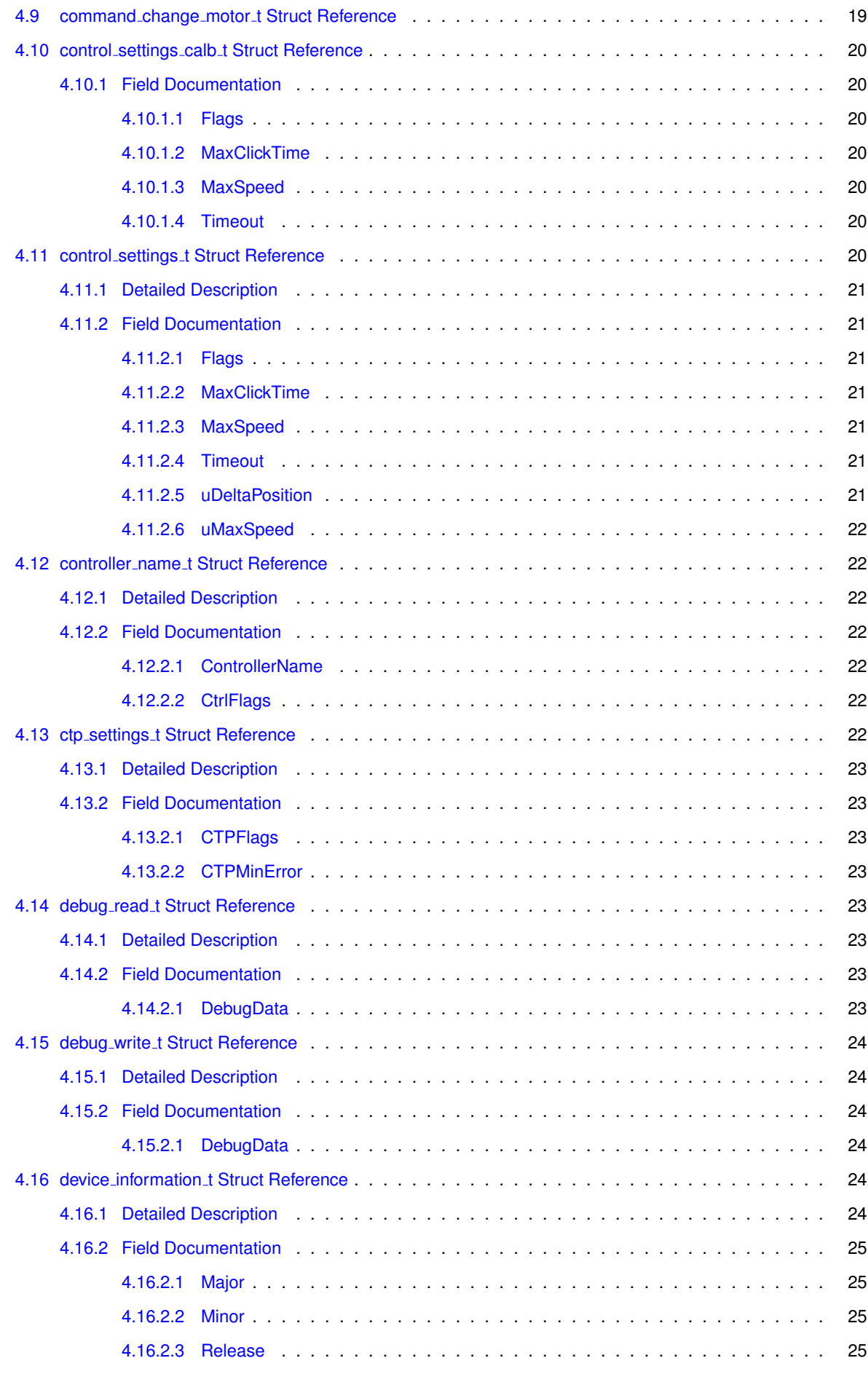

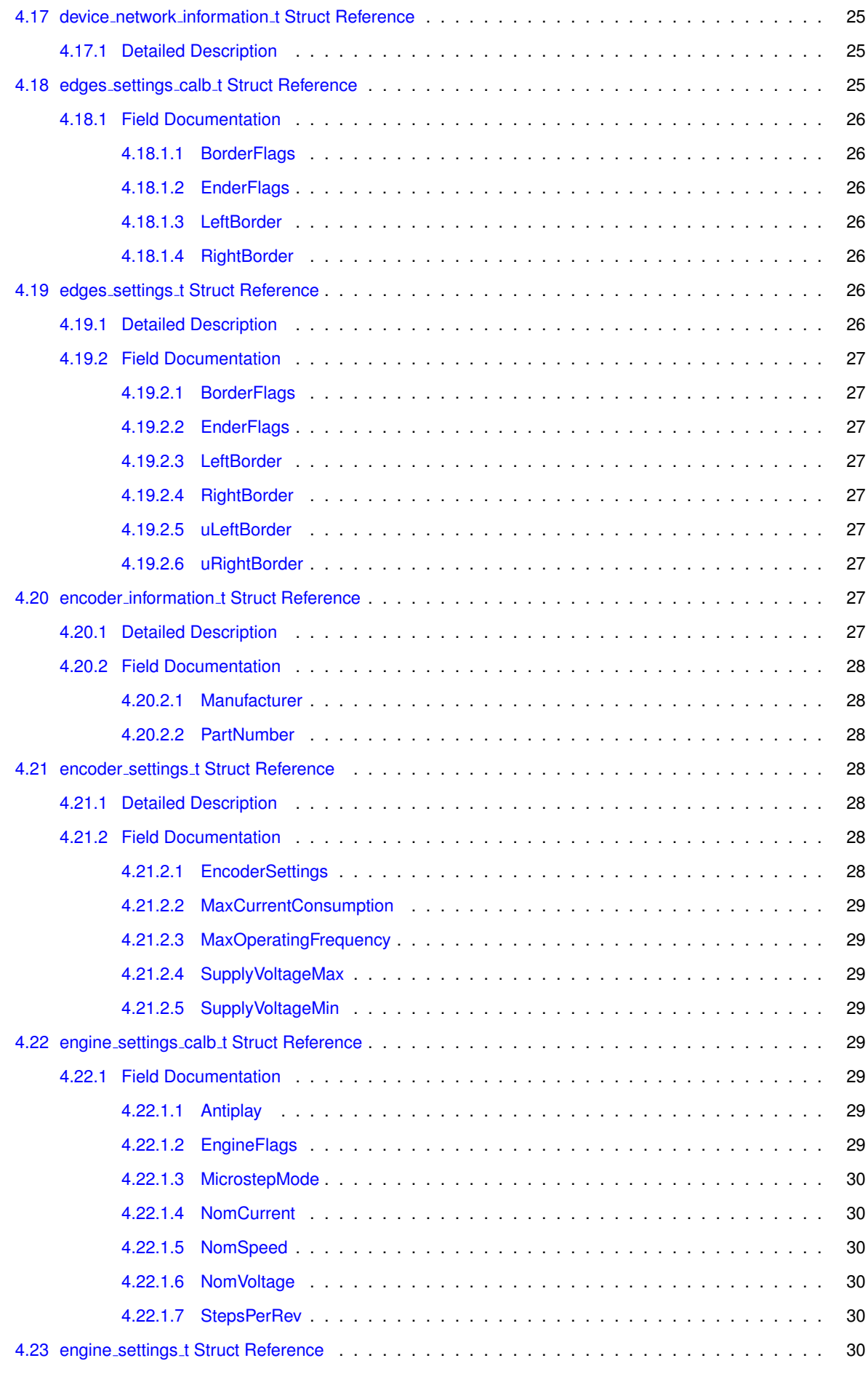

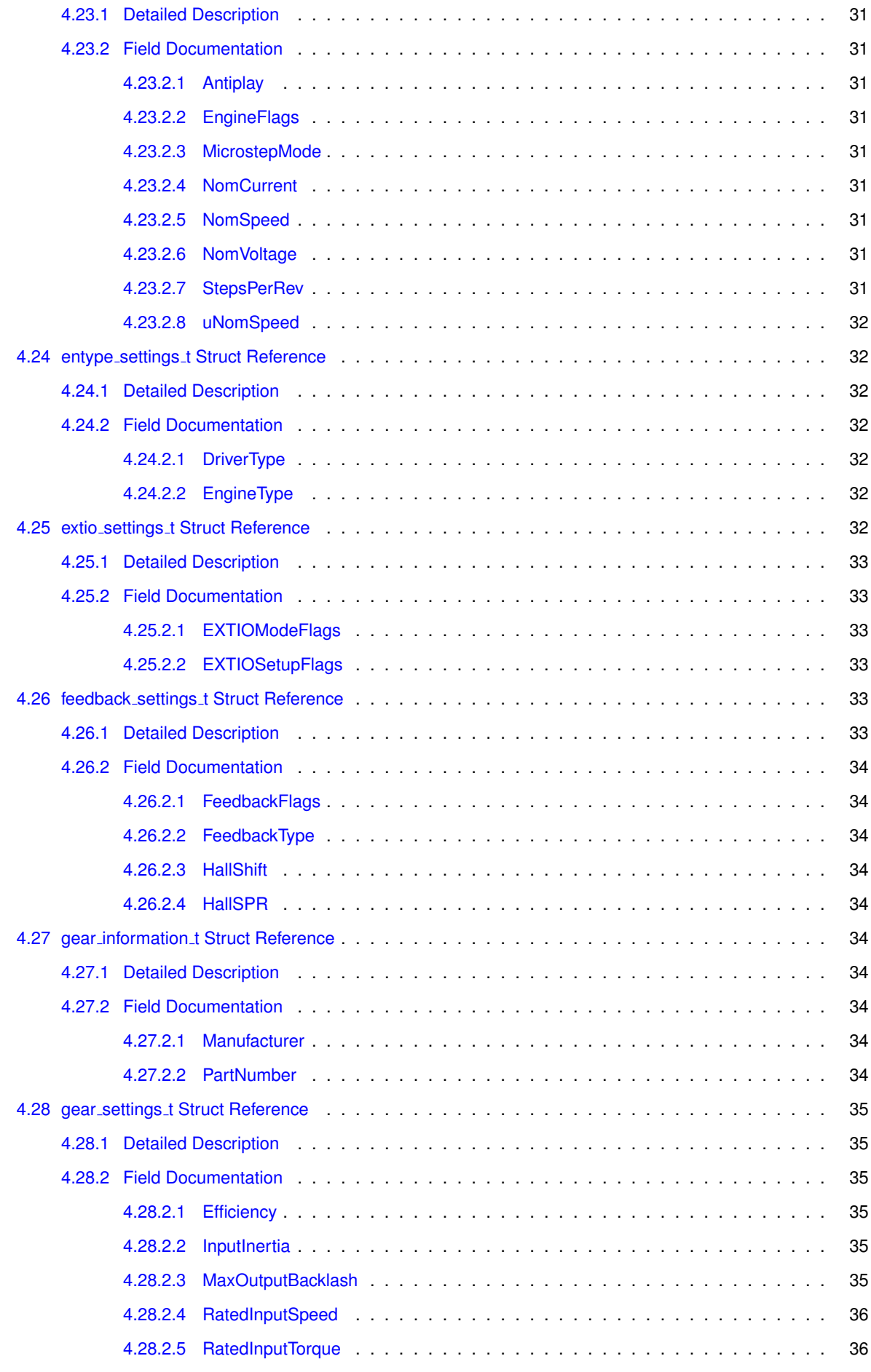

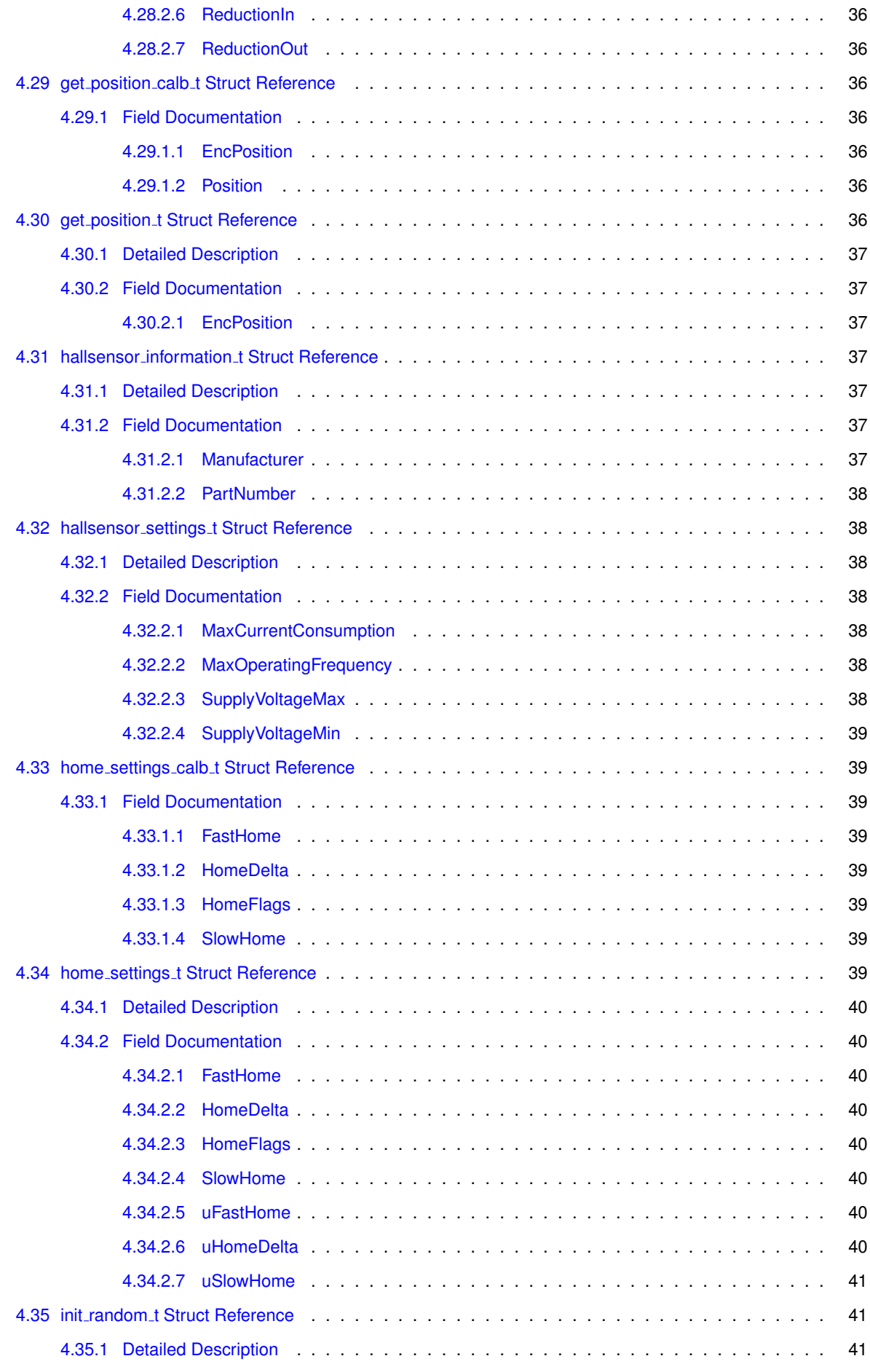

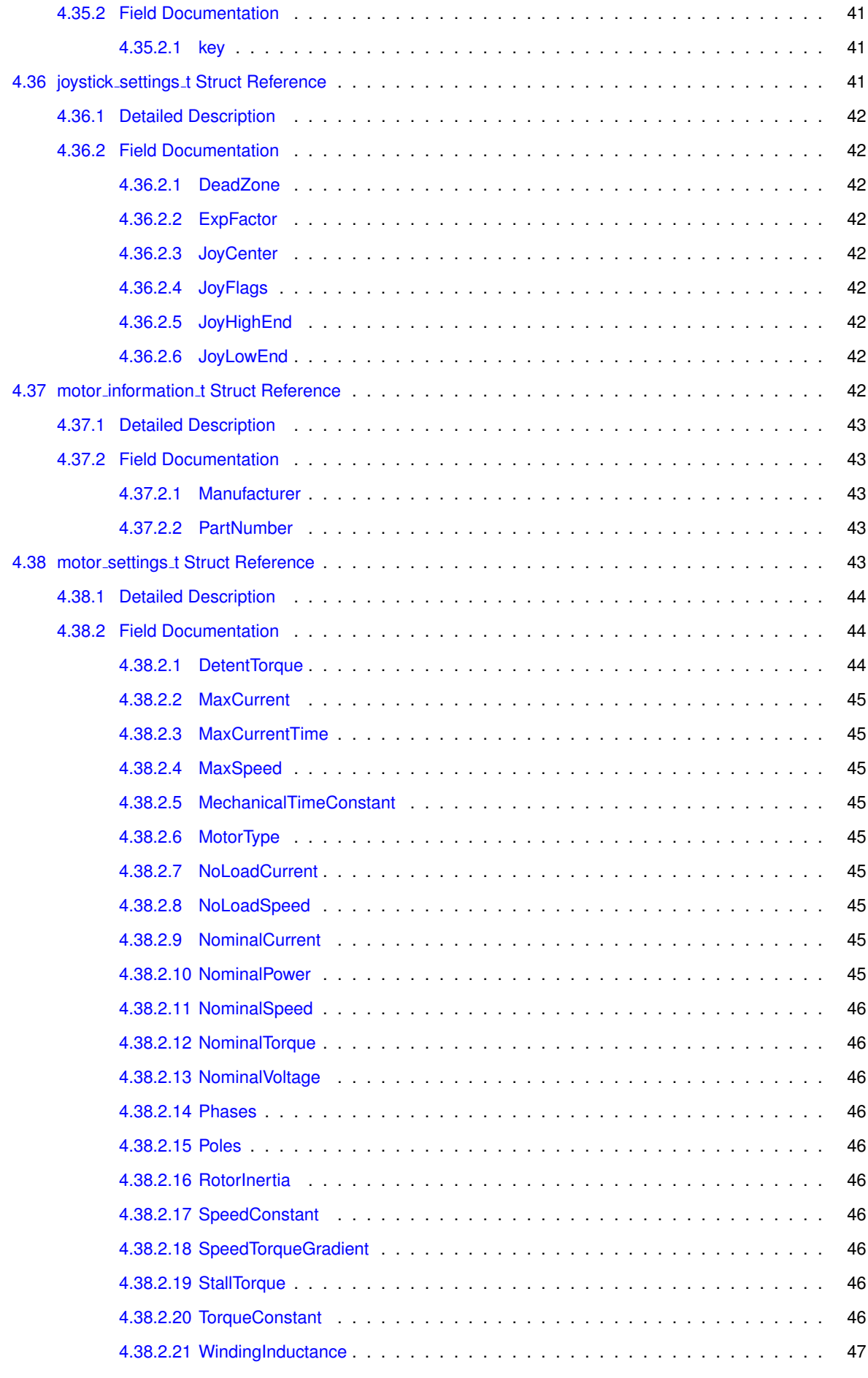

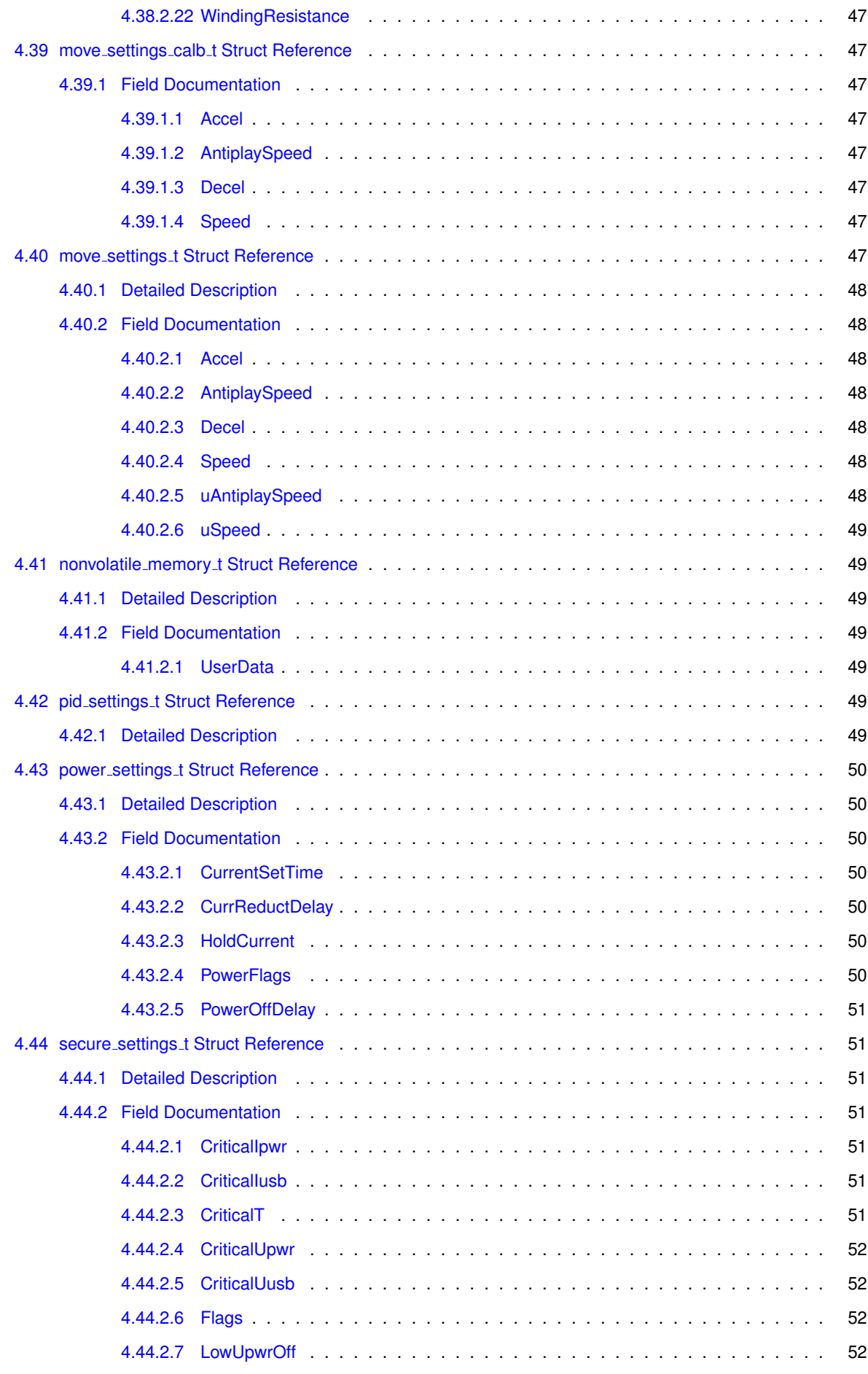

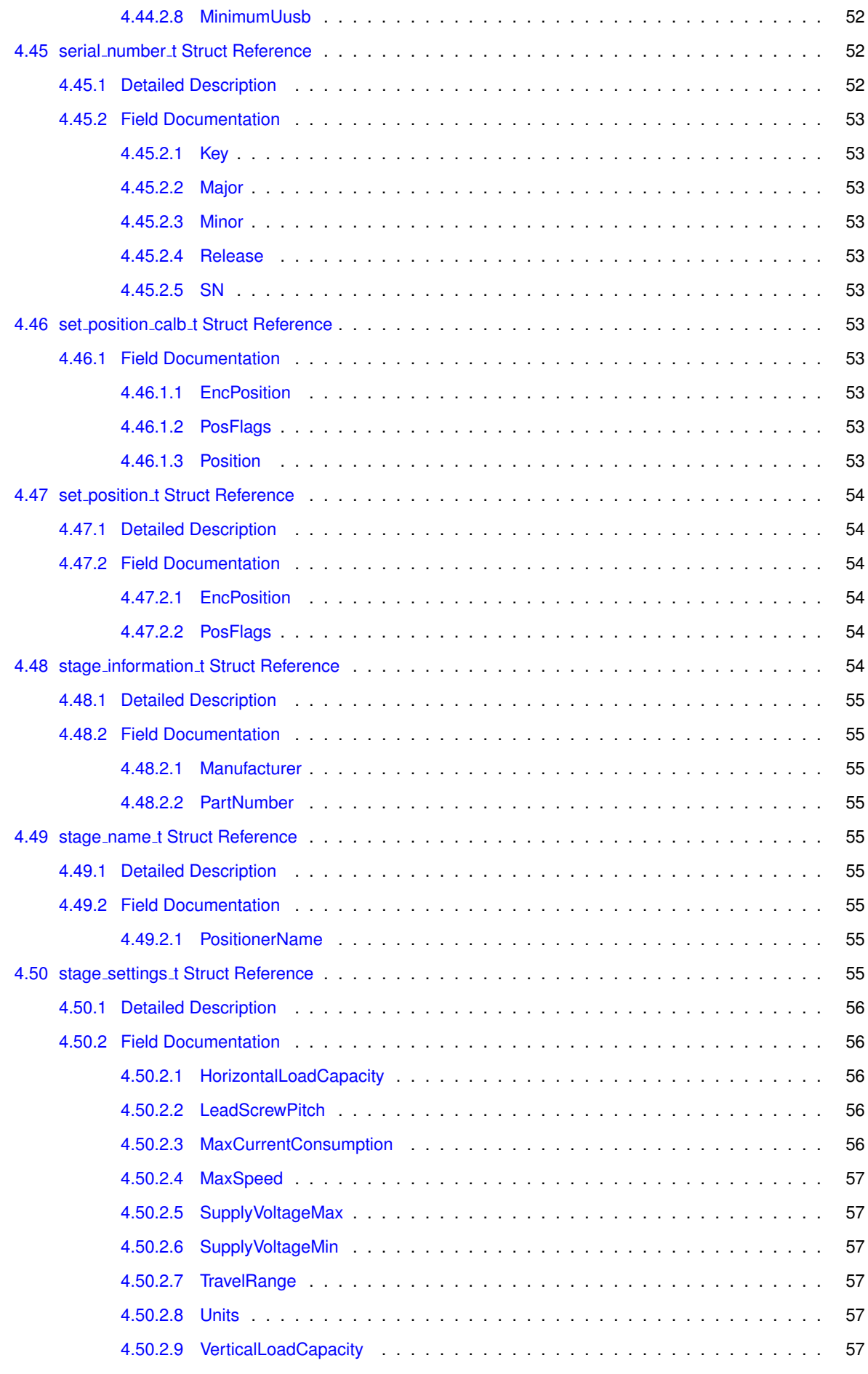

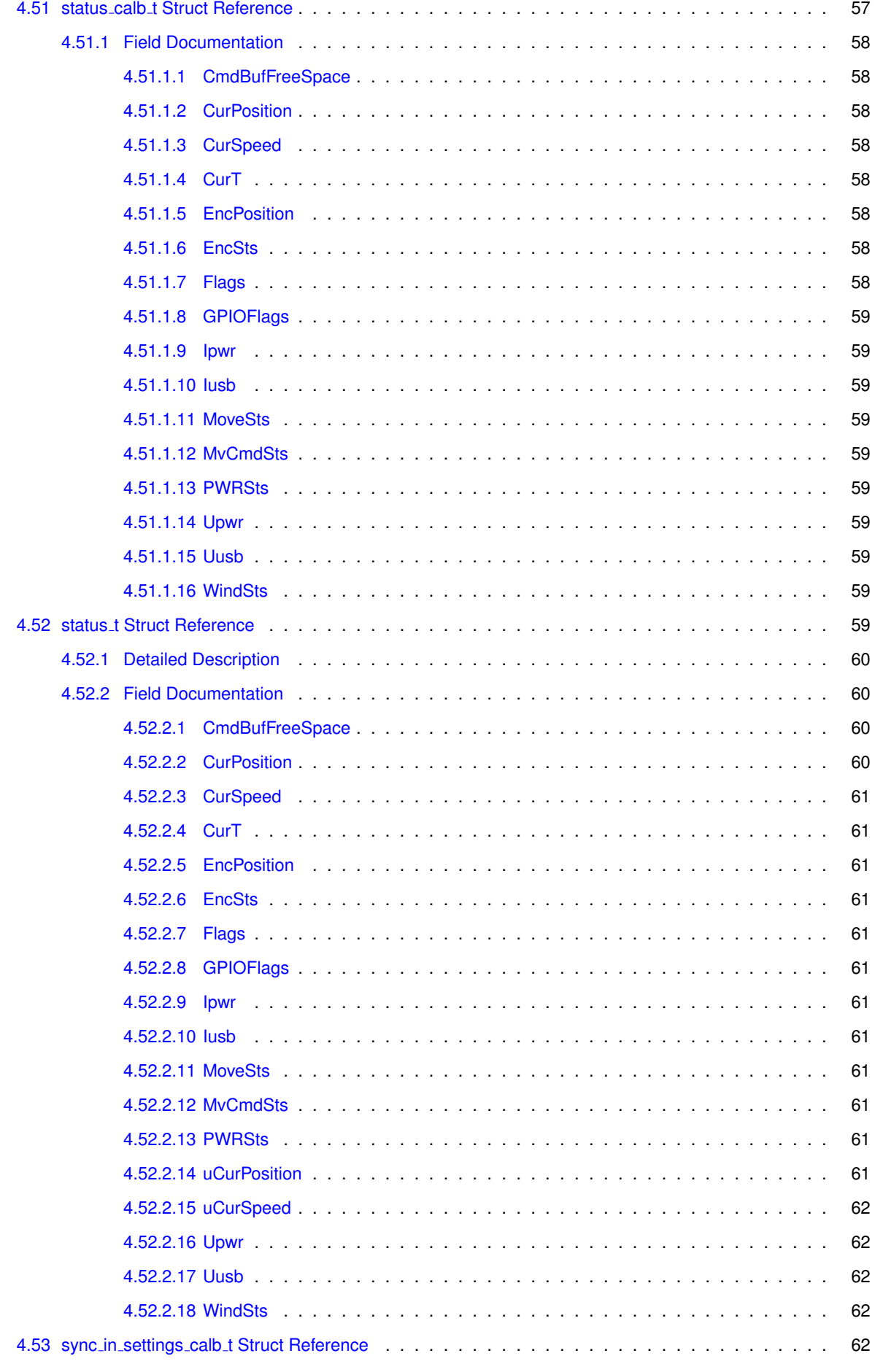

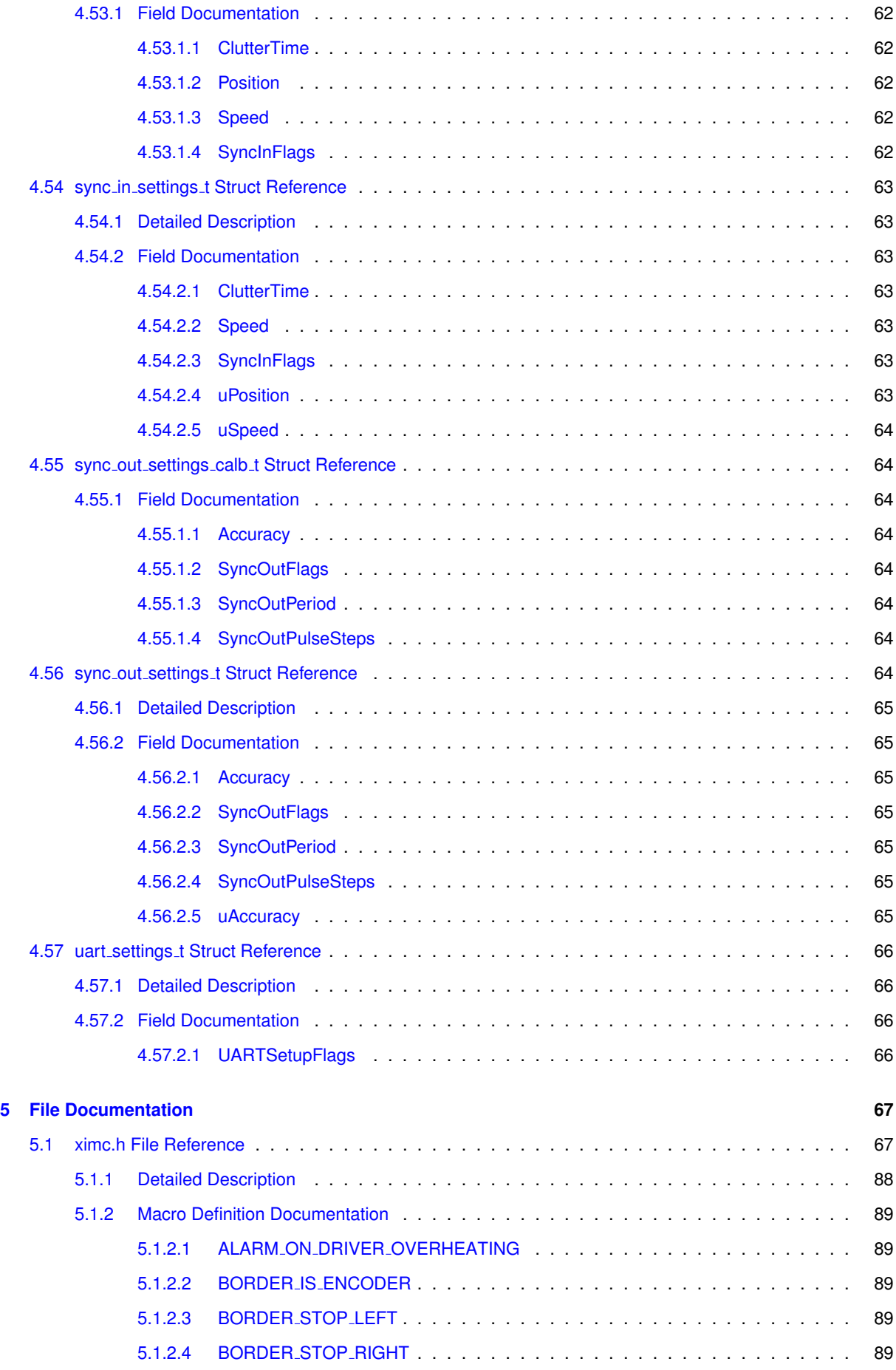

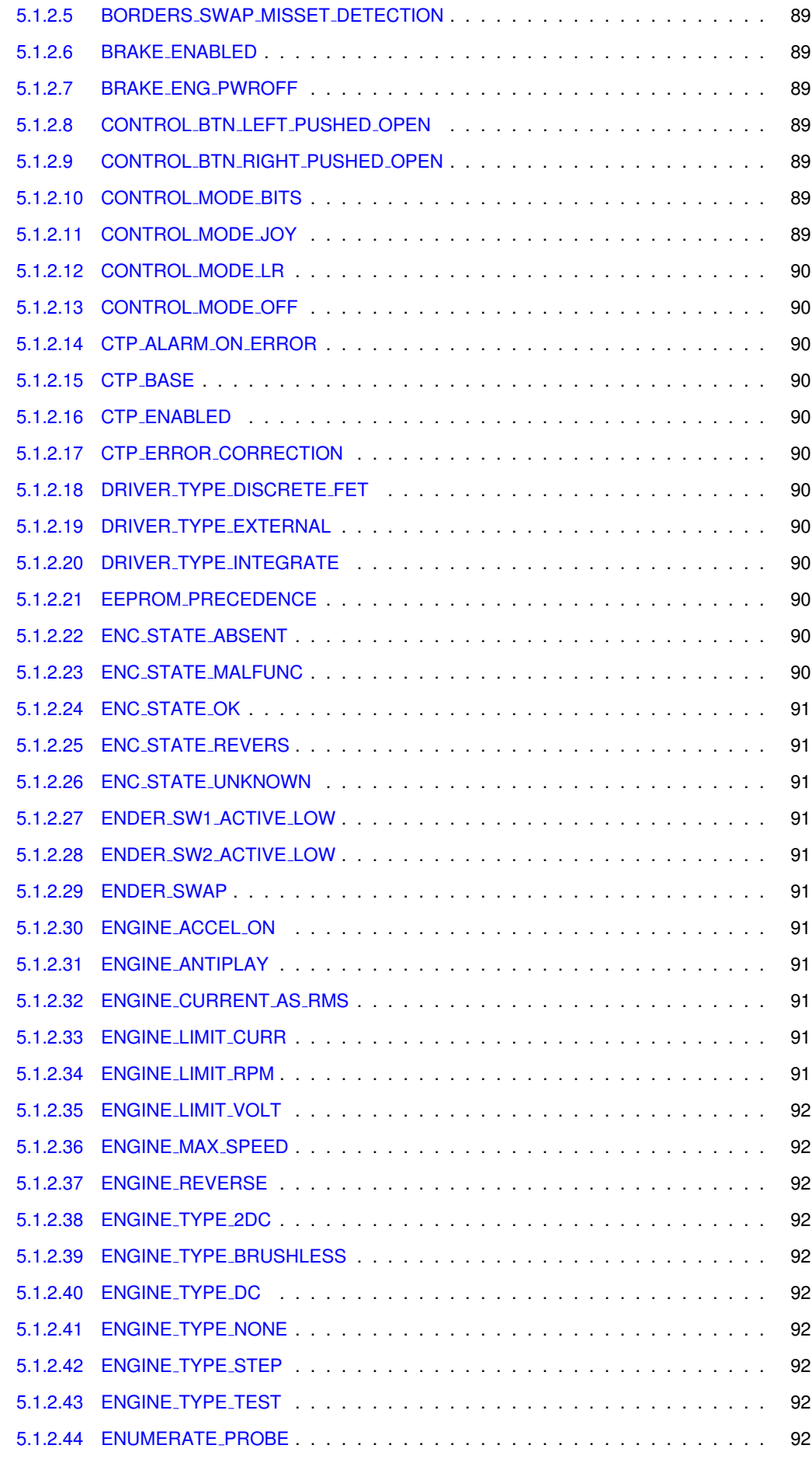

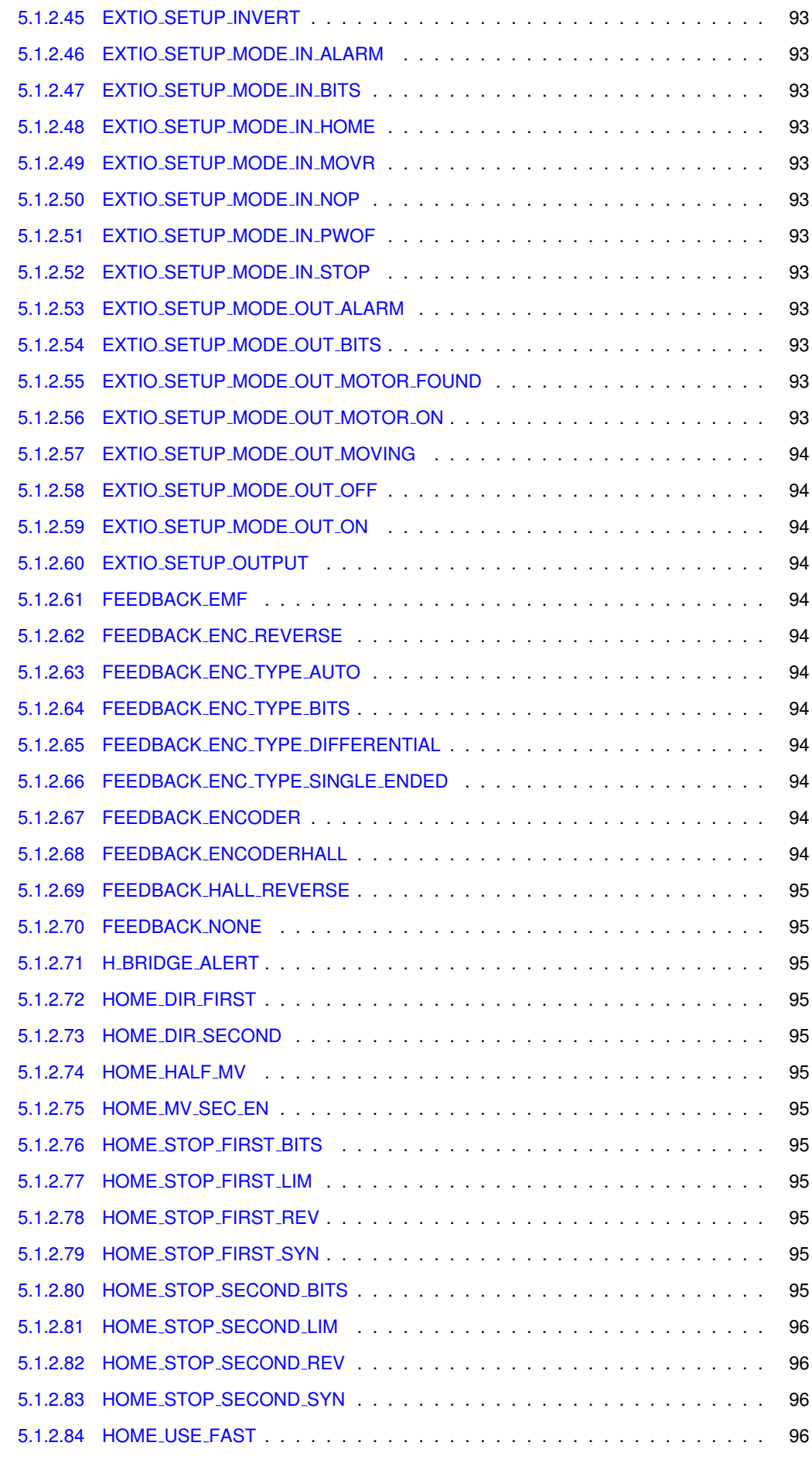

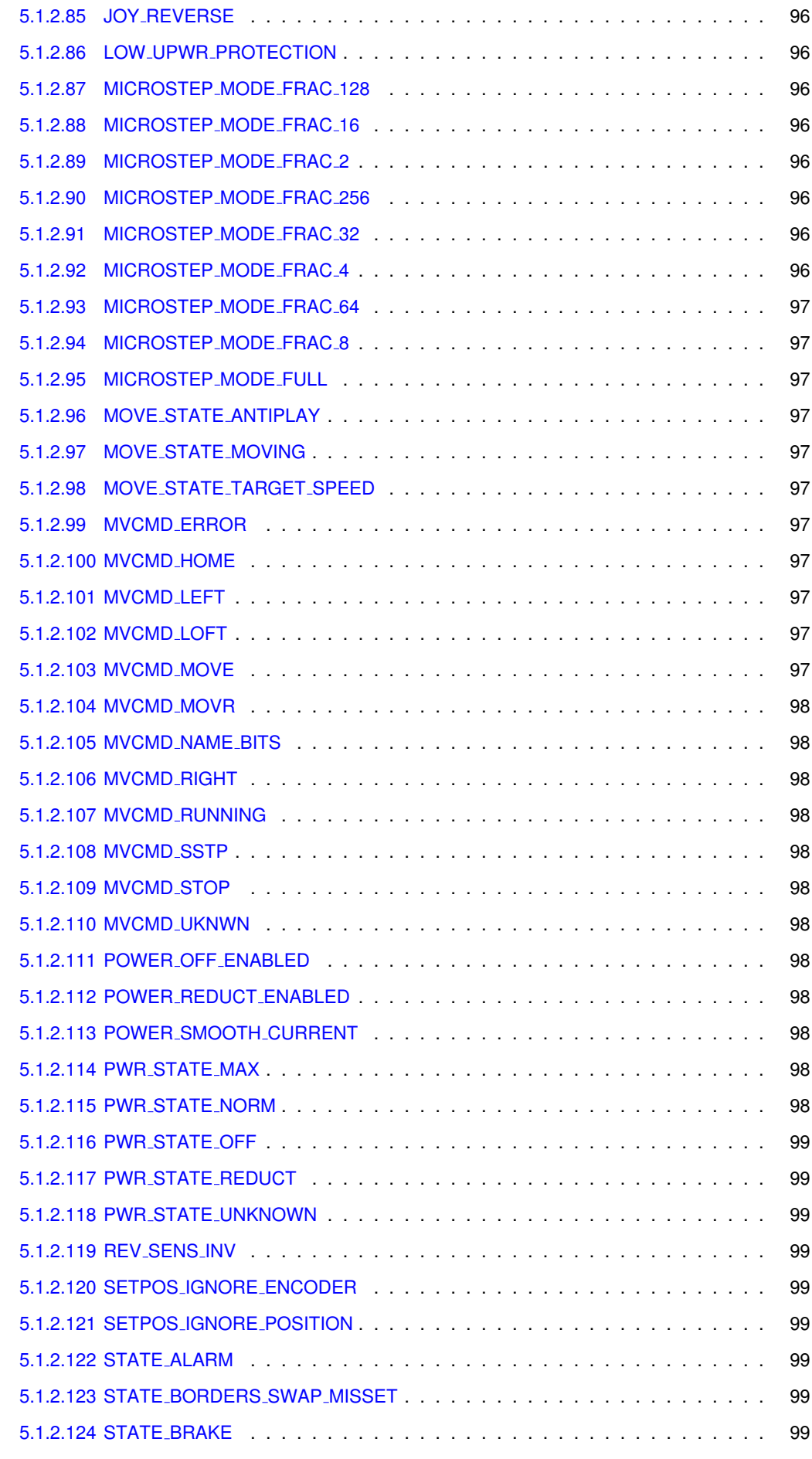

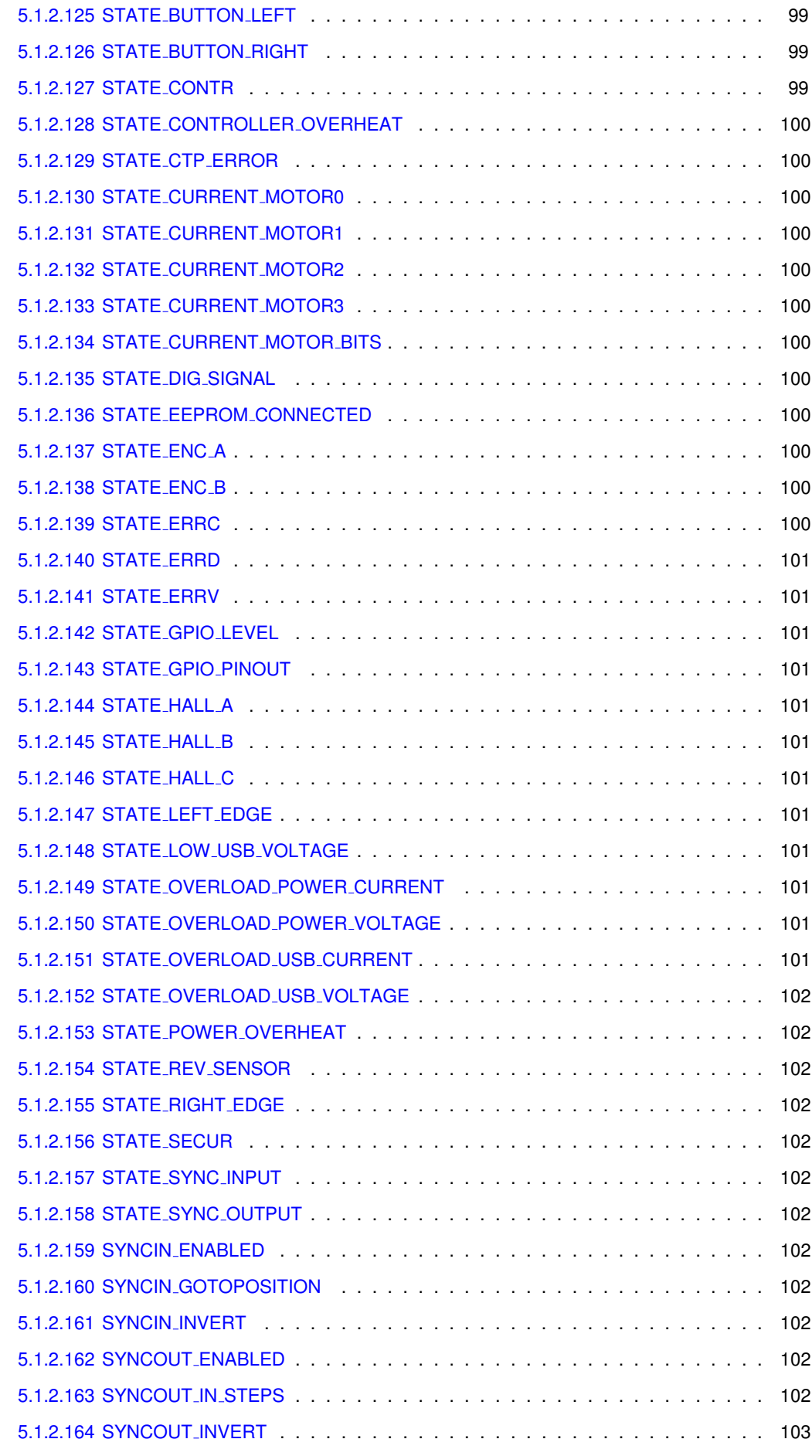

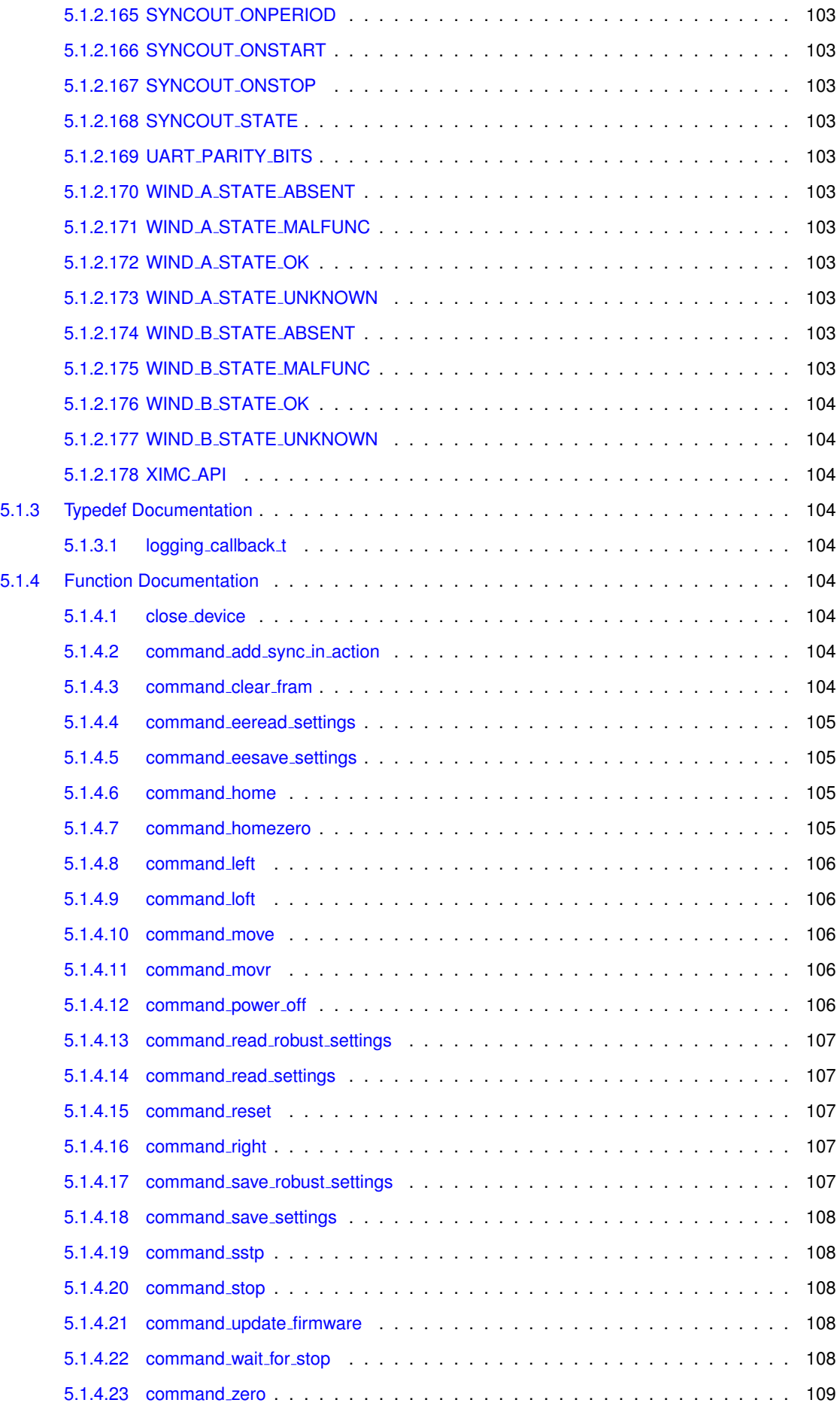

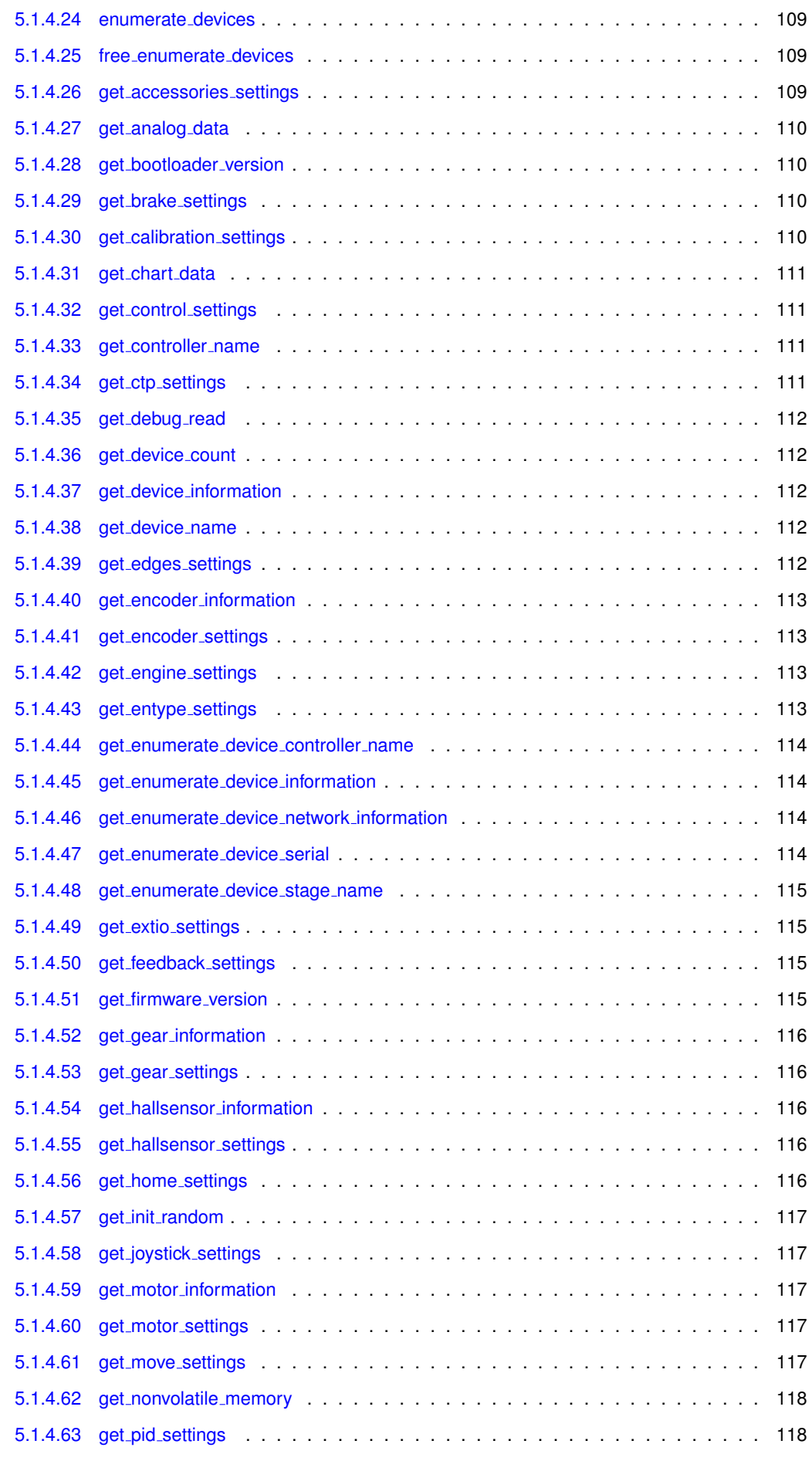

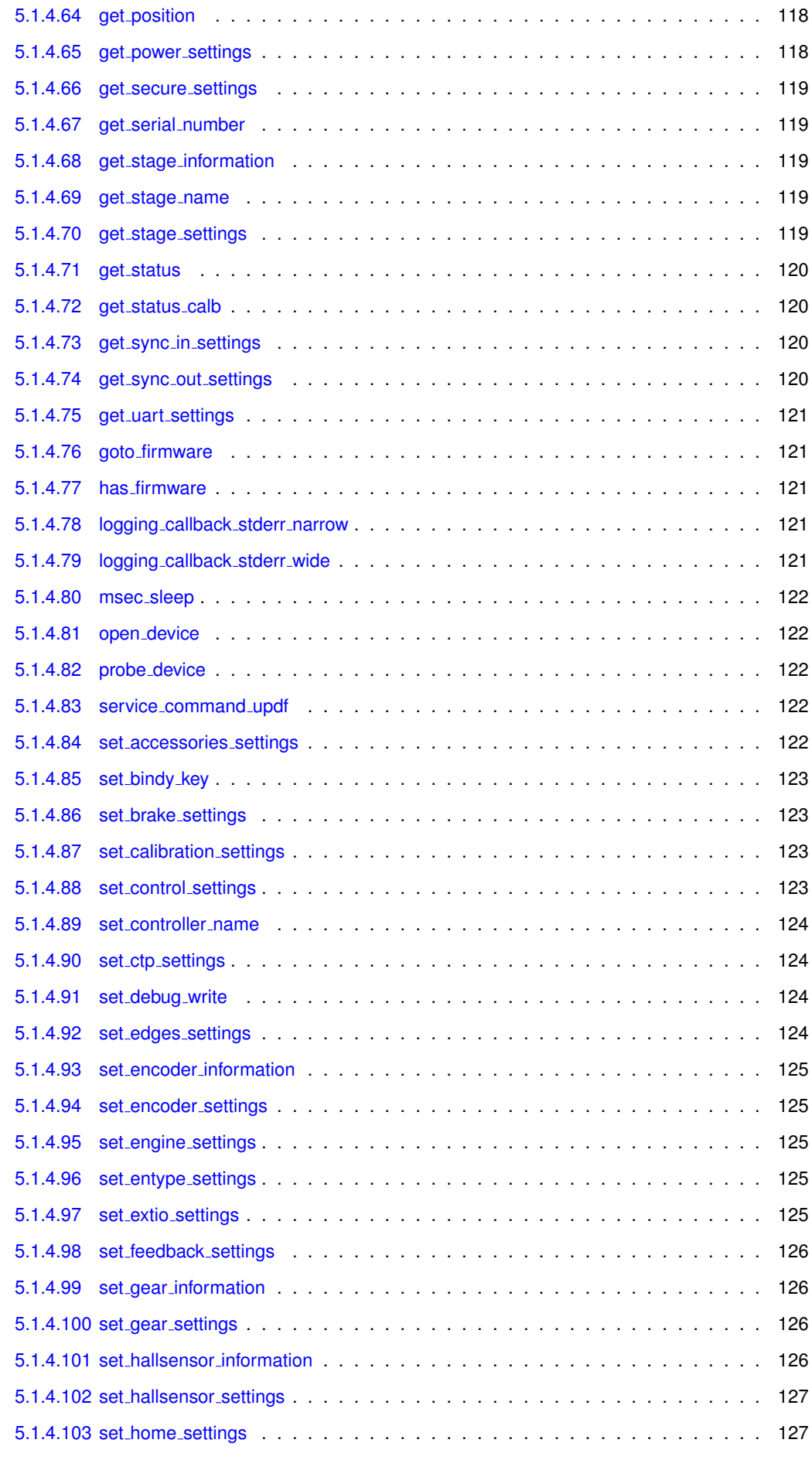

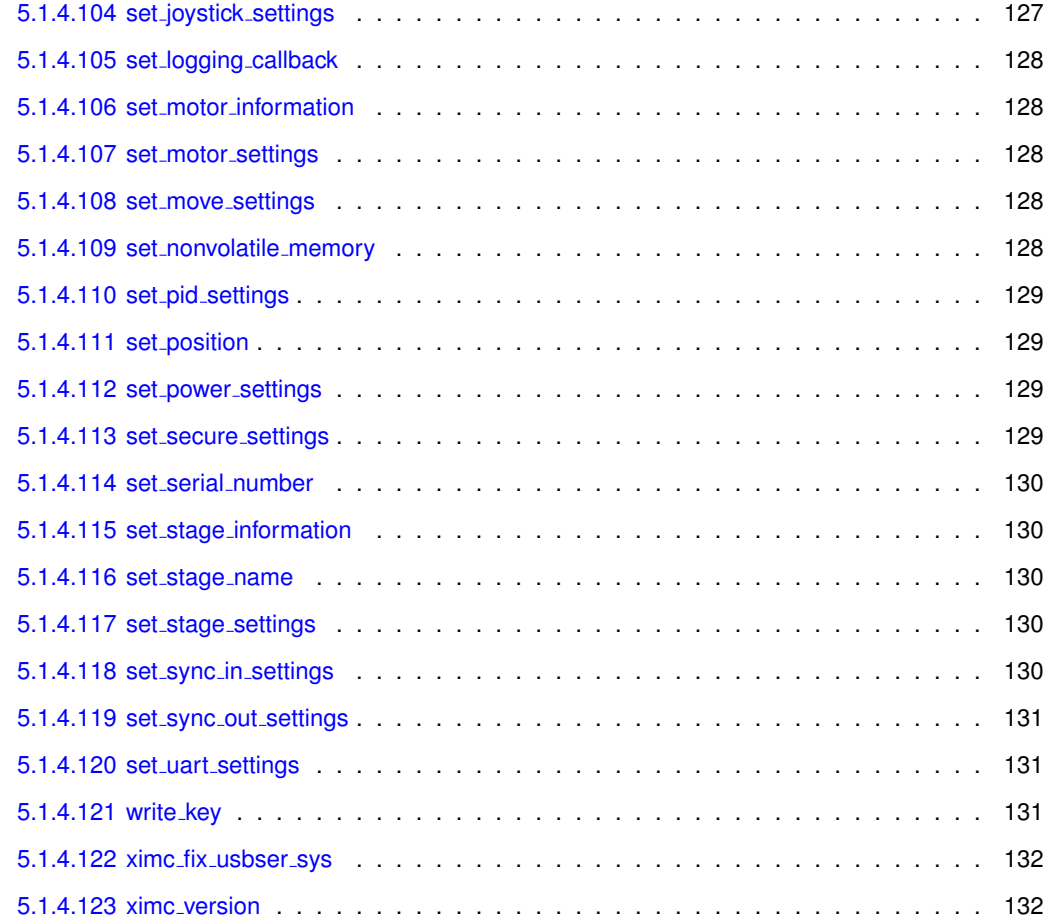

# <span id="page-21-0"></span>Introduction

## <span id="page-21-1"></span>1.1 About

Congratulations on choosing XIMC multi-platform programming library! This document contains all information about XIMC library. It utilizes well known virtual COM-port interface, so you can use it on Windows 7, Windows Vista, Windows XP, Windows Server 2003, Windows 2000, Linux, Mac OS X. XIMC multi-platform programing library supports plug/unplug on the fly. Each device can be controlled only by one program at once. Multiple processes (programs) that control one device simultaneously are not allowed.

## <span id="page-21-2"></span>1.2 System requirements

## <span id="page-21-3"></span>1.2.1 For rebuilding library

On Windows:

- Windows 2000 or later, 64-bit system (if compiling both arhitectures) or 32-bit system.
- Microsoft Visual C++ 2013 or later
- cygwin with tar, bison, flex, curl installed
- 7z

#### On Linux:

- 64-bit or/and 32-bit system system
- gcc 4 or later
- common autotools: autoconf, autoheader, aclocal, automake, autoreconf, libtool
- gmake
- doxygen for building docs
- LaTeX distribution (teTeX or texlive) for building docs
- flex 2.5.30+
- bison
- mercurial (for building developer version from hg)

On Mac OS X:

- XCode 4
- doxygen
- mactex
- autotools
- mercurial (for building developer version from hg)

If mercurial is used, please enable 'purge' extension by adding to ∼/.hgrc following lines:

```
[extensions]
hgext.purge=
```
## <span id="page-22-0"></span>1.2.2 For using library

Supported operating systems (32 or 64 bit) and environment requirements:

- Mac OS X 10.6
- Windows 2000 or later
- Autotools-compatible unix. Package is installed from sources.
- Linux debian-based 32 and 64 bit. DEB package is built against Debian Squeeze 7
- Linux debian-based ARM. DEB package is built on Ubuntu 14.04
- Linux rpm-based. RPM is built against OpenSUSE 12
- Java 7 64-bit or (only Linux) 32-bit
- .NET 2.0 (32-bit only)
- Delphi (32-bit only)

Build requirements:

- Windows: Microsoft Visual C++ 2013 or mingw (currently not supported)
- UNIX: gcc 4, gmake
- Mac OS X: XCode 4
- JDK 7

# <span id="page-23-0"></span>How to rebuild library

## <span id="page-23-1"></span>2.1 Building on generic UNIX

Generic version could be built with standard autotools.

./build.sh lib

Built files (library, headers, documentation) are installed to ./dist/local directory. It is a generic developer build. Sometimes you need to specify additional parameters to command line for your machine. Please look to following OS sections.

## <span id="page-23-2"></span>2.2 Building on debian-based linux systems

Requirement: 64-bit and 32-bit debian system, ubuntu Typical set of packages: gcc, autotools, autoconf, libtool, dpkg-dev, flex, bison, doxygen, texlive, mercurial Full set of packages: apt-get install ruby1.9.1 debhelper vim sudo g++ mercurial git curl make cmake autotools-dev automake autoconf libtool default-jre-headless default-jdk openjdk-6-jdk dpkg-dev lintian texlive texlive-latex-extra texlive-lang-cyrillic dh-autoreconf hardening-wrapper bison flex doxygen Isb-release pkg-config check For ARM cross-compiling install gcc-arm-linux-gnueabihf from your ARM toolchain.

It's required to match library and host architecture: 64-bit library can be built only at 64-bit host, 32-bit library - only at 32-bit host. ARM library is built with armhf cross-compiler gcc-arm-linux-gnueabihf.

To build library and package invoke a script:

\$ ./build.sh libdeb

For ARM library replace 'libdeb' with 'libdebarm'.

Grab packages from ./ximc/deb and locally installed binaries from ./dist/local.

## <span id="page-23-3"></span>2.3 Building on redhat-based linux systems

Requirement: 64-bit redhat-based system (Fedora, Red Hat, SUSE) Typical set of packages: gcc, autotools, autoconf, libtool, flex, bison, doxygen, texlive, mercurial Full set of packages: autoconf automake bison doxygen flex gcc gcc-32bit gcc-c++ gcc-c++-32bit java-1 7 0-openjdk java-1 7 0-openjdk-devel libtool lsb-release make mercurial rpm-build rpm-devel rpmlint texlive texlive-fonts-extra texlive-latex

It's possible to build both 32- and 64-bit libraries on 64-bit host system. 64-bit library can't be built on 32-bit system.

To build library and package invoke a script:

\$ ./build.sh librpm

Grab packages from ./ximc/rpm and locally installed binaries from ./dist/local.

# <span id="page-24-0"></span>2.4 Buliding on Mac OS X

To build and package a script invoke a script:

\$ ./build.sh libosx

Built library (classical and framework), examples (classical and .app), documentation are located at ./ximc/macosx, locally installed binaries from ./dist/local.

## <span id="page-24-1"></span>2.5 Buliding on Windows

Requirements: 64-bit windows (build script builds both architectures), cygwin (must be installed to a default path), mercurial.

Invoke a script:

\$ ./build.bat

Grab packages from ./deb/win32 and ./deb/win64

To build debug version of the library set environment variable "DEBUG" to "true" before running the build script.

## <span id="page-24-2"></span>2.6 Source code access

XIMC source codes are given under special request.

# <span id="page-25-0"></span>How to use with...

Library usage can be examinated from test application testapp. Non-C languages are supported because library supports stdcall calling convention and so can be used with a variety of languages.

C test project is located at 'examples/testapp' directory, C# test project - at 'examples/testcs', VB.NET - 'examples/testvbnet', Delphi 6 - 'examples/testdelphi', sample bindings for MATLAB - 'examples/testmatlab', for Java - 'examples/testjava', for Python - 'examples/testpython'. Development kit also contains precompiled examples: testapp and testappeasy as 32 and 64-bit applications for Windows and 64-bit application for osx, testcs, testvbnet, testdelphi - 32-bit only, testjava is architecture-independent, testmatlab and testpython are runtime-interpreted.

NOTE: SDK requires Microsoft Visual C++ Redistributable Package (provided with SDK - vcredist x86 or vcredist x64)

## <span id="page-25-1"></span>3.1 Usage with C

### <span id="page-25-2"></span>3.1.1 Visual C++

Testapp can be built using testapp.sln. Library must be compiled with MS Visual C++ too, mingw-library isn't supported. Make sure that Microsoft Visual C++ Redistributable Package is installed.

Open solution examples/testapp/testapp.sln, build and run from the IDE.

### <span id="page-25-3"></span>3.1.2 MinGW

MinGW is a port of GCC to win32 platform. It's required to install MinGW package. Currently not supported MinGW-compiled testapp can be built with MS Visual C++ or mingw library.

\$ mingw32-make -f Makefile.mingw all

Then copy library libximc.dll to current directory and launch testapp.exe.

## <span id="page-25-4"></span>3.1.3 C++ Builder

First of all you should create C++ Builder-style import library. Visual C++ library is not compatible with BCB. Invoke:

\$ implib libximc.lib libximc.def

#### Then compile test application:

```
$ bcc32 -I..\..\ximc\win32 -L..\..\ximc\win32 -DWIN32 -DNDEBUG -D WINDOWS
    testapp.c libximc.lib
```
#### <span id="page-26-0"></span>3.1.4 XCode

Test app should be built with XCode project testapp.xcodeproj. Library is a Mac OS X framework, and at example application it's bundled inside testapp.app

Then launch application testapp.app and check activity output in Console.app.

## <span id="page-26-1"></span>3.1.5 GCC

Make sure that libximc (rpm, deb, freebsd package or tarball) is installed at your system. Installation of package should be performed with a package manager of operating system. On OS X a framework is provided.

Note that user should belong to system group which allows access to a serial port (dip or serial, for example).

Test application can be built with the installed library with the following script:

\$ make

In case of cross-compilation (target architecture differs from the current system architecture) feed -m64 or -m32 flag to compiler. On OS X it's needed to use -arch flag instead to build an universal binary. Please consult a compiler documentation.

Then launch the application as:

\$ make run

Note: make run on OS X copies a library to the current directory. If you want to use library from the custom directory please be sure to specify LD LIBRARY PATH or DYLD LIBRARY PATH to the directory with the library.

## <span id="page-26-2"></span>3.2 .NET

Wrapper assembly for libximc.dll is wrappers/csharp/ximcnet.dll. It is provided with two different architectures and depends on .NET 2.0.

Test .NET applications for Visual Studio 2013 is located at testcs (for C#) and testvbnet (for VB.NET) respectively. Copy ximcnet.dll, libximc.dll, xiwrapper.dll, bindy.dll from the ximc-2.x.x/ximc/win64 or ximc-2.x.x/ximc/win32 accordingly to your system to the current directory. Open solutions, build and run.

## <span id="page-26-3"></span>3.3 Delphi

Wrapper for libximc.dll is a unit wrappers/delphi/ximc.pas

Console test application for is located at testdelphi. Tested with Delphi 6 and only 32-bit version.

Just compile, place DLL near the executable and run program.

## <span id="page-26-4"></span>3.4 Java

How to run example on Linux. Navigate to ximc-2.x.x./examples/testjava/compiled/ and run:

\$ java -classpath /usr/share/java/libjximc.jar -classpath testjava.jar ru.ximc. TestJava

How to run example on Windows or Mac. Navigate to ximc-2.x.x./examples/testjava/compiled/. Copy contents of ximc-2.x.x/ximc/win64 or ximc-2.x.x/ximc/macosx accordingly to the current directory. Then run:

\$ java -classpath libjximc.jar -classpath testjava.jar ru.ximc.TestJava

How to modify and recompile an example. Navigate to examples/testjava/compiled. Sources are embedded in a testjava.jar. Extract them:

\$ jar xvf testjava.jar ru META-INF

#### Then rebuild sources:

\$ javac -classpath /usr/share/java/libjximc.jar -Xlint ru/ximc/TestJava.java

#### or for windows or mac

\$ javac -classpath libjximc.jar -Xlint ru/ximc/TestJava.java

#### Then build a jar:

\$ jar cmf META-INF/MANIFEST.MF testjava.jar ru

## <span id="page-27-0"></span>3.5 Python

- 1. Change current directory to the examples/testpython.
- 1. On OS X copy library ximc/macosx/libximc.framework to the current directory. On Windows copy libraries from ximc/win32 or ximc/win64 to the current directory. Note: the Python architecture you are using to run the example (32/64 bit) must match that of Windows and libximc.
- 1. Copy contents of ximc/crossplatform/wrappers/python/ to the current directory or just set env variable PYTH-ONPATH:

export PYTHONPATH=\$PYTHONPATH: 'pwd'/../../ximc/crossplatform/wrappers/python

1. On Linux you may need to set LD LIBRARY PATH so Python can locate libraries with RPATH. For example, you may need:

export LD\_LIBRARY\_PATH=\$LD\_LIBRARY\_PATH: 'pwd'

1. Then launch Python 2 or Python 3:

python testpython.py

## <span id="page-27-1"></span>3.6 MATLAB

Sample MATLAB program testximc.m is provided at the directory examples/testmatlab. Change current directory to the examples/matlab. On windows copy [ximc.h,](#page-87-1) libximc.dll, bindy.dll, xiwrapper.dll and contents of ximc/(win32,win64)/wrappers/matlab/ directory to the current directory.

On Mac install Apple's "Command Line Tools for XCode" and then copy ximc/macosx/libximc.framework and contents of ximc/macosx/wrappers/matlab to the the current directory.

Then launch in MATLAB prompt:

testximc

# <span id="page-28-0"></span>3.7 Generic logging facility

If you want to turn on file logging, you should run the program that uses libximc library with the "XILOG" environment variable set to desired file name. This file will be opened for writing on the first log event and will be closed when the program which uses libximc terminates. Data which is sent to/received from the controller is logged along with port open and close events.

## <span id="page-28-1"></span>3.8 Required permissions

libximc generally does not require special permissions to work, it only needs read/write access to USB-serial ports on the system. An exception to this rule is a Windows-only "fix\_usbser\_sys()" function - it needs elevation and will produce null result if run as a regular user.

vim: ft=doxygen

# <span id="page-29-0"></span>Data Structure Documentation

## <span id="page-29-1"></span>4.1 accessories\_settings\_t Struct Reference

#### Additional accessories information.

## Data Fields

• char [MagneticBrakeInfo](#page-30-12) [25]

*The manufacturer and the part number of magnetic brake, the maximum string length is 24 characters.*

• float [MBRatedVoltage](#page-30-13)

*Rated voltage for controlling the magnetic brake (B).*

• float [MBRatedCurrent](#page-30-14)

*Rated current for controlling the magnetic brake (A).*

• float [MBTorque](#page-30-15)

*Retention moment (mN m).*

• unsigned int [MBSettings](#page-30-16)

*[Magnetic brake settings flags.](#page-101-0)*

• char [TemperatureSensorInfo](#page-30-17) [25]

*The manufacturer and the part number of the temperature sensor, the maximum string length: 24 characters.*

• float [TSMin](#page-30-18)

*The minimum measured temperature (degrees Celsius) Data type: float.*

• float [TSMax](#page-30-19)

*The maximum measured temperature (degrees Celsius) Data type: float.*

• float [TSGrad](#page-30-20)

*The temperature gradient (V/degrees Celsius).*

• unsigned int [TSSettings](#page-30-21)

*[Temperature sensor settings flags.](#page-0-0)*

• unsigned int [LimitSwitchesSettings](#page-30-1) *[Temperature sensor settings flags.](#page-102-0)*

## <span id="page-29-2"></span>4.1.1 Detailed Description

#### Additional accessories information.

See Also

set<sub>-[accessories](#page-142-5)-settings</sub> get [accessories](#page-129-4) settings get [accessories](#page-142-5) settings, set accessories settings <span id="page-30-0"></span>4.1.2 Field Documentation

<span id="page-30-1"></span>4.1.2.1 unsigned int LimitSwitchesSettings

<span id="page-30-12"></span>[Temperature sensor settings flags.](#page-102-0)

<span id="page-30-2"></span>4.1.2.2 char MagneticBrakeInfo[25]

<span id="page-30-14"></span>The manufacturer and the part number of magnetic brake, the maximum string length is 24 characters.

<span id="page-30-3"></span>4.1.2.3 float MBRatedCurrent

<span id="page-30-13"></span>Rated current for controlling the magnetic brake (A). Data type: float.

<span id="page-30-4"></span>4.1.2.4 float MBRatedVoltage

Rated voltage for controlling the magnetic brake (B). Data type: float.

<span id="page-30-16"></span><span id="page-30-5"></span>4.1.2.5 unsigned int MBSettings

<span id="page-30-15"></span>[Magnetic brake settings flags.](#page-101-0)

<span id="page-30-6"></span>4.1.2.6 float MBTorque

<span id="page-30-17"></span>Retention moment (mN m). Data type: float.

<span id="page-30-7"></span>4.1.2.7 char TemperatureSensorInfo[25]

<span id="page-30-20"></span>The manufacturer and the part number of the temperature sensor, the maximum string length: 24 characters.

<span id="page-30-8"></span>4.1.2.8 float TSGrad

The temperature gradient (V/degrees Celsius). Data type: float.

<span id="page-30-19"></span><span id="page-30-9"></span>4.1.2.9 float TSMax

<span id="page-30-18"></span>The maximum measured temperature (degrees Celsius) Data type: float.

<span id="page-30-10"></span>4.1.2.10 float TSMin

<span id="page-30-21"></span>The minimum measured temperature (degrees Celsius) Data type: float.

<span id="page-30-11"></span>4.1.2.11 unsigned int TSSettings

[Temperature sensor settings flags.](#page-0-0)

# <span id="page-31-0"></span>4.2 analog\_data\_t Struct Reference

### Analog data.

## Data Fields

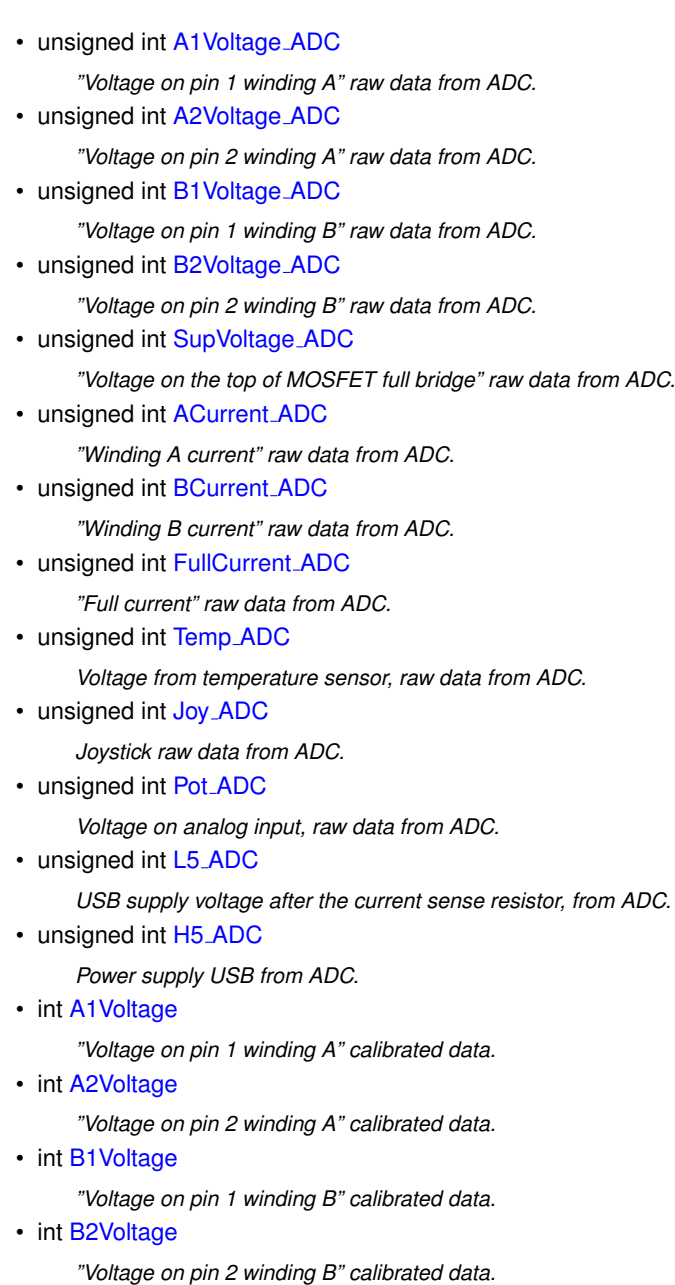

<span id="page-31-2"></span><span id="page-31-1"></span>• int [SupVoltage](#page-34-10)

*"Voltage on the top of MOSFET full bridge" calibrated data.*

• int [ACurrent](#page-32-13)

*"Winding A current" calibrated data.*

• int [BCurrent](#page-33-19)

*"Winding B current" calibrated data.*

• int [FullCurrent](#page-33-20)

*"Full current" calibrated data.*

• int [Temp](#page-34-11)

*Temperature, calibrated data.*

• int [Joy](#page-33-21)

*Joystick, calibrated data.*

- int [Pot](#page-34-12)
	- *Analog input, calibrated data.*
- int [L5](#page-33-22)

*USB supply voltage after the current sense resistor.*

<span id="page-32-14"></span>• int H<sub>5</sub>

*Power supply USB.*

- unsigned int **deprecated**
- int [R](#page-34-13)

*Motor winding resistance in mOhms(is only used with stepper motor).*

• int [L](#page-33-23)

*Motor winding pseudo inductance in uHn(is only used with stepper motor).*

#### <span id="page-32-0"></span>4.2.1 Detailed Description

Analog data.

This structure contains raw analog data from ADC embedded on board. These data used for device testing and deep recalibraton by manufacturer only.

See Also

get [analog](#page-130-5) data get\_[analog](#page-130-5)\_data

### <span id="page-32-1"></span>4.2.2 Field Documentation

<span id="page-32-2"></span>4.2.2.1 int A1Voltage

<span id="page-32-8"></span>"Voltage on pin 1 winding A" calibrated data.

<span id="page-32-3"></span>4.2.2.2 unsigned int A1Voltage ADC

<span id="page-32-11"></span>"Voltage on pin 1 winding A" raw data from ADC.

<span id="page-32-4"></span>4.2.2.3 int A2Voltage

<span id="page-32-9"></span>"Voltage on pin 2 winding A" calibrated data.

<span id="page-32-5"></span>4.2.2.4 unsigned int A2Voltage ADC

<span id="page-32-13"></span>"Voltage on pin 2 winding A" raw data from ADC.

<span id="page-32-6"></span>4.2.2.5 int ACurrent

<span id="page-32-10"></span>"Winding A current" calibrated data.

<span id="page-32-7"></span>4.2.2.6 unsigned int ACurrent ADC

<span id="page-32-12"></span>"Winding A current" raw data from ADC.

<span id="page-33-0"></span>4.2.2.7 int B1Voltage

<span id="page-33-12"></span>"Voltage on pin 1 winding B" calibrated data.

<span id="page-33-1"></span>4.2.2.8 unsigned int B1Voltage ADC

<span id="page-33-18"></span>"Voltage on pin 1 winding B" raw data from ADC.

<span id="page-33-2"></span>4.2.2.9 int B2Voltage

<span id="page-33-13"></span>"Voltage on pin 2 winding B" calibrated data.

<span id="page-33-3"></span>4.2.2.10 unsigned int B2Voltage ADC

<span id="page-33-19"></span>"Voltage on pin 2 winding B" raw data from ADC.

<span id="page-33-4"></span>4.2.2.11 int BCurrent

<span id="page-33-14"></span>"Winding B current" calibrated data.

<span id="page-33-5"></span>4.2.2.12 unsigned int BCurrent ADC

<span id="page-33-20"></span>"Winding B current" raw data from ADC.

<span id="page-33-6"></span>4.2.2.13 int FullCurrent

<span id="page-33-15"></span>"Full current" calibrated data.

<span id="page-33-7"></span>4.2.2.14 unsigned int FullCurrent ADC

<span id="page-33-21"></span>"Full current" raw data from ADC.

<span id="page-33-8"></span>4.2.2.15 int Joy

<span id="page-33-16"></span>Joystick, calibrated data. Range: 0..10000

<span id="page-33-9"></span>4.2.2.16 unsigned int Joy ADC

<span id="page-33-23"></span>Joystick raw data from ADC.

<span id="page-33-10"></span>4.2.2.17 int L

<span id="page-33-22"></span>Motor winding pseudo inductance in uHn(is only used with stepper motor).

<span id="page-33-11"></span>4.2.2.18 int L5

<span id="page-33-17"></span>USB supply voltage after the current sense resistor.

<span id="page-34-0"></span>4.2.2.19 unsigned int L5 ADC

<span id="page-34-12"></span>USB supply voltage after the current sense resistor, from ADC.

<span id="page-34-1"></span>4.2.2.20 int Pot

Analog input, calibrated data. Range: 0..10000

<span id="page-34-13"></span><span id="page-34-2"></span>4.2.2.21 int R

<span id="page-34-10"></span>Motor winding resistance in mOhms(is only used with stepper motor).

<span id="page-34-3"></span>4.2.2.22 int SupVoltage

<span id="page-34-8"></span>"Voltage on the top of MOSFET full bridge" calibrated data.

<span id="page-34-4"></span>4.2.2.23 unsigned int SupVoltage ADC

<span id="page-34-11"></span>"Voltage on the top of MOSFET full bridge" raw data from ADC.

<span id="page-34-5"></span>4.2.2.24 int Temp

<span id="page-34-9"></span>Temperature, calibrated data.

<span id="page-34-6"></span>4.2.2.25 unsigned int Temp ADC

Voltage from temperature sensor, raw data from ADC.

## <span id="page-34-7"></span>4.3 brake\_settings\_t Struct Reference

Brake settings.

Data Fields

• unsigned int [t1](#page-35-8)

*Time in ms between turn on motor power and turn off brake.*

• unsigned int [t2](#page-35-9)

*Time in ms between turn off brake and moving readiness.*

• unsigned int [t3](#page-35-10)

*Time in ms between motor stop and turn on brake.*

• unsigned int [t4](#page-35-11)

*Time in ms between turn on brake and turn off motor power.*

• unsigned int [BrakeFlags](#page-35-2)

*[Brake settings flags.](#page-99-0)*

### <span id="page-35-0"></span>4.3.1 Detailed Description

Brake settings.

This structure contains parameters of brake control.

See Also

set\_brake\_[settings](#page-143-4) get\_brake\_[settings](#page-130-6) get\_brake\_[settings,](#page-130-6) set\_brake\_[settings](#page-143-4)

### <span id="page-35-1"></span>4.3.2 Field Documentation

<span id="page-35-2"></span>4.3.2.1 unsigned int BrakeFlags

<span id="page-35-8"></span>[Brake settings flags.](#page-99-0)

<span id="page-35-3"></span>4.3.2.2 unsigned int t1

<span id="page-35-9"></span>Time in ms between turn on motor power and turn off brake.

<span id="page-35-4"></span>4.3.2.3 unsigned int t2

Time in ms between turn off brake and moving readiness. All moving commands will execute after this interval.

<span id="page-35-10"></span><span id="page-35-5"></span>4.3.2.4 unsigned int t3

<span id="page-35-11"></span>Time in ms between motor stop and turn on brake.

<span id="page-35-6"></span>4.3.2.5 unsigned int t4

Time in ms between turn on brake and turn off motor power.

## <span id="page-35-7"></span>4.4 calibration\_settings\_t Struct Reference

### Calibration settings.

### Data Fields

- float [CSS1](#page-36-2) A
	- *Scaling factor for the analogue measurements of the winding A current.*
- float [CSS1](#page-36-9)\_B
- *Shift factor for the analogue measurements of the winding A current.* • float [CSS2](#page-36-10) A
	- *Scaling factor for the analogue measurements of the winding B current.*
- float [CSS2](#page-36-11)\_B *Shift factor for the analogue measurements of the winding B current.*
- float [FullCurrent](#page-36-12)\_A
	- *Scaling factor for the analogue measurements of the full current.*
#### • float [FullCurrent](#page-36-0)\_B

*Shift factor for the analogue measurements of the full current.*

### 4.4.1 Detailed Description

#### Calibration settings.

This structure contains calibration settings.

See Also

get\_[calibration](#page-130-0)\_settings set\_[calibration](#page-143-0)\_settings get\_[calibration](#page-143-0)\_settings, set\_calibration\_settings

### 4.4.2 Field Documentation

4.4.2.1 float CSS1 A

Scaling factor for the analogue measurements of the winding A current.

4.4.2.2 float CSS1 B

Shift factor for the analogue measurements of the winding A current.

4.4.2.3 float CSS2 A

Scaling factor for the analogue measurements of the winding B current.

4.4.2.4 float CSS2 B

Shift factor for the analogue measurements of the winding B current.

```
4.4.2.5 float FullCurrent A
```
<span id="page-36-0"></span>Scaling factor for the analogue measurements of the full current.

4.4.2.6 float FullCurrent B

Shift factor for the analogue measurements of the full current.

# 4.5 calibration\_t Struct Reference

Calibration companion structure.

### <span id="page-36-1"></span>Data Fields

- double [A](#page-36-1)
- <span id="page-36-2"></span>*Mulitiplier.* • unsigned int [MicrostepMode](#page-36-2)
	- *Microstep mode.*

### 4.5.1 Detailed Description

Calibration companion structure.

# 4.6 chart data t Struct Reference

### Additional device state.

## Data Fields

• int [WindingVoltageA](#page-38-0)

*In the case step motor, the voltage across the winding A; in the case of a brushless, the voltage on the first coil, in the case of the only DC.*

• int [WindingVoltageB](#page-38-1)

*In the case step motor, the voltage across the winding B; in case of a brushless, the voltage on the second winding, and in the case of DC is not used.*

• int [WindingVoltageC](#page-38-2)

*In the case of a brushless, the voltage on the third winding, in the case step motor and DC is not used.*

• int [WindingCurrentA](#page-38-3)

*In the case step motor, the current in the coil A; brushless if the current in the first coil, and in the case of a single DC.*

• int [WindingCurrentB](#page-38-4)

*In the case step motor, the current in the coil B; brushless if the current in the second coil, and in the case of DC is not used.*

• int [WindingCurrentC](#page-38-5)

*In the case of a brushless, the current in the third winding, in the case step motor and DC is not used.*

• unsigned int [Pot](#page-38-6)

*Analog input value in ten-thousandths.*

• unsigned int [Joy](#page-37-0)

*The joystick position in the ten-thousandths.*

• int [DutyCycle](#page-37-1)

*Duty cycle of PWM.*

## 4.6.1 Detailed Description

#### Additional device state.

This structure contains additional values such as winding's voltages, currents and temperature.

See Also

get\_[chart](#page-130-1)\_data get\_[chart](#page-130-1)\_data

# 4.6.2 Field Documentation

#### <span id="page-37-1"></span>4.6.2.1 int DutyCycle

<span id="page-37-0"></span>Duty cycle of PWM.

#### 4.6.2.2 unsigned int Joy

<span id="page-38-6"></span>The joystick position in the ten-thousandths. Range: 0..10000

4.6.2.3 unsigned int Pot

Analog input value in ten-thousandths. Range: 0..10000

<span id="page-38-3"></span>

#### 4.6.2.4 int WindingCurrentA

<span id="page-38-4"></span>In the case step motor, the current in the coil A; brushless if the current in the first coil, and in the case of a single DC.

4.6.2.5 int WindingCurrentB

<span id="page-38-5"></span>In the case step motor, the current in the coil B; brushless if the current in the second coil, and in the case of DC is not used.

#### 4.6.2.6 int WindingCurrentC

<span id="page-38-0"></span>In the case of a brushless, the current in the third winding, in the case step motor and DC is not used.

#### 4.6.2.7 int WindingVoltageA

<span id="page-38-1"></span>In the case step motor, the voltage across the winding A; in the case of a brushless, the voltage on the first coil, in the case of the only DC.

#### 4.6.2.8 int WindingVoltageB

<span id="page-38-2"></span>In the case step motor, the voltage across the winding B; in case of a brushless, the voltage on the second winding, and in the case of DC is not used.

#### 4.6.2.9 int WindingVoltageC

In the case of a brushless, the voltage on the third winding, in the case step motor and DC is not used.

# 4.7 command add sync in action calb t Struct Reference

## Data Fields

• float [Position](#page-39-0)

*Desired position or shift.*

• unsigned int [Time](#page-39-1)

*Time for which you want to achieve the desired position in microseconds.*

## 4.7.1 Field Documentation

<span id="page-39-0"></span>4.7.1.1 float Position

#### <span id="page-39-1"></span>Desired position or shift.

4.7.1.2 unsigned int Time

Time for which you want to achieve the desired position in microseconds.

# 4.8 command\_add\_sync\_in\_action\_t Struct Reference

This command adds one element of the FIFO commands.

<span id="page-39-2"></span>Data Fields

- int [Position](#page-39-2)
	- *Desired position or shift (whole steps)*
- int [uPosition](#page-39-3)

*The fractional part of a position or shift in microsteps.*

• unsigned int [Time](#page-39-4) *Time for which you want to achieve the desired position in microseconds.*

## 4.8.1 Detailed Description

This command adds one element of the FIFO commands.

See Also

[command](#page-124-0) add sync in action

### 4.8.2 Field Documentation

<span id="page-39-4"></span>4.8.2.1 unsigned int Time

<span id="page-39-3"></span>Time for which you want to achieve the desired position in microseconds.

## 4.8.2.2 int uPosition

The fractional part of a position or shift in microsteps. Is only used with stepper motor. Range: -255..255.

# 4.9 command\_change\_motor\_t Struct Reference

## <span id="page-39-5"></span>Data Fields

• unsigned int [Motor](#page-39-5) *Motor number which it should be switch relay on [0,1].*

# 4.10 control\_settings\_calb\_t Struct Reference

Data Fields

- float [MaxSpeed](#page-40-0) [10] *Array of speeds using with joystick and button control.*
- unsigned int [Timeout](#page-40-1) [9] *timeout[i] is time in ms, after that max speed[i+1] is applying.*

• unsigned int [MaxClickTime](#page-40-2)

- *Maximum click time.* • unsigned int [Flags](#page-40-3)
	- *[Control flags.](#page-99-0)*
- <span id="page-40-4"></span>• float [DeltaPosition](#page-40-4)

*Shift (delta) of position.*

4.10.1 Field Documentation

<span id="page-40-3"></span>4.10.1.1 unsigned int Flags

#### <span id="page-40-2"></span>[Control flags.](#page-99-0)

4.10.1.2 unsigned int MaxClickTime

#### Maximum click time.

<span id="page-40-0"></span>Prior to the expiration of this time the first speed isn't enabled.

```
4.10.1.3 float MaxSpeed[10]
```
<span id="page-40-1"></span>Array of speeds using with joystick and button control.

```
4.10.1.4 unsigned int Timeout[9]
```
timeout[i] is time in ms, after that max\_speed[i+1] is applying. It is using with buttons control only.

# 4.11 control\_settings\_t Struct Reference

## Control settings.

### Data Fields

- unsigned int [MaxSpeed](#page-41-0) [10]
	- *Array of speeds (full step) using with joystick and button control.*
- unsigned int [uMaxSpeed](#page-41-1) [10] *Array of speeds (1/256 microstep) using with joystick and button control.* • unsigned int [Timeout](#page-41-2) [9]
	- *timeout[i] is time in ms, after that max speed[i+1] is applying.*
- unsigned int [MaxClickTime](#page-41-3)

*Maximum click time.*

- unsigned int [Flags](#page-41-4)
	- *[Control flags.](#page-99-0)*
- <span id="page-41-5"></span>• int [DeltaPosition](#page-41-5)
	- *Shift (delta) of position.*
- int [uDeltaPosition](#page-41-6)

*Fractional part of the shift in micro steps.*

### 4.11.1 Detailed Description

Control settings.

This structure contains control parameters. When choosing CTL MODE=1 switches motor control with the joystick. In this mode, the joystick to the maximum engine tends Move at MaxSpeed [i], where i=0 if the previous use This mode is not selected another i. Buttons switch the room rate i. When CTL MODE=2 is switched on motor control using the Left / right. When you click on the button motor starts to move in the appropriate direction at a speed MaxSpeed [0], at the end of time Timeout[i] motor move at a speed MaxSpeed [i+1]. at Transition from MaxSpeed [i] on MaxSpeed [i+1] to acceleration, as usual. The figure above shows the sensitivity of the joystick feature on its position.

See Also

set\_control\_[settings](#page-143-1) get\_control\_[settings](#page-131-0) get\_control\_[settings,](#page-131-0) set\_control\_[settings](#page-143-1)

# 4.11.2 Field Documentation

<span id="page-41-4"></span>4.11.2.1 unsigned int Flags

<span id="page-41-3"></span>[Control flags.](#page-99-0)

4.11.2.2 unsigned int MaxClickTime

Maximum click time.

<span id="page-41-0"></span>Prior to the expiration of this time the first speed isn't enabled.

4.11.2.3 unsigned int MaxSpeed[10]

Array of speeds (full step) using with joystick and button control.

<span id="page-41-2"></span>Range: 0..100000.

4.11.2.4 unsigned int Timeout[9]

timeout[i] is time in ms, after that max\_speed[i+1] is applying.

<span id="page-41-6"></span>It is using with buttons control only.

### 4.11.2.5 int uDeltaPosition

Fractional part of the shift in micro steps.

<span id="page-41-1"></span>Is only used with stepper motor. Range: -255..255.

4.11.2.6 unsigned int uMaxSpeed[10]

Array of speeds (1/256 microstep) using with joystick and button control.

# 4.12 controller\_name\_t Struct Reference

Controller user name and flags of setting.

## Data Fields

- char [ControllerName](#page-42-0) [17] *User conroller name.*
- unsigned int [CtrlFlags](#page-42-1)
	- *[Flags of internal controller settings.](#page-90-0)*

### 4.12.1 Detailed Description

#### Controller user name and flags of setting.

See Also

get\_[controller](#page-144-0)\_name, set\_controller\_name

#### 4.12.2 Field Documentation

<span id="page-42-0"></span>4.12.2.1 char ControllerName[17]

User conroller name.

<span id="page-42-1"></span>Can be set by user for his/her convinience. Max string length: 16 chars.

4.12.2.2 unsigned int CtrlFlags

[Flags of internal controller settings.](#page-90-0)

# 4.13 ctp\_settings\_t Struct Reference

Control position settings(is only used with stepper motor).

## Data Fields

• unsigned int [CTPMinError](#page-43-0)

*Minimum contrast steps from step motor encoder position, wich set STATE CTP ERROR flag.*

• unsigned int [CTPFlags](#page-43-1) *[Position control flags.](#page-100-0)*

#### 4.13.1 Detailed Description

Control position settings(is only used with stepper motor).

When controlling the step motor with encoder (CTP\_BASE 0) it is possible to detect the loss of steps. The controller knows the number of steps per revolution (GENG :: StepsPerRev) and the encoder resolution (GFBS :: IPT). When the control (flag CTP ENABLED), the controller stores the current position in the footsteps of SM and the current position of the encoder. Further, at each step of the position encoder is converted into steps and if the difference is greater CTPMinError, a flag STATE\_CTP\_ERROR and set ALARM state. When controlling the step motor with speed sensor (CTP BASE 1), the position is controlled by him. The active edge of input clock controller stores the current value of steps. Further, at each turn checks how many steps shifted. When a mismatch CTPMinError a flag STATE\_CTP\_ERROR and set ALARM state.

See Also

set<sub>-ctp-[settings](#page-144-1)</sub> get<sub>-ctp-[settings](#page-131-2)</sub> get\_ctp\_[settings,](#page-131-2) set\_ctp\_[settings](#page-144-1)

4.13.2 Field Documentation

<span id="page-43-1"></span>4.13.2.1 unsigned int CTPFlags

<span id="page-43-0"></span>[Position control flags.](#page-100-0)

4.13.2.2 unsigned int CTPMinError

Minimum contrast steps from step motor encoder position, wich set STATE CTP ERROR flag. Measured in steps step motor.

# 4.14 debug\_read\_t Struct Reference

Debug data.

Data Fields

• uint8<sub>-t</sub> [DebugData](#page-43-2) [128] *Arbitrary debug data.*

### 4.14.1 Detailed Description

#### Debug data.

These data are used for device debugging by manufacturer only.

See Also

get [debug](#page-131-3) read

### 4.14.2 Field Documentation

<span id="page-43-2"></span>4.14.2.1 uint8\_t DebugData[128]

Arbitrary debug data.

# 4.15 debug\_write\_t Struct Reference

Debug data.

# Data Fields

• uint8\_t [DebugData](#page-44-0) [128] *Arbitrary debug data.*

## 4.15.1 Detailed Description

#### Debug data.

These data are used for device debugging by manufacturer only.

See Also

set\_[debug](#page-144-2)\_write

## 4.15.2 Field Documentation

<span id="page-44-0"></span>4.15.2.1 uint8\_t DebugData[128]

#### Arbitrary debug data.

# 4.16 device information t Struct Reference

Read command controller information.

## <span id="page-44-1"></span>Data Fields

- char [Manufacturer](#page-44-1) [5]
- <span id="page-44-2"></span>*Manufacturer.* • char [ManufacturerId](#page-44-2) [3]
	- *Manufacturer id.*
- <span id="page-44-3"></span>• char [ProductDescription](#page-44-3) [9]
	- *Product description.*
- unsigned int [Major](#page-45-0)
	- *The major number of the hardware version.*
- unsigned int [Minor](#page-45-1)

*Minor number of the hardware version.*

- unsigned int [Release](#page-45-2)
	- *Number of edits this release of hardware.*

## 4.16.1 Detailed Description

Read command controller information.

The controller responds to this command in any state. Manufacturer field for all XI ∗∗ devices should contain the string "XIMC" (validation is performed on it) The remaining fields contain information about the device.

See Also

get\_device\_[information](#page-132-0) get device information impl

4.16.2 Field Documentation

<span id="page-45-0"></span>4.16.2.1 unsigned int Major

<span id="page-45-1"></span>The major number of the hardware version.

4.16.2.2 unsigned int Minor

<span id="page-45-2"></span>Minor number of the hardware version.

4.16.2.3 unsigned int Release

Number of edits this release of hardware.

# 4.17 device\_network\_information\_t Struct Reference

Device network information structure.

<span id="page-45-3"></span>Data Fields

- uint32\_t [ipv4](#page-45-3)
	- *IPv4 address, passed in network byte order (big-endian byte order)*
- <span id="page-45-4"></span>• char [nodename](#page-45-4) [16]

*Name of the Bindy node which hosts the device.*

- <span id="page-45-5"></span>• uint32\_t axis\_[state](#page-45-5) *Flags representing device state.*
- <span id="page-45-6"></span>• char locker\_[username](#page-45-6) [16]

*Name of the user who locked the device (if any)*

- <span id="page-45-7"></span>• char locker\_[nodename](#page-45-7) [16] *Bindy node name, which was used to lock the device (if any)*
- <span id="page-45-8"></span>• time\_t [locked](#page-45-8)\_time *Time the lock was acquired at (UTC, microseconds since the epoch)*

## 4.17.1 Detailed Description

Device network information structure.

# 4.18 edges settings calb t Struct Reference

#### Data Fields

- unsigned int [BorderFlags](#page-46-0)
	- *[Border flags.](#page-98-0)*
- unsigned int [EnderFlags](#page-46-1)

*[Limit switches flags.](#page-99-1)*

- float [LeftBorder](#page-46-2) *Left border position, used if BORDER IS ENCODER flag is set.* • float [RightBorder](#page-46-3)
	- *Right border position, used if BORDER IS ENCODER flag is set.*

## 4.18.1 Field Documentation

<span id="page-46-0"></span>4.18.1.1 unsigned int BorderFlags

### <span id="page-46-1"></span>[Border flags.](#page-98-0)

4.18.1.2 unsigned int EnderFlags

#### <span id="page-46-2"></span>[Limit switches flags.](#page-99-1)

4.18.1.3 float LeftBorder

<span id="page-46-3"></span>Left border position, used if BORDER\_IS\_ENCODER flag is set.

#### 4.18.1.4 float RightBorder

Right border position, used if BORDER IS ENCODER flag is set.

# 4.19 edges\_settings\_t Struct Reference

#### Edges settings.

## Data Fields

• unsigned int [BorderFlags](#page-47-0)

*[Border flags.](#page-98-0)*

- unsigned int [EnderFlags](#page-47-1)
	- *[Limit switches flags.](#page-99-1)*
- int [LeftBorder](#page-47-2)

*Left border position, used if BORDER IS ENCODER flag is set.*

- int [uLeftBorder](#page-47-3)
	- *Left border position in 1/256 microsteps(used with stepper motor only).*
- int [RightBorder](#page-47-4)

*Right border position, used if BORDER IS ENCODER flag is set.*

• int [uRightBorder](#page-47-5)

*Right border position in 1/256 microsteps.*

#### 4.19.1 Detailed Description

#### Edges settings.

This structure contains border and limit switches settings. Please load new engine settings when you change positioner etc. Please note that wrong engine settings lead to device malfunction, can lead to irreversible damage of board.

See Also

set<sub>-edges</sub> [settings](#page-144-3) get\_edges\_[settings](#page-132-1) get\_edges\_[settings,](#page-132-1) set\_edges\_[settings](#page-144-3)

4.19.2 Field Documentation

<span id="page-47-0"></span>4.19.2.1 unsigned int BorderFlags

<span id="page-47-1"></span>[Border flags.](#page-98-0)

4.19.2.2 unsigned int EnderFlags

<span id="page-47-2"></span>[Limit switches flags.](#page-99-1)

4.19.2.3 int LeftBorder

<span id="page-47-4"></span>Left border position, used if BORDER\_IS\_ENCODER flag is set.

4.19.2.4 int RightBorder

<span id="page-47-3"></span>Right border position, used if BORDER IS ENCODER flag is set.

4.19.2.5 int uLeftBorder

Left border position in 1/256 microsteps(used with stepper motor only). Range: -255..255.

<span id="page-47-5"></span>4.19.2.6 int uRightBorder

Right border position in 1/256 microsteps. Used with stepper motor only. Range: -255..255.

# 4.20 encoder information t Struct Reference

Encoder information.

## Data Fields

- char [Manufacturer](#page-48-0) [17] *Manufacturer.*
- char [PartNumber](#page-48-1) [25] *Series and PartNumber.*

### 4.20.1 Detailed Description

Encoder information.

See Also

set\_encoder\_[information](#page-144-4) get\_encoder\_[information](#page-133-0) get\_encoder\_[information,](#page-133-0) set\_encoder\_[information](#page-144-4)

## 4.20.2 Field Documentation

<span id="page-48-0"></span>4.20.2.1 char Manufacturer[17]

#### Manufacturer.

<span id="page-48-1"></span>Max string length: 16 chars.

4.20.2.2 char PartNumber[25]

#### Series and PartNumber.

Max string length: 24 chars.

# 4.21 encoder\_settings\_t Struct Reference

### Encoder settings.

## Data Fields

- float [MaxOperatingFrequency](#page-49-0)
	- *Max operation frequency (kHz).*
- float [SupplyVoltageMin](#page-49-1) *Minimum supply voltage (V).* • float [SupplyVoltageMax](#page-49-2)
	- *Maximum supply voltage (V).*
- float [MaxCurrentConsumption](#page-48-2)
- *Max current consumption (mA).*
- <span id="page-48-3"></span>• unsigned int [PPR](#page-48-3)
	- *The number of counts per revolution.*
- unsigned int [EncoderSettings](#page-48-4) *[Encoder settings flags.](#page-101-0)*

## 4.21.1 Detailed Description

### Encoder settings.

#### See Also

set\_[encoder](#page-145-0)\_settings get\_[encoder](#page-133-1)\_settings get\_[encoder](#page-145-0)\_settings, set\_encoder\_settings

## 4.21.2 Field Documentation

<span id="page-48-4"></span>4.21.2.1 unsigned int EncoderSettings

<span id="page-48-2"></span>[Encoder settings flags.](#page-101-0)

4.21.2.2 float MaxCurrentConsumption

Max current consumption (mA). Data type: float.

<span id="page-49-0"></span>4.21.2.3 float MaxOperatingFrequency

Max operation frequency (kHz).

<span id="page-49-2"></span>Data type: float.

4.21.2.4 float SupplyVoltageMax

<span id="page-49-1"></span>Maximum supply voltage (V). Data type: float.

4.21.2.5 float SupplyVoltageMin

#### Minimum supply voltage (V).

Data type: float.

# 4.22 engine settings calb t Struct Reference

Data Fields

• unsigned int [NomVoltage](#page-50-0)

*Rated voltage.*

• unsigned int [NomCurrent](#page-50-1) *Rated current.*

• float [NomSpeed](#page-50-2)

*Nominal speed.*

- unsigned int [EngineFlags](#page-49-3)
	- *[Flags of engine settings.](#page-93-0)*
- float [Antiplay](#page-49-4)

*Number of pulses or steps for backlash (play) compensation procedure.*

• unsigned int [MicrostepMode](#page-49-5)

*[Flags of microstep mode.](#page-94-0)*

• unsigned int [StepsPerRev](#page-50-3)

*Number of full steps per revolution(Used with steper motor only).*

## 4.22.1 Field Documentation

<span id="page-49-4"></span>4.22.1.1 float Antiplay

Number of pulses or steps for backlash (play) compensation procedure.

<span id="page-49-3"></span>Used if ENGINE ANTIPLAY flag is set.

4.22.1.2 unsigned int EngineFlags

<span id="page-49-5"></span>[Flags of engine settings.](#page-93-0)

4.22.1.3 unsigned int MicrostepMode

<span id="page-50-1"></span>[Flags of microstep mode.](#page-94-0)

4.22.1.4 unsigned int NomCurrent

Rated current.

<span id="page-50-2"></span>Controller will keep current consumed by motor below this value if ENGINE LIMIT CURR flag is set. Range: 15..8000

4.22.1.5 float NomSpeed

Nominal speed.

<span id="page-50-0"></span>Controller will keep motor speed below this value if ENGINE\_LIMIT\_RPM flag is set.

4.22.1.6 unsigned int NomVoltage

Rated voltage.

<span id="page-50-3"></span>Controller will keep the voltage drop on motor below this value if ENGINE LIMIT VOLT flag is set(Used with DC only). Range: 1..65535

4.22.1.7 unsigned int StepsPerRev

Number of full steps per revolution(Used with steper motor only).

Range: 1..65535.

# 4.23 engine\_settings\_t Struct Reference

Engine settings.

Data Fields

• unsigned int [NomVoltage](#page-51-0)

*Rated voltage.*

• unsigned int [NomCurrent](#page-51-1)

*Rated current.*

• unsigned int [NomSpeed](#page-51-2)

*Nominal speed (in whole steps/s or rpm for DC and stepper motor as a master encoder).*

• unsigned int [uNomSpeed](#page-51-3)

*The fractional part of a nominal speed in microsteps (is only used with stepper motor).*

• unsigned int [EngineFlags](#page-51-4)

*[Flags of engine settings.](#page-93-0)*

• int [Antiplay](#page-51-5)

*Number of pulses or steps for backlash (play) compensation procedure.*

• unsigned int [MicrostepMode](#page-51-6)

*[Flags of microstep mode.](#page-94-0)*

• unsigned int [StepsPerRev](#page-51-7)

*Number of full steps per revolution(Used with steper motor only).*

### 4.23.1 Detailed Description

Engine settings.

This structure contains useful motor settings. These settings specify motor shaft movement algorithm, list of limitations and rated characteristics. All boards are supplied with standart set of engine setting on controller's flash memory. Please load new engine settings when you change motor, encoder, positioner etc. Please note that wrong engine settings lead to device malfunction, can lead to irreversible damage of board.

See Also

set\_engine\_[settings](#page-145-1) get\_engine\_[settings](#page-133-2) get\_engine\_[settings,](#page-133-2) set\_engine\_[settings](#page-145-1)

## 4.23.2 Field Documentation

<span id="page-51-5"></span>4.23.2.1 int Antiplay

Number of pulses or steps for backlash (play) compensation procedure.

<span id="page-51-4"></span>Used if ENGINE ANTIPLAY flag is set.

4.23.2.2 unsigned int EngineFlags

<span id="page-51-6"></span>[Flags of engine settings.](#page-93-0)

4.23.2.3 unsigned int MicrostepMode

<span id="page-51-1"></span>[Flags of microstep mode.](#page-94-0)

4.23.2.4 unsigned int NomCurrent

Rated current.

<span id="page-51-2"></span>Controller will keep current consumed by motor below this value if ENGINE LIMIT CURR flag is set. Range: 15..8000

4.23.2.5 unsigned int NomSpeed

Nominal speed (in whole steps/s or rpm for DC and stepper motor as a master encoder).

<span id="page-51-0"></span>Controller will keep motor shaft RPM below this value if ENGINE LIMIT RPM flag is set. Range: 1..100000.

4.23.2.6 unsigned int NomVoltage

Rated voltage.

<span id="page-51-7"></span>Controller will keep the voltage drop on motor below this value if ENGINE LIMIT VOLT flag is set(Used with DC only). Range: 1..65535

#### 4.23.2.7 unsigned int StepsPerRev

Number of full steps per revolution(Used with steper motor only).

<span id="page-51-3"></span>Range: 1..65535.

4.23.2.8 unsigned int uNomSpeed

The fractional part of a nominal speed in microsteps (is only used with stepper motor).

# 4.24 entype\_settings\_t Struct Reference

Engine type and driver type settings.

## Data Fields

- unsigned int [EngineType](#page-52-0)
	- *[Flags of engine type.](#page-94-1)*
- unsigned int [DriverType](#page-52-1) *[Flags of driver type.](#page-95-0)*

### 4.24.1 Detailed Description

#### Engine type and driver type settings.

Parameters

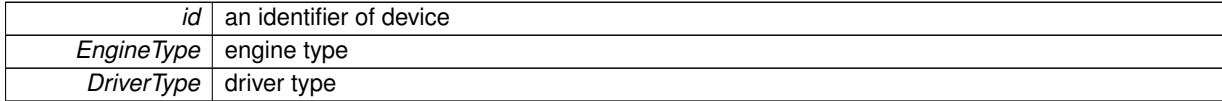

See Also

get\_entype\_[settings,](#page-133-3) set\_entype\_[settings](#page-145-2)

### 4.24.2 Field Documentation

<span id="page-52-1"></span>4.24.2.1 unsigned int DriverType

## <span id="page-52-0"></span>[Flags of driver type.](#page-95-0)

4.24.2.2 unsigned int EngineType

[Flags of engine type.](#page-94-1)

# 4.25 extio\_settings\_t Struct Reference

#### EXTIO settings.

# Data Fields

- unsigned int **[EXTIOSetupFlags](#page-53-0)** *[External IO setup flags.](#page-97-0)*
- unsigned int [EXTIOModeFlags](#page-53-1) *[External IO mode flags.](#page-98-1)*

## 4.25.1 Detailed Description

#### EXTIO settings.

This structure contains all EXTIO settings. By default input event are signalled through rising front and output states are signalled by high logic state.

See Also

get\_extio\_[settings](#page-135-0) set\_extio\_[settings](#page-145-3) get\_extio\_[settings,](#page-135-0) set\_extio\_[settings](#page-145-3)

### 4.25.2 Field Documentation

<span id="page-53-1"></span>4.25.2.1 unsigned int EXTIOModeFlags

<span id="page-53-0"></span>[External IO mode flags.](#page-98-1)

4.25.2.2 unsigned int EXTIOSetupFlags

[External IO setup flags.](#page-97-0)

# 4.26 feedback\_settings\_t Struct Reference

### Feedback settings.

# <span id="page-53-2"></span>Data Fields

• unsigned int [IPS](#page-53-2)

*The number of measured counts per revolution encoder.*

• unsigned int [FeedbackType](#page-54-0)

*[Feedback type.](#page-96-0)*

• unsigned int [FeedbackFlags](#page-54-1)

*[Describes feedback flags.](#page-96-1)*

• unsigned int [HallSPR](#page-54-2)

*The number of hall steps per revolution.*

• int [HallShift](#page-54-3)

*Phase shift between output signal on BLDC engine and hall sensor input(0 - when only active the Hall sensor, the output state is a positive voltage on the winding A and a negative voltage on the winding B).*

### 4.26.1 Detailed Description

#### Feedback settings.

This structure contains feedback settings.

See Also

get\_[feedback](#page-146-0)\_settings, set\_feedback\_settings

4.26.2 Field Documentation

<span id="page-54-1"></span>4.26.2.1 unsigned int FeedbackFlags

<span id="page-54-0"></span>[Describes feedback flags.](#page-96-1)

4.26.2.2 unsigned int FeedbackType

<span id="page-54-3"></span>[Feedback type.](#page-96-0)

4.26.2.3 int HallShift

Phase shift between output signal on BLDC engine and hall sensor input(0 - when only active the Hall sensor, the output state is a positive voltage on the winding A and a negative voltage on the winding B).

<span id="page-54-2"></span>4.26.2.4 unsigned int HallSPR

The number of hall steps per revolution.

# 4.27 gear\_information\_t Struct Reference

Gear information.

Data Fields

- char [Manufacturer](#page-54-4) [17]
	- *Manufacturer.*
- char [PartNumber](#page-54-5) [25] *Series and PartNumber.*

### 4.27.1 Detailed Description

Gear information.

See Also

set<sub>-</sub>gear<sub>-[information](#page-146-1)</sub> get\_gear\_[information](#page-135-2) get\_gear\_[information,](#page-135-2) set\_gear\_[information](#page-146-1)

### 4.27.2 Field Documentation

<span id="page-54-4"></span>4.27.2.1 char Manufacturer[17]

Manufacturer.

<span id="page-54-5"></span>Max string length: 16 chars.

4.27.2.2 char PartNumber[25]

Series and PartNumber.

Max string length: 24 chars.

# 4.28 gear\_settings\_t Struct Reference

Gear setings.

Data Fields

• float [ReductionIn](#page-56-0)

*Input reduction coefficient.*

• float [ReductionOut](#page-56-1)

*Output reduction coefficient.*

• float [RatedInputTorque](#page-56-2)

*Max continuous torque (N m).*

• float [RatedInputSpeed](#page-55-0)

*Max speed on the input shaft (rpm).*

• float [MaxOutputBacklash](#page-55-1)

*Output backlash of the reduction gear(degree).*

• float [InputInertia](#page-55-2)

*Equivalent input gear inertia (g cm2).*

• float [Efficiency](#page-55-3) *Reduction gear efficiency (%).*

## 4.28.1 Detailed Description

Gear setings.

See Also

set<sub>-</sub>gear<sub>-[settings](#page-146-2)</sub> get<sub>-</sub>gear<sub>-[settings](#page-136-0)</sub> get<sub>-</sub>gear<sub>-[settings,](#page-136-0) set<sub>-gear-[settings](#page-146-2)</sub></sub>

## 4.28.2 Field Documentation

<span id="page-55-3"></span>4.28.2.1 float Efficiency

# <span id="page-55-2"></span>Reduction gear efficiency (%). Data type: float.

4.28.2.2 float InputInertia

Equivalent input gear inertia (g cm2). Data type: float.

<span id="page-55-1"></span>4.28.2.3 float MaxOutputBacklash

<span id="page-55-0"></span>Output backlash of the reduction gear(degree). Data type: float.

4.28.2.4 float RatedInputSpeed

<span id="page-56-2"></span>Max speed on the input shaft (rpm). Data type: float.

4.28.2.5 float RatedInputTorque

<span id="page-56-0"></span>Max continuous torque (N m). Data type: float.

4.28.2.6 float ReductionIn

Input reduction coefficient.

<span id="page-56-1"></span>(Output = (ReductionOut / ReductionIn) ∗ Input) Data type: float.

4.28.2.7 float ReductionOut

Output reduction coefficient.

(Output = (ReductionOut / ReductionIn) ∗ Input) Data type: float.

# 4.29 get\_position\_calb\_t Struct Reference

Data Fields

- float [Position](#page-56-3) *The position in the engine.*
- long\_t [EncPosition](#page-56-4) *Encoder position.*

## 4.29.1 Field Documentation

<span id="page-56-4"></span>4.29.1.1 long\_t EncPosition

<span id="page-56-3"></span>Encoder position.

4.29.1.2 float Position

The position in the engine.

# 4.30 get\_position\_t Struct Reference

### Position information.

## <span id="page-56-5"></span>Data Fields

• int [Position](#page-56-5)

*The position of the whole steps in the engine.*

#### <span id="page-57-0"></span>• int [uPosition](#page-57-0)

*Microstep position is only used with stepper motors.*

• long\_t [EncPosition](#page-57-1) *Encoder position.*

### 4.30.1 Detailed Description

#### Position information.

Useful structure that contains position value in steps and micro for stepper motor and encoder steps of all engines.

See Also

get\_[position](#page-138-0)

## 4.30.2 Field Documentation

<span id="page-57-1"></span>4.30.2.1 long\_t EncPosition

Encoder position.

# 4.31 hallsensor\_information\_t Struct Reference

Hall sensor information.

## Data Fields

- char [Manufacturer](#page-57-2) [17] *Manufacturer.*
- char [PartNumber](#page-57-3) [25] *Series and PartNumber.*

## 4.31.1 Detailed Description

### Hall sensor information.

See Also

set\_hallsensor\_[information](#page-146-3) get hallsensor [information](#page-136-1) get hallsensor [information,](#page-136-1) set hallsensor [information](#page-146-3)

## 4.31.2 Field Documentation

## <span id="page-57-2"></span>4.31.2.1 char Manufacturer[17]

#### Manufacturer.

<span id="page-57-3"></span>Max string length: 16 chars.

4.31.2.2 char PartNumber[25]

Series and PartNumber.

Max string length: 24 chars.

# 4.32 hallsensor\_settings\_t Struct Reference

Hall sensor settings.

## Data Fields

- float [MaxOperatingFrequency](#page-58-0)
	- *Max operation frequency (kHz).*
- float [SupplyVoltageMin](#page-58-1)

*Minimum supply voltage (V).*

- float [SupplyVoltageMax](#page-58-2) *Maximum supply voltage (V).*
- float [MaxCurrentConsumption](#page-58-3)
	- *Max current consumption (mA).*

<span id="page-58-4"></span>• unsigned int [PPR](#page-58-4)

*The number of counts per revolution.*

## 4.32.1 Detailed Description

### Hall sensor settings.

See Also

set\_[hallsensor](#page-147-0)\_settings get [hallsensor](#page-136-2) settings get\_[hallsensor](#page-147-0)\_settings, set\_hallsensor\_settings

### 4.32.2 Field Documentation

<span id="page-58-3"></span>4.32.2.1 float MaxCurrentConsumption

#### Max current consumption (mA).

<span id="page-58-0"></span>Data type: float.

4.32.2.2 float MaxOperatingFrequency

Max operation frequency (kHz).

<span id="page-58-2"></span>Data type: float.

4.32.2.3 float SupplyVoltageMax

Maximum supply voltage (V).

<span id="page-58-1"></span>Data type: float.

4.32.2.4 float SupplyVoltageMin

Minimum supply voltage (V). Data type: float.

# 4.33 home\_settings\_calb\_t Struct Reference

## Data Fields

- float [FastHome](#page-59-0)
	- *Speed used for first motion.*
- float [SlowHome](#page-59-1)
	- *Speed used for second motion.*
- float [HomeDelta](#page-59-2) *Distance from break point.*
- unsigned int [HomeFlags](#page-59-3)
	- *[Home settings flags.](#page-100-1)*

## 4.33.1 Field Documentation

<span id="page-59-0"></span>4.33.1.1 float FastHome

### <span id="page-59-2"></span>Speed used for first motion.

4.33.1.2 float HomeDelta

### <span id="page-59-3"></span>Distance from break point.

4.33.1.3 unsigned int HomeFlags

#### <span id="page-59-1"></span>[Home settings flags.](#page-100-1)

4.33.1.4 float SlowHome

Speed used for second motion.

# 4.34 home\_settings\_t Struct Reference

#### Position calibration settings.

### Data Fields

- unsigned int [FastHome](#page-60-0) *Speed used for first motion.*
- unsigned int [uFastHome](#page-60-1)
	- *Part of the speed for first motion, microsteps.*
- unsigned int [SlowHome](#page-60-2) *Speed used for second motion.*

• unsigned int [uSlowHome](#page-60-3)

*Part of the speed for second motion, microsteps.*

- int [HomeDelta](#page-60-4)
	- *Distance from break point.*
- int [uHomeDelta](#page-60-5)
	- *Part of the delta distance, microsteps.*
- unsigned int [HomeFlags](#page-60-6)

*[Home settings flags.](#page-100-1)*

#### 4.34.1 Detailed Description

Position calibration settings.

This structure contains settings used in position calibrating. It specify behaviour of calibrating position.

See Also

get\_home\_[settings](#page-136-3) set\_home\_[settings](#page-147-1) [command](#page-125-0)\_home get\_home\_[settings,](#page-136-3) set\_home\_[settings](#page-147-1)

## 4.34.2 Field Documentation

<span id="page-60-0"></span>4.34.2.1 unsigned int FastHome

#### Speed used for first motion.

<span id="page-60-4"></span>Range: 0..100000.

4.34.2.2 int HomeDelta

<span id="page-60-6"></span>Distance from break point.

4.34.2.3 unsigned int HomeFlags

<span id="page-60-2"></span>[Home settings flags.](#page-100-1)

4.34.2.4 unsigned int SlowHome

Speed used for second motion.

<span id="page-60-1"></span>Range: 0..100000.

4.34.2.5 unsigned int uFastHome

#### <span id="page-60-5"></span>Part of the speed for first motion, microsteps.

4.34.2.6 int uHomeDelta

Part of the delta distance, microsteps.

<span id="page-60-3"></span>Range: -255..255.

4.34.2.7 unsigned int uSlowHome

Part of the speed for second motion, microsteps.

# 4.35 init random t Struct Reference

### Random key.

Data Fields

• uint8<sub>-t</sub> [key](#page-61-0) [16] *Random key.*

## 4.35.1 Detailed Description

#### Random key.

Structure that contains random key used in encryption of WKEY and SSER command contents.

See Also

get\_init\_[random](#page-137-0)

## 4.35.2 Field Documentation

<span id="page-61-0"></span>4.35.2.1 uint8\_t key[16]

Random key.

# 4.36 joystick settings t Struct Reference

#### Joystick settings.

### Data Fields

- unsigned int [JoyLowEnd](#page-62-0) *Joystick lower end position.*
- unsigned int [JoyCenter](#page-62-1)
	- *Joystick center position.*
- unsigned int [JoyHighEnd](#page-62-2)
	- *Joystick higher end position.*
- unsigned int [ExpFactor](#page-62-3)
	- *Exponential nonlinearity factor.*
- unsigned int [DeadZone](#page-62-4) *Joystick dead zone.* • unsigned int [JoyFlags](#page-62-5)
	- *[Joystick flags.](#page-99-2)*

## 4.36.1 Detailed Description

Joystick settings.

This structure contains joystick parameters. If joystick position is outside DeadZone limits from the central position a movement with speed, defined by the joystick DeadZone edge to 100% deviation, begins. Joystick positions inside DeadZone limits correspond to zero speed (soft stop of motion) and positions beyond Low and High limits correspond MaxSpeed [i] or -MaxSpeed [i] (see command SCTL), where i = 0 by default and can be changed with left/right buttons (see command SCTL). If next speed in list is zero (both integer and microstep parts), the button press is ignored. First speed in list shouldn't be zero. The relationship between the deviation and the rate is exponential, allowing no switching speed combine high mobility and accuracy.

See Also

set\_joystick\_[settings](#page-147-2) get\_joystick\_[settings](#page-137-1) get joystick [settings,](#page-137-1) set joystick [settings](#page-147-2)

4.36.2 Field Documentation

<span id="page-62-4"></span>4.36.2.1 unsigned int DeadZone

<span id="page-62-3"></span>Joystick dead zone.

4.36.2.2 unsigned int ExpFactor

<span id="page-62-1"></span>Exponential nonlinearity factor.

4.36.2.3 unsigned int JoyCenter

Joystick center position.

<span id="page-62-5"></span>Range: 0..10000.

4.36.2.4 unsigned int JoyFlags

<span id="page-62-2"></span>[Joystick flags.](#page-99-2)

4.36.2.5 unsigned int JoyHighEnd

Joystick higher end position.

<span id="page-62-0"></span>Range: 0..10000.

4.36.2.6 unsigned int JoyLowEnd

Joystick lower end position. Range: 0..10000.

# 4.37 motor\_information\_t Struct Reference

motor information.

## Data Fields

• char [Manufacturer](#page-63-0) [17]

*Manufacturer.*

• char [PartNumber](#page-63-1) [25] *Series and PartNumber.*

## 4.37.1 Detailed Description

#### motor information.

See Also

set\_motor\_[information](#page-148-0) get\_motor\_[information](#page-137-2) get\_motor\_[information,](#page-137-2) set\_motor\_[information](#page-148-0)

## 4.37.2 Field Documentation

<span id="page-63-0"></span>4.37.2.1 char Manufacturer[17]

#### Manufacturer.

<span id="page-63-1"></span>Max string length: 16 chars.

4.37.2.2 char PartNumber[25]

### Series and PartNumber.

Max string length: 24 chars.

# 4.38 motor\_settings\_t Struct Reference

motor settings.

## Data Fields

• unsigned int [MotorType](#page-65-0)

*[Motor Type flags.](#page-101-1)*

- <span id="page-63-2"></span>• unsigned int [ReservedField](#page-63-2)
	- *Reserved.*
- unsigned int [Poles](#page-66-0)

*Number of pole pairs for DC or BLDC motors or number of steps per rotation for stepper motor.*

• unsigned int [Phases](#page-66-1)

*Number of phases for BLDC motors.*

- float [NominalVoltage](#page-66-2)
	- *Nominal voltage on winding (B).*
- float [NominalCurrent](#page-65-1)

*Maximum direct current in winding for DC and BLDC engines, nominal current in windings for stepper motor (A).*

- float [NominalSpeed](#page-65-2)
	- *Nominal speed(rpm).*
- float [NominalTorque](#page-66-3)

*Nominal torque(mN m).*

• float [NominalPower](#page-65-3)

*Nominal power(W).*

• float [WindingResistance](#page-67-0)

*Resistance of windings for DC engine, each of two windings for stepper motor or each of there windings for BLDC engine(Ohm).*

• float [WindingInductance](#page-67-1)

*Inductance of windings for DC engine, each of two windings for stepper motor or each of there windings for BLDC engine(mH).*

• float [RotorInertia](#page-66-4)

*Rotor inertia(g cm2).*

• float [StallTorque](#page-66-5)

*Torque hold position for a stepper motor or torque at a motionless rotor for other types of engines (mN m).*

• float [DetentTorque](#page-64-0)

*Holding torque position with un-powered coils (mN m).*

• float [TorqueConstant](#page-66-6)

*Torque constant, which determines the aspect ratio of maximum moment of force from the rotor current flowing in the coil (mN m / A).*

• float [SpeedConstant](#page-66-7)

*Velocity constant, which determines the value or amplitude of the induced voltage on the motion of DC or BLDC motor (rpm / V) or stepper motor (steps/s / V).*

• float [SpeedTorqueGradient](#page-66-8)

*Speed torque gradient (rpm / mN m).*

- float [MechanicalTimeConstant](#page-65-4)
	- *Mechanical time constant (ms).*
- float [MaxSpeed](#page-65-5)

*The maximum speed for stepper motors (steps/s) or DC and BLDC motors (rmp).*

• float [MaxCurrent](#page-64-1)

*The maximum current in the winding (A).*

• float [MaxCurrentTime](#page-65-6)

*Safe duration of overcurrent in the winding (ms).*

• float [NoLoadCurrent](#page-65-7)

*The current consumption in idle mode (A).*

• float [NoLoadSpeed](#page-65-8)

*Idle speed (rpm).*

### 4.38.1 Detailed Description

#### motor settings.

See Also

set\_motor\_[settings](#page-148-1) get\_motor\_[settings](#page-137-3) get\_motor\_[settings,](#page-137-3) set\_motor\_[settings](#page-148-1)

### 4.38.2 Field Documentation

<span id="page-64-0"></span>4.38.2.1 float DetentTorque

Holding torque position with un-powered coils (mN m).

#### <span id="page-64-1"></span>Data type: float.

4.38.2.2 float MaxCurrent

<span id="page-65-6"></span>The maximum current in the winding (A). Data type: float.

4.38.2.3 float MaxCurrentTime

Safe duration of overcurrent in the winding (ms). Data type: float.

<span id="page-65-5"></span>4.38.2.4 float MaxSpeed

The maximum speed for stepper motors (steps/s) or DC and BLDC motors (rmp). Data type: float.

<span id="page-65-4"></span>4.38.2.5 float MechanicalTimeConstant

Mechanical time constant (ms).

<span id="page-65-0"></span>Data type: float.

4.38.2.6 unsigned int MotorType

<span id="page-65-7"></span>[Motor Type flags.](#page-101-1)

4.38.2.7 float NoLoadCurrent

The current consumption in idle mode (A). Used for DC and BLDC motors. Data type: float.

<span id="page-65-8"></span>

4.38.2.8 float NoLoadSpeed

<span id="page-65-1"></span>Idle speed (rpm). Used for DC and BLDC motors. Data type: float.

4.38.2.9 float NominalCurrent

<span id="page-65-3"></span>Maximum direct current in winding for DC and BLDC engines, nominal current in windings for stepper motor (A). Data type: float.

4.38.2.10 float NominalPower

Nominal power(W).

<span id="page-65-2"></span>Used for DC and BLDC engine. Data type: float.

4.38.2.11 float NominalSpeed

Nominal speed(rpm).

<span id="page-66-3"></span>Used for DC and BLDC engine. Data type: float.

4.38.2.12 float NominalTorque

Nominal torque(mN m).

<span id="page-66-2"></span>Used for DC and BLDC engine. Data type: float.

4.38.2.13 float NominalVoltage

Nominal voltage on winding (B). Data type: float

<span id="page-66-1"></span>4.38.2.14 unsigned int Phases

<span id="page-66-0"></span>Number of phases for BLDC motors.

4.38.2.15 unsigned int Poles

<span id="page-66-4"></span>Number of pole pairs for DC or BLDC motors or number of steps per rotation for stepper motor.

4.38.2.16 float RotorInertia

<span id="page-66-7"></span>Rotor inertia(g cm2). Data type: float.

4.38.2.17 float SpeedConstant

Velocity constant, which determines the value or amplitude of the induced voltage on the motion of DC or BLDC motor (rpm / V) or stepper motor (steps/s / V).

<span id="page-66-8"></span>Data type: float.

4.38.2.18 float SpeedTorqueGradient

<span id="page-66-5"></span>Speed torque gradient (rpm / mN m). Data type: float.

4.38.2.19 float StallTorque

<span id="page-66-6"></span>Torque hold position for a stepper motor or torque at a motionless rotor for other types of engines (mN m). Data type: float.

4.38.2.20 float TorqueConstant

Torque constant, which determines the aspect ratio of maximum moment of force from the rotor current flowing in the coil (mN m / A).

<span id="page-67-1"></span>Used mainly for DC motors. Data type: float.

4.38.2.21 float WindingInductance

Inductance of windings for DC engine, each of two windings for stepper motor or each of there windings for BLDC engine(mH).

<span id="page-67-0"></span>Data type: float.

4.38.2.22 float WindingResistance

Resistance of windings for DC engine, each of two windings for stepper motor or each of there windings for BLDC engine(Ohm).

Data type: float.

# 4.39 move\_settings\_calb\_t Struct Reference

Data Fields

• float [Speed](#page-67-2)

*Target speed.*

• float [Accel](#page-67-3)

*Motor shaft acceleration, steps/s*∧*2(stepper motor) or RPM/s(DC).*

• float [Decel](#page-67-4)

*Motor shaft deceleration, steps/s*∧*2(stepper motor) or RPM/s(DC).*

• float [AntiplaySpeed](#page-67-5)

*Speed in antiplay mode.*

## 4.39.1 Field Documentation

<span id="page-67-3"></span>4.39.1.1 float Accel

<span id="page-67-5"></span>Motor shaft acceleration, steps/s<sup>∧</sup>2(stepper motor) or RPM/s(DC).

4.39.1.2 float AntiplaySpeed

<span id="page-67-4"></span>Speed in antiplay mode.

4.39.1.3 float Decel

<span id="page-67-2"></span>Motor shaft deceleration, steps/s∧2(stepper motor) or RPM/s(DC).

4.39.1.4 float Speed

Target speed.

# 4.40 move\_settings\_t Struct Reference

Move settings.

## Data Fields

• unsigned int [Speed](#page-68-0)

*Target speed (for stepper motor: steps/s, for DC: rpm).*

• unsigned int [uSpeed](#page-68-1)

*Target speed in microstep fractions/s.*

• unsigned int [Accel](#page-68-2)

*Motor shaft acceleration, steps/s*∧*2(stepper motor) or RPM/s(DC).*

- unsigned int [Decel](#page-68-3) *Motor shaft deceleration, steps/s*∧*2(stepper motor) or RPM/s(DC).*
- unsigned int [AntiplaySpeed](#page-68-4) *Speed in antiplay mode, full steps/s(stepper motor) or RPM(DC).* • unsigned int [uAntiplaySpeed](#page-68-5)
- *Speed in antiplay mode, 1/256 microsteps/s.*

### 4.40.1 Detailed Description

#### Move settings.

#### See Also

set\_move\_[settings](#page-148-2) get\_move\_[settings](#page-137-4) get\_move\_[settings,](#page-137-4) set\_move\_[settings](#page-148-2)

## 4.40.2 Field Documentation

<span id="page-68-2"></span>4.40.2.1 unsigned int Accel

Motor shaft acceleration, steps/s∧2(stepper motor) or RPM/s(DC). Range: 1..65535.

<span id="page-68-4"></span>4.40.2.2 unsigned int AntiplaySpeed

<span id="page-68-3"></span>Speed in antiplay mode, full steps/s(stepper motor) or RPM(DC). Range: 0..100000.

4.40.2.3 unsigned int Decel

<span id="page-68-0"></span>Motor shaft deceleration, steps/s∧2(stepper motor) or RPM/s(DC). Range: 1..65535.

4.40.2.4 unsigned int Speed

<span id="page-68-5"></span>Target speed (for stepper motor: steps/s, for DC: rpm). Range: 0..100000.

4.40.2.5 unsigned int uAntiplaySpeed

<span id="page-68-1"></span>Speed in antiplay mode, 1/256 microsteps/s. Used with stepper motor only.

4.40.2.6 unsigned int uSpeed

Target speed in microstep fractions/s. Using with stepper motor only.

# 4.41 nonvolatile\_memory\_t Struct Reference

Userdata for save into FRAM.

## Data Fields

• unsigned int [UserData](#page-69-0) [7] *User data.*

## 4.41.1 Detailed Description

#### Userdata for save into FRAM.

See Also

get\_[nonvolatile](#page-148-3)\_memory, set\_nonvolatile\_memory

## 4.41.2 Field Documentation

<span id="page-69-0"></span>4.41.2.1 unsigned int UserData[7]

User data.

Can be set by user for his/her convinience. Each element of the array stores only 32 bits of user data. This is important on systems where an int type contains more than 4 bytes. For example that all amd64 systems.

# 4.42 pid\_settings\_t Struct Reference

PID settings.

<span id="page-69-1"></span>Data Fields

• unsigned int [KpU](#page-69-1)

*Proportional gain for voltage PID routine.*

<span id="page-69-2"></span>• unsigned int [KiU](#page-69-2)

*Integral gain for voltage PID routine.*

<span id="page-69-3"></span>• unsigned int [KdU](#page-69-3) *Differential gain for voltage PID routine.*

## 4.42.1 Detailed Description

PID settings.

This structure contains factors for PID routine. It specify behaviour of PID routine for voltage. These factors are slightly different for different positioners. All boards are supplied with standart set of PID setting on controller's flash memory. Please load new PID settings when you change positioner. Please note that wrong PID settings lead to device malfunction.

See Also

set<sub>-</sub>pid<sub>-[settings](#page-148-4)</sub> get\_pid\_[settings](#page-138-2) get pid [settings,](#page-138-2) set pid [settings](#page-148-4)

# 4.43 power\_settings\_t Struct Reference

Step motor power settings.

# Data Fields

- unsigned int [HoldCurrent](#page-70-0)
	- *Current in holding regime, percent of nominal.*
- unsigned int [CurrReductDelay](#page-70-1) *Time in ms from going to STOP state to reducting current.*
- unsigned int [PowerOffDelay](#page-70-2) *Time in s from going to STOP state to turning power off.*
- unsigned int [CurrentSetTime](#page-70-3) *Time in ms to reach nominal current.*
- unsigned int [PowerFlags](#page-70-4) *[Flags of power settings of stepper motor.](#page-95-1)*

## 4.43.1 Detailed Description

#### Step motor power settings.

See Also

set\_move\_[settings](#page-148-2) get\_move\_[settings](#page-137-4) get\_power\_[settings,](#page-138-3) set\_power\_[settings](#page-149-0)

## 4.43.2 Field Documentation

<span id="page-70-3"></span>4.43.2.1 unsigned int CurrentSetTime

<span id="page-70-1"></span>Time in ms to reach nominal current.

4.43.2.2 unsigned int CurrReductDelay

<span id="page-70-0"></span>Time in ms from going to STOP state to reducting current.

4.43.2.3 unsigned int HoldCurrent

Current in holding regime, percent of nominal.

<span id="page-70-4"></span>Range: 0..100.

4.43.2.4 unsigned int PowerFlags

<span id="page-70-2"></span>[Flags of power settings of stepper motor.](#page-95-1)

4.43.2.5 unsigned int PowerOffDelay

Time in s from going to STOP state to turning power off.

# 4.44 secure\_settings\_t Struct Reference

This structure contains raw analog data from ADC embedded on board.

## Data Fields

- unsigned int [LowUpwrOff](#page-72-0)
	- *Lower voltage limit to turn off the motor, in mV.*
- unsigned int [CriticalIpwr](#page-71-0) *Maximum motor current which triggers ALARM state, in mA.* • unsigned int [CriticalUpwr](#page-71-1)
- - *Maximum motor voltage which triggers ALARM state, in mV.*
- unsigned int [CriticalT](#page-71-2)

*Maximum temperature, which triggers ALARM state, in tenths of degrees Celcius.*

• unsigned int [CriticalIusb](#page-71-3)

*Maximum USB current which triggers ALARM state, in mA.*

• unsigned int [CriticalUusb](#page-72-1)

*Maximum USB voltage which triggers ALARM state, in mV.*

• unsigned int [MinimumUusb](#page-72-2)

*Minimum USB voltage which triggers ALARM state, in mV.*

• unsigned int [Flags](#page-72-3)

*[Flags of secure settings.](#page-95-2)*

### 4.44.1 Detailed Description

This structure contains raw analog data from ADC embedded on board.

These data used for device testing and deep recalibraton by manufacturer only.

See Also

get\_secure\_[settings](#page-138-4) set\_secure\_[settings](#page-149-1) get\_secure\_[settings,](#page-138-4) set\_secure\_[settings](#page-149-1)

### 4.44.2 Field Documentation

<span id="page-71-0"></span>4.44.2.1 unsigned int CriticalIpwr

<span id="page-71-3"></span>Maximum motor current which triggers ALARM state, in mA.

4.44.2.2 unsigned int CriticalIusb

<span id="page-71-2"></span>Maximum USB current which triggers ALARM state, in mA.

4.44.2.3 unsigned int CriticalT

<span id="page-71-1"></span>Maximum temperature, which triggers ALARM state, in tenths of degrees Celcius.
4.44.2.4 unsigned int CriticalUpwr

Maximum motor voltage which triggers ALARM state, in mV.

4.44.2.5 unsigned int CriticalUusb

<span id="page-72-1"></span>Maximum USB voltage which triggers ALARM state, in mV.

4.44.2.6 unsigned int Flags

[Flags of secure settings.](#page-95-0)

4.44.2.7 unsigned int LowUpwrOff

Lower voltage limit to turn off the motor, in mV.

4.44.2.8 unsigned int MinimumUusb

<span id="page-72-0"></span>Minimum USB voltage which triggers ALARM state, in mV.

# 4.45 serial number t Struct Reference

Serial number structure and hardware version.

### Data Fields

• unsigned int [SN](#page-73-0)

*New board serial number.*

- uint8<sub>-t</sub> [Key](#page-73-1) [32] *Protection key (256 bit).*
- unsigned int [Major](#page-73-2)

*The major number of the hardware version.*

- unsigned int [Minor](#page-73-3)
	- *Minor number of the hardware version.*
- unsigned int [Release](#page-73-4) *Number of edits this release of hardware.*

### 4.45.1 Detailed Description

Serial number structure and hardware version.

The structure keep new serial number, hardware version and valid key. The SN and hardware version are changed and saved when transmitted key matches stored key. Can be used by manufacturer only.

See Also

set\_serial\_[number](#page-149-0)

### 4.45.2 Field Documentation

<span id="page-73-1"></span>4.45.2.1 uint8\_t Key[32]

<span id="page-73-2"></span>Protection key (256 bit).

4.45.2.2 unsigned int Major

<span id="page-73-3"></span>The major number of the hardware version.

4.45.2.3 unsigned int Minor

### <span id="page-73-4"></span>Minor number of the hardware version.

4.45.2.4 unsigned int Release

<span id="page-73-0"></span>Number of edits this release of hardware.

4.45.2.5 unsigned int SN

<span id="page-73-9"></span>New board serial number.

# 4.46 set\_position\_calb\_t Struct Reference

Data Fields

• float [Position](#page-73-5)

*The position in the engine.*

- long\_t [EncPosition](#page-73-6) *Encoder position.* • unsigned int [PosFlags](#page-73-7)
- *[Position setting flags.](#page-96-0)*

### 4.46.1 Field Documentation

<span id="page-73-6"></span>4.46.1.1 long\_t EncPosition

#### <span id="page-73-7"></span>Encoder position.

4.46.1.2 unsigned int PosFlags

<span id="page-73-5"></span>[Position setting flags.](#page-96-0)

4.46.1.3 float Position

<span id="page-73-8"></span>The position in the engine.

# 4.47 set\_position\_t Struct Reference

### Position information.

<span id="page-74-0"></span>Data Fields

• int [Position](#page-74-0)

*The position of the whole steps in the engine.*

<span id="page-74-1"></span>• int [uPosition](#page-74-1)

*Microstep position is only used with stepper motors.*

• long\_t [EncPosition](#page-74-2)

*Encoder position.*

- unsigned int [PosFlags](#page-74-3)
	- *[Position setting flags.](#page-96-0)*

### 4.47.1 Detailed Description

### Position information.

Useful structure that contains position value in steps and micro for stepper motor and encoder steps of all engines.

See Also

set\_[position](#page-149-1)

### 4.47.2 Field Documentation

<span id="page-74-2"></span>4.47.2.1 long\_t EncPosition

<span id="page-74-3"></span>Encoder position.

4.47.2.2 unsigned int PosFlags

<span id="page-74-4"></span>[Position setting flags.](#page-96-0)

# 4.48 stage\_information\_t Struct Reference

### Stage information.

### Data Fields

- char [Manufacturer](#page-75-0) [17]
	- *Manufacturer.*
- char [PartNumber](#page-75-1) [25] *Series and PartNumber.*

### 4.48.1 Detailed Description

Stage information.

See Also

set\_stage\_[information](#page-150-0) get\_stage\_[information](#page-139-0) get stage [information,](#page-139-0) set stage [information](#page-150-0)

### 4.48.2 Field Documentation

<span id="page-75-0"></span>4.48.2.1 char Manufacturer[17]

Manufacturer.

<span id="page-75-1"></span>Max string length: 16 chars.

4.48.2.2 char PartNumber[25]

Series and PartNumber.

<span id="page-75-3"></span>Max string length: 24 chars.

## 4.49 stage\_name\_t Struct Reference

Stage user name.

### Data Fields

• char [PositionerName](#page-75-2) [17] *User positioner name.*

### 4.49.1 Detailed Description

Stage user name.

See Also

get\_stage\_[name,](#page-139-1) set\_stage\_[name](#page-150-1)

### 4.49.2 Field Documentation

<span id="page-75-2"></span>4.49.2.1 char PositionerName[17]

User positioner name.

<span id="page-75-4"></span>Can be set by user for his/her convinience. Max string length: 16 chars.

# 4.50 stage\_settings\_t Struct Reference

Stage settings.

### Data Fields

• float [LeadScrewPitch](#page-76-0)

*Lead screw pitch (mm).*

• char [Units](#page-77-0) [9]

*Units for MaxSpeed and TravelRange fields of the structure (steps, degrees, mm, ...).*

• float [MaxSpeed](#page-76-1)

*Max speed (Units/c).*

• float [TravelRange](#page-77-1)

*Travel range (Units).*

• float [SupplyVoltageMin](#page-77-2)

*Supply voltage minimum (V).*

- float [SupplyVoltageMax](#page-77-3)
	- *Supply voltage maximum (V).*
- float [MaxCurrentConsumption](#page-76-2)

*Max current consumption (A).*

- float [HorizontalLoadCapacity](#page-76-3) *Horizontal load capacity (kg).*
- float [VerticalLoadCapacity](#page-77-4)

*Vertical load capacity (kg).*

### 4.50.1 Detailed Description

Stage settings.

See Also

set\_stage\_[settings](#page-150-2) get\_stage\_[settings](#page-139-2) get stage [settings,](#page-139-2) set stage [settings](#page-150-2)

### 4.50.2 Field Documentation

<span id="page-76-3"></span>4.50.2.1 float HorizontalLoadCapacity

Horizontal load capacity (kg). Data type: float.

<span id="page-76-0"></span>

4.50.2.2 float LeadScrewPitch

Lead screw pitch (mm).

<span id="page-76-2"></span>Data type: float.

4.50.2.3 float MaxCurrentConsumption

Max current consumption (A).

<span id="page-76-1"></span>Data type: float.

4.50.2.4 float MaxSpeed

<span id="page-77-3"></span>Max speed (Units/c). Data type: float.

4.50.2.5 float SupplyVoltageMax

<span id="page-77-2"></span>Supply voltage maximum (V). Data type: float.

4.50.2.6 float SupplyVoltageMin

<span id="page-77-1"></span>Supply voltage minimum (V). Data type: float.

4.50.2.7 float TravelRange

<span id="page-77-0"></span>Travel range (Units). Data type: float.

4.50.2.8 char Units[9]

# Units for MaxSpeed and TravelRange fields of the structure (steps, degrees, mm, ...).

<span id="page-77-4"></span>Max string length: 8 chars.

4.50.2.9 float VerticalLoadCapacity

<span id="page-77-5"></span>Vertical load capacity (kg). Data type: float.

# 4.51 status calb t Struct Reference

Data Fields

- unsigned int [MoveSts](#page-79-0)
	- *[Flags of move state.](#page-90-0)*
- unsigned int [MvCmdSts](#page-79-1)
	- *[Move command state.](#page-93-0)*
- unsigned int [PWRSts](#page-79-2)
	- *[Flags of power state of stepper motor.](#page-90-1)*
- unsigned int [EncSts](#page-78-0) *[Encoder state.](#page-92-0)*
- unsigned int [WindSts](#page-79-3) *[Winding state.](#page-92-1)*
- float [CurPosition](#page-78-1)
	- *Current position.*
- long\_t [EncPosition](#page-78-2)
	- *Current encoder position.*

• float [CurSpeed](#page-78-3)

*Motor shaft speed.*

- int [Ipwr](#page-79-4)
	- *Engine current.*
- int [Upwr](#page-79-5)

*Power supply voltage.*

• int [Iusb](#page-79-6)

*USB current consumption.*

• int [Uusb](#page-79-7)

*USB voltage.*

• int [CurT](#page-78-4)

*Temperature in tenths of degrees C.*

• unsigned int [Flags](#page-78-5)

*[Status flags.](#page-0-0)*

• unsigned int [GPIOFlags](#page-78-6)

*[Status flags.](#page-91-0)*

• unsigned int [CmdBufFreeSpace](#page-78-7)

*This field shows the amount of free cells buffer synchronization chain.*

### 4.51.1 Field Documentation

<span id="page-78-7"></span>4.51.1.1 unsigned int CmdBufFreeSpace

<span id="page-78-1"></span>This field shows the amount of free cells buffer synchronization chain.

4.51.1.2 float CurPosition

#### <span id="page-78-3"></span>Current position.

4.51.1.3 float CurSpeed

<span id="page-78-4"></span>Motor shaft speed.

4.51.1.4 int CurT

<span id="page-78-2"></span>Temperature in tenths of degrees C.

4.51.1.5 long\_t EncPosition

#### <span id="page-78-0"></span>Current encoder position.

4.51.1.6 unsigned int EncSts

<span id="page-78-5"></span>[Encoder state.](#page-92-0)

4.51.1.7 unsigned int Flags

<span id="page-78-6"></span>[Status flags.](#page-0-0)

4.51.1.8 unsigned int GPIOFlags

### <span id="page-79-4"></span>[Status flags.](#page-91-0)

4.51.1.9 int Ipwr

<span id="page-79-6"></span>Engine current.

4.51.1.10 int Iusb

<span id="page-79-0"></span>USB current consumption.

4.51.1.11 unsigned int MoveSts

<span id="page-79-1"></span>[Flags of move state.](#page-90-0)

4.51.1.12 unsigned int MvCmdSts

<span id="page-79-2"></span>[Move command state.](#page-93-0)

4.51.1.13 unsigned int PWRSts

<span id="page-79-5"></span>[Flags of power state of stepper motor.](#page-90-1)

4.51.1.14 int Upwr

<span id="page-79-7"></span>Power supply voltage.

4.51.1.15 int Uusb

<span id="page-79-3"></span>USB voltage.

4.51.1.16 unsigned int WindSts

<span id="page-79-8"></span>[Winding state.](#page-92-1)

# 4.52 status t Struct Reference

Device state.

Data Fields

- unsigned int [MoveSts](#page-81-0) *[Flags of move state.](#page-90-0)*
- unsigned int [MvCmdSts](#page-81-1) *[Move command state.](#page-93-0)*
- unsigned int [PWRSts](#page-81-2) *[Flags of power state of stepper motor.](#page-90-1)*

• unsigned int [EncSts](#page-81-3)

*[Encoder state.](#page-92-0)*

- unsigned int [WindSts](#page-82-0)
	- *[Winding state.](#page-92-1)*
- int [CurPosition](#page-80-0)

*Current position.*

• int [uCurPosition](#page-81-4)

*Step motor shaft position in 1/256 microsteps.*

• long\_t [EncPosition](#page-81-5)

*Current encoder position.*

• int [CurSpeed](#page-80-1)

*Motor shaft speed.*

• int [uCurSpeed](#page-81-6)

*Part of motor shaft speed in 1/256 microsteps.*

• int [Ipwr](#page-81-7)

*Engine current.*

• int [Upwr](#page-82-1)

*Power supply voltage.*

• int lusb

*USB current consumption.*

• int [Uusb](#page-82-2)

*USB voltage.*

• int [CurT](#page-81-9)

*Temperature in tenths of degrees C.*

• unsigned int [Flags](#page-81-10)

*[Status flags.](#page-0-0)*

• unsigned int [GPIOFlags](#page-81-11)

*[Status flags.](#page-91-0)*

• unsigned int [CmdBufFreeSpace](#page-80-2)

*This field shows the amount of free cells buffer synchronization chain.*

### 4.52.1 Detailed Description

### Device state.

Useful structure that contains current controller state, including speed, position and boolean flags.

See Also

get\_status\_impl

### 4.52.2 Field Documentation

<span id="page-80-2"></span>4.52.2.1 unsigned int CmdBufFreeSpace

<span id="page-80-0"></span>This field shows the amount of free cells buffer synchronization chain.

### 4.52.2.2 int CurPosition

<span id="page-80-1"></span>Current position.

4.52.2.3 int CurSpeed

<span id="page-81-9"></span>Motor shaft speed.

4.52.2.4 int CurT

<span id="page-81-5"></span>Temperature in tenths of degrees C.

4.52.2.5 long\_t EncPosition

<span id="page-81-3"></span>Current encoder position.

4.52.2.6 unsigned int EncSts

<span id="page-81-10"></span>[Encoder state.](#page-92-0)

4.52.2.7 unsigned int Flags

<span id="page-81-11"></span>[Status flags.](#page-0-0)

4.52.2.8 unsigned int GPIOFlags

<span id="page-81-7"></span>[Status flags.](#page-91-0)

4.52.2.9 int Ipwr

<span id="page-81-8"></span>Engine current.

4.52.2.10 int Iusb

<span id="page-81-0"></span>USB current consumption.

4.52.2.11 unsigned int MoveSts

<span id="page-81-1"></span>[Flags of move state.](#page-90-0)

4.52.2.12 unsigned int MvCmdSts

<span id="page-81-2"></span>[Move command state.](#page-93-0)

4.52.2.13 unsigned int PWRSts

<span id="page-81-4"></span>[Flags of power state of stepper motor.](#page-90-1)

4.52.2.14 int uCurPosition

<span id="page-81-6"></span>Step motor shaft position in 1/256 microsteps. Used only with stepper motor.

4.52.2.15 int uCurSpeed

<span id="page-82-1"></span>Part of motor shaft speed in 1/256 microsteps. Used only with stepper motor.

4.52.2.16 int Upwr

<span id="page-82-2"></span>Power supply voltage.

4.52.2.17 int Uusb

<span id="page-82-0"></span>USB voltage.

4.52.2.18 unsigned int WindSts

### <span id="page-82-8"></span>[Winding state.](#page-92-1)

# 4.53 sync\_in\_settings\_calb\_t Struct Reference

### Data Fields

- unsigned int [SyncInFlags](#page-82-3) *[Flags for synchronization input setup.](#page-97-0)*
- unsigned int [ClutterTime](#page-82-4)
	- *Input synchronization pulse dead time (mks).*
- float [Position](#page-82-5) *Desired position or shift.*
- float [Speed](#page-82-6) *Target speed.*

### 4.53.1 Field Documentation

<span id="page-82-4"></span>4.53.1.1 unsigned int ClutterTime

<span id="page-82-5"></span>Input synchronization pulse dead time (mks).

4.53.1.2 float Position

### <span id="page-82-6"></span>Desired position or shift.

4.53.1.3 float Speed

### <span id="page-82-3"></span>Target speed.

4.53.1.4 unsigned int SyncInFlags

<span id="page-82-7"></span>[Flags for synchronization input setup.](#page-97-0)

## 4.54 sync\_in\_settings\_t Struct Reference

### Synchronization settings.

### Data Fields

• unsigned int [SyncInFlags](#page-83-0)

*[Flags for synchronization input setup.](#page-97-0)*

• unsigned int [ClutterTime](#page-83-1)

*Input synchronization pulse dead time (mks).*

<span id="page-83-2"></span>• int [Position](#page-83-2)

*Desired position or shift (whole steps)*

• int [uPosition](#page-83-3)

*The fractional part of a position or shift in microsteps.*

• unsigned int [Speed](#page-83-4)

*Target speed (for stepper motor: steps/s, for DC: rpm).*

• unsigned int [uSpeed](#page-83-5) *Target speed in microsteps/s.*

### 4.54.1 Detailed Description

#### Synchronization settings.

This structure contains all synchronization settings, modes, periods and flags. It specifes behaviour of input synchronization. All boards are supplied with standart set of these settings.

See Also

get\_sync\_in\_[settings](#page-140-0) set\_sync\_in\_[settings](#page-150-3) get\_sync\_in\_[settings,](#page-140-0) set\_sync\_in\_[settings](#page-150-3)

### 4.54.2 Field Documentation

<span id="page-83-1"></span>4.54.2.1 unsigned int ClutterTime

<span id="page-83-4"></span>Input synchronization pulse dead time (mks).

4.54.2.2 unsigned int Speed

<span id="page-83-0"></span>Target speed (for stepper motor: steps/s, for DC: rpm). Range: 0..100000.

4.54.2.3 unsigned int SyncInFlags

<span id="page-83-3"></span>[Flags for synchronization input setup.](#page-97-0)

4.54.2.4 int uPosition

<span id="page-83-5"></span>The fractional part of a position or shift in microsteps. Is used with stepper motor. Range: -255..255.

4.54.2.5 unsigned int uSpeed

Target speed in microsteps/s.

<span id="page-84-5"></span>Using with stepper motor only.

# 4.55 sync\_out\_settings\_calb\_t Struct Reference

### Data Fields

- unsigned int [SyncOutFlags](#page-84-0)
- *[Flags of synchronization output.](#page-97-1)*
- unsigned int [SyncOutPulseSteps](#page-84-1)

*This value specifies duration of output pulse.*

• unsigned int [SyncOutPeriod](#page-84-2)

*This value specifies number of encoder pulses or steps between two output synchronization pulses when SYNCOU-T ONPERIOD is set.*

• float [Accuracy](#page-84-3)

*This is the neighborhood around the target coordinates, which is getting hit in the target position and the momentum generated by the stop.*

### 4.55.1 Field Documentation

#### <span id="page-84-3"></span>4.55.1.1 float Accuracy

<span id="page-84-0"></span>This is the neighborhood around the target coordinates, which is getting hit in the target position and the momentum generated by the stop.

4.55.1.2 unsigned int SyncOutFlags

<span id="page-84-2"></span>[Flags of synchronization output.](#page-97-1)

### 4.55.1.3 unsigned int SyncOutPeriod

<span id="page-84-1"></span>This value specifies number of encoder pulses or steps between two output synchronization pulses when SYNCO-UT ONPERIOD is set.

4.55.1.4 unsigned int SyncOutPulseSteps

This value specifies duration of output pulse.

<span id="page-84-4"></span>It is measured microseconds when SYNCOUT\_IN\_STEPS flag is cleared or in encoder pulses or motor steps when SYNCOUT\_IN\_STEPS is set.

## 4.56 sync\_out\_settings\_t Struct Reference

Synchronization settings.

### Data Fields

- unsigned int [SyncOutFlags](#page-85-0)
	- *[Flags of synchronization output.](#page-97-1)*
- unsigned int [SyncOutPulseSteps](#page-85-1)

*This value specifies duration of output pulse.*

• unsigned int [SyncOutPeriod](#page-85-2)

*This value specifies number of encoder pulses or steps between two output synchronization pulses when SYNCOU-T ONPERIOD is set.*

• unsigned int [Accuracy](#page-85-3)

*This is the neighborhood around the target coordinates, which is getting hit in the target position and the momentum generated by the stop.*

• unsigned int [uAccuracy](#page-85-4)

*This is the neighborhood around the target coordinates in micro steps (only used with stepper motor).*

#### 4.56.1 Detailed Description

Synchronization settings.

This structure contains all synchronization settings, modes, periods and flags. It specifes behaviour of output synchronization. All boards are supplied with standart set of these settings.

See Also

get\_sync\_out\_[settings](#page-140-1) set\_sync\_out\_[settings](#page-151-0) get\_sync\_out\_[settings,](#page-140-1) set\_sync\_out\_[settings](#page-151-0)

### 4.56.2 Field Documentation

<span id="page-85-3"></span>4.56.2.1 unsigned int Accuracy

<span id="page-85-0"></span>This is the neighborhood around the target coordinates, which is getting hit in the target position and the momentum generated by the stop.

4.56.2.2 unsigned int SyncOutFlags

<span id="page-85-2"></span>[Flags of synchronization output.](#page-97-1)

4.56.2.3 unsigned int SyncOutPeriod

<span id="page-85-1"></span>This value specifies number of encoder pulses or steps between two output synchronization pulses when SYNCO-UT ONPERIOD is set.

4.56.2.4 unsigned int SyncOutPulseSteps

This value specifies duration of output pulse.

<span id="page-85-4"></span>It is measured microseconds when SYNCOUT\_IN\_STEPS flag is cleared or in encoder pulses or motor steps when SYNCOUT IN STEPS is set.

4.56.2.5 unsigned int uAccuracy

<span id="page-85-5"></span>This is the neighborhood around the target coordinates in micro steps (only used with stepper motor).

# 4.57 uart\_settings\_t Struct Reference

UART settings.

Data Fields

- <span id="page-86-0"></span>• unsigned int [Speed](#page-86-0)
- *UART speed.* • unsigned int [UARTSetupFlags](#page-86-1) *[UART parity flags.](#page-101-0)*

### 4.57.1 Detailed Description

UART settings.

This structure contains UART settings.

See Also

get\_uart\_[settings](#page-141-0) set\_uart\_[settings](#page-151-1) get\_uart\_[settings,](#page-141-0) set\_uart\_[settings](#page-151-1)

### 4.57.2 Field Documentation

<span id="page-86-1"></span>4.57.2.1 unsigned int UARTSetupFlags

[UART parity flags.](#page-101-0)

# Chapter 5

# File Documentation

# 5.1 ximc.h File Reference

Header file for libximc library.

### Data Structures

• struct [calibration](#page-36-0)\_t

*Calibration companion structure.*

• struct device\_network\_[information](#page-45-0)\_t

*Device network information structure.*

• struct [feedback](#page-53-0)\_settings\_t

*Feedback settings.*

• struct home\_[settings](#page-59-0)\_t

*Position calibration settings.*

- struct home\_[settings](#page-59-1)\_calb\_t
- struct move\_[settings](#page-67-0)\_t

*Move settings.*

- struct move\_[settings](#page-67-1)\_calb\_t
- struct engine\_[settings](#page-50-0)\_t

*Engine settings.*

- struct engine\_[settings](#page-49-0)\_calb\_t
- struct entype\_[settings](#page-52-0)\_t

*Engine type and driver type settings.*

• struct power\_[settings](#page-70-0)\_t

*Step motor power settings.*

• struct secure\_[settings](#page-71-0)\_t

*This structure contains raw analog data from ADC embedded on board.*

• struct edges\_[settings](#page-46-0)\_t

*Edges settings.*

- struct edges\_[settings](#page-45-1)\_calb\_t
- struct pid\_[settings](#page-69-0)\_t

*PID settings.*

• struct sync\_in\_[settings](#page-82-7)\_t

*Synchronization settings.*

- struct sync\_in\_[settings](#page-82-8)\_calb\_t
- struct sync\_out\_[settings](#page-84-4)\_t

*Synchronization settings.*

- struct sync\_out\_[settings](#page-84-5)\_calb\_t
- struct extio\_[settings](#page-52-1)\_t

*EXTIO settings.*

• struct brake\_[settings](#page-34-0)\_t

*Brake settings.*

• struct control\_[settings](#page-40-0)\_t

*Control settings.*

- struct control\_[settings](#page-39-0)\_calb\_t
- struct joystick\_[settings](#page-61-0)\_t

*Joystick settings.*

- struct ctp\_[settings](#page-42-0)\_t
	- *Control position settings(is only used with stepper motor).*
- struct uart\_[settings](#page-85-5)\_t

*UART settings.*

- struct [calibration](#page-35-0)\_settings\_t
	- *Calibration settings.*
- struct [controller](#page-42-1)\_name\_t

*Controller user name and flags of setting.*

• struct [nonvolatile](#page-69-1)\_memory\_t

*Userdata for save into FRAM.*

- struct [command](#page-39-1)\_add\_sync\_in\_action\_t
	- *This command adds one element of the FIFO commands.*
- struct [command](#page-38-0) add sync in action calb t
- struct get\_[position](#page-56-0)\_t

*Position information.*

• struct *get\_[position](#page-56-1)\_calb\_t* 

• struct set\_[position](#page-73-8)\_t

*Position information.*

- struct set\_[position](#page-73-9)\_calb\_t
- struct [status](#page-79-8)\_t

*Device state.*

- struct [status](#page-77-5)\_calb\_t
- struct [chart](#page-37-0)\_data\_t

*Additional device state.*

• struct device [information](#page-44-0) t

*Read command controller information.*

• struct serial\_[number](#page-72-0)\_t

*Serial number structure and hardware version.*

• struct [analog](#page-30-0)\_data\_t

*Analog data.*

• struct [debug](#page-43-0)\_read\_t

*Debug data.*

• struct [debug](#page-43-1)\_write\_t

*Debug data.*

• struct stage\_[name](#page-75-3)\_t

*Stage user name.*

- struct stage\_[information](#page-74-4)\_t *Stage information.*
- struct stage\_[settings](#page-75-4)\_t

*Stage settings.*

- struct motor\_[information](#page-62-0)\_t
	- *motor information.*
- struct motor\_[settings](#page-63-0)\_t
	- *motor settings.*
- struct encoder\_[information](#page-47-0)\_t
	- *Encoder information.*
- struct [encoder](#page-48-0)\_settings\_t *Encoder settings.*
- struct hallsensor\_[information](#page-57-0)\_t

*Hall sensor information.*

• struct [hallsensor](#page-58-0)\_settings\_t

*Hall sensor settings.*

- struct gear\_[information](#page-54-0)\_t
	- *Gear information.*
- struct gear\_[settings](#page-54-1)\_t

*Gear setings.*

• struct [accessories](#page-29-0)\_settings\_t

*Additional accessories information.*

• struct init\_[random](#page-61-1)\_t

*Random key.*

• struct [command](#page-39-2)\_change\_motor\_t

### Macros

• #define [XIMC](#page-124-0) API

*Library import macro Macros allows to automatically import function from shared library.*

<span id="page-89-0"></span>• #define XIMC [CALLCONV](#page-89-0) *Library calling convention macros.*

<span id="page-89-1"></span>• #define XIMC [RETTYPE](#page-89-1) void∗

*Thread return type.*

<span id="page-89-2"></span>• #define device [undefined](#page-89-2) -1

*Handle specified undefined device.*

#### <span id="page-89-3"></span>**Result statuses**

- #define [result](#page-89-3)\_ok 0
- *success*
- <span id="page-89-4"></span>• #define [result](#page-89-4) error -1 *generic error*
- <span id="page-89-5"></span>• #define result\_not\_[implemented](#page-89-5) -2
	- *function is not implemented*
- <span id="page-89-6"></span>• #define [result](#page-89-6)\_value\_error -3 *value error*
- <span id="page-89-7"></span>• #define result\_[nodevice](#page-89-7) -4 *device is lost*

<span id="page-89-8"></span>**Logging level**

- #define [LOGLEVEL](#page-89-8) ERROR 0x01
	- *Logging level error.*
- <span id="page-89-9"></span>• #define [LOGLEVEL](#page-89-9) WARNING 0x02

*Logging level - warning.*

- <span id="page-90-2"></span>• #define [LOGLEVEL](#page-90-2)\_INFO 0x03 *Logging level - info.*
- <span id="page-90-3"></span>• #define [LOGLEVEL](#page-90-3) DEBUG 0x04 *Logging level - debug.*

#### **Enumerate devices flags**

- #define [ENUMERATE](#page-112-0)\_PROBE 0x01
- <span id="page-90-4"></span>*Check if a device with OS name name is XIMC device.* • #define [ENUMERATE](#page-90-4)\_ALL\_COM 0x02

*Check all COM devices.*

<span id="page-90-5"></span>• #define [ENUMERATE](#page-90-5)\_NETWORK 0x04 *Check network devices.*

#### **Flags of move state**

<span id="page-90-0"></span>*Specify move states.*

See Also

*get [status](#page-139-3) status t::move state status [t::MoveSts,](#page-81-0) get status impl*

- #define MOVE\_STATE\_[MOVING](#page-117-0) 0x01
- *This flag indicates that controller is trying to move the motor.*
- #define MOVE STATE [TARGET](#page-117-1) SPEED 0x02 *Target speed is reached, if flag set.*
- #define MOVE STATE [ANTIPLAY](#page-117-2) 0x04 *Motor is playing compensation, if flag set.*

#### **Flags of internal controller settings**

See Also

*set [controller](#page-144-0) name get [controller](#page-131-0) name controller name [t::CtrlFlags,](#page-42-2) get [controller](#page-131-0) name, set [controller](#page-144-0) name*

• #define EEPROM\_[PRECEDENCE](#page-110-0) 0x01

*If the flag is set settings from external EEPROM override controller settings.*

#### **Flags of power state of stepper motor**

<span id="page-90-1"></span>*Specify power states.*

See Also

*status t::power state get [status](#page-139-3) status [t::PWRSts,](#page-81-2) get status impl*

- #define PWR\_STATE\_[UNKNOWN](#page-119-0) 0x00 *Unknown state, should never happen.*
- #define PWR\_[STATE](#page-118-0)\_OFF 0x01
	- *Motor windings are disconnected from the driver.*
- #define PWR\_[STATE](#page-118-1)\_NORM 0x03
- *Motor windings are powered by nominal current.*
- #define PWR\_STATE\_[REDUCT](#page-119-1) 0x04

*Motor windings are powered by reduced current to lower power consumption.*

• #define PWR\_[STATE](#page-118-2)\_MAX 0x05

*Motor windings are powered by maximum current driver can provide at this voltage.*

#### **Status flags**

<span id="page-91-0"></span>*GPIO state flags returned by device query. Contains boolean part of controller state. May be combined with bitwise OR.*

See Also

*status t::flags get [status](#page-139-3) status [t::GPIOFlags,](#page-81-11) get status impl*

- #define STATE\_[CONTR](#page-119-2) 0x0003F *Flags of controller states.*
- #define [STATE](#page-120-0)\_ERRC 0x00001 *Command error encountered.*
- #define [STATE](#page-120-1)\_ERRD 0x00002
- *Data integrity error encountered.* • #define [STATE](#page-121-0)\_ERRV 0x00004
- *Value error encountered.*
- #define STATE\_EEPROM\_[CONNECTED](#page-120-2) 0x00010 *EEPROM with settings is connected.*
- <span id="page-91-1"></span>• #define STATE\_IS\_[HOMED](#page-91-1) 0x00020
- *Calibration performed.* • #define STATE\_[SECUR](#page-122-0) 0x3FFC0
- *Flags of security.*
- #define STATE\_[ALARM](#page-119-3) 0x00040
- *Controller is in alarm state indicating that something dangerous had happened.*
- #define STATE\_CTP\_[ERROR](#page-120-3) 0x00080
	- *Control position error(is only used with stepper motor).*
- #define STATE\_POWER\_[OVERHEAT](#page-122-1) 0x00100
- *Power driver overheat.*
- #define STATE\_[CONTROLLER](#page-119-4)\_OVERHEAT 0x00200 *Controller overheat.*
- #define STATE\_[OVERLOAD](#page-121-1)\_POWER\_VOLTAGE 0x00400 *Power voltage exceeds safe limit.*
- #define STATE [OVERLOAD](#page-121-2) POWER CURRENT 0x00800 *Power current exceeds safe limit.*
- #define STATE [OVERLOAD](#page-121-3) USB VOLTAGE 0x01000 *USB voltage exceeds safe limit.*
- #define STATE\_LOW\_USB\_[VOLTAGE](#page-121-4) 0x02000
	- *USB voltage is insufficient for normal operation.*
- #define STATE [OVERLOAD](#page-121-5) USB CURRENT 0x04000 *USB current exceeds safe limit.*
- #define STATE\_[BORDERS](#page-119-5)\_SWAP\_MISSET 0x08000 *Engine stuck at the wrong edge.*
- <span id="page-91-2"></span>• #define STATE LOW POWER [VOLTAGE](#page-91-2) 0x10000
	- *Power voltage is lower than Low Voltage Protection limit.*
- <span id="page-91-3"></span>• #define STATE\_H\_[BRIDGE](#page-91-3)\_FAULT 0x20000 *Signal from the driver that fault happened.*
- #define STATE\_[CURRENT](#page-120-4)\_MOTOR\_BITS 0xC0000 *Flags of motor choice.*
- #define STATE [CURRENT](#page-120-5) MOTOR0 0x00000 *Motor 0.*
- #define STATE\_[CURRENT](#page-120-6)\_MOTOR1 0x40000 *Motor 1.*
- #define STATE\_[CURRENT](#page-120-7)\_MOTOR2 0x80000 *Motor 2.*
- #define STATE\_[CURRENT](#page-120-8)\_MOTOR3 0xC0000 *Motor 3.*
- #define STATE\_DIG\_[SIGNAL](#page-120-9) 0xFFFF

*Flags of digital signals.*

- #define [STATE](#page-122-2)\_RIGHT\_EDGE 0x0001
	- *Engine stuck at the right edge.*
- #define [STATE](#page-121-6)\_LEFT\_EDGE 0x0002 *Engine stuck at the left edge.*
- #define STATE\_[BUTTON](#page-119-6)\_RIGHT 0x0004
- *Button "right" state (1 if pressed).*
- #define STATE [BUTTON](#page-119-7) LEFT 0x0008 *Button "left" state (1 if pressed).*
- #define STATE\_GPIO\_[PINOUT](#page-121-7) 0x0010 *External GPIO works as Out, if flag set; otherwise works as In.*
- #define [STATE](#page-121-8)\_GPIO\_LEVEL 0x0020
- *State of external GPIO pin.*
- #define [STATE](#page-121-9)\_HALL\_A 0x0040 *State of Hall a pin.*
- #define [STATE](#page-121-10)\_HALL\_B 0x0080 *State of Hall b pin.*
- #define [STATE](#page-121-11)\_HALL\_C 0x0100 State of Hall<sub>-c</sub> pin.
- #define STATE\_[BRAKE](#page-119-8) 0x0200 *State of Brake pin.*
- #define STATE\_REV\_[SENSOR](#page-122-3) 0x0400
- *State of Revolution sensor pin.* • #define [STATE](#page-122-4)\_SYNC\_INPUT 0x0800
- *State of Sync input pin.*
- #define STATE\_SYNC\_[OUTPUT](#page-122-5) 0x1000 *State of Sync output pin.*
- #define [STATE](#page-120-10)\_ENC\_A 0x2000
- *State of encoder A pin.* • #define [STATE](#page-120-11)\_ENC\_B 0x4000 *State of encoder B pin.*

### **Encoder state**

<span id="page-92-0"></span>*Encoder state returned by device query.*

See Also

*status t::encsts get [status](#page-139-3) status [t::EncSts,](#page-81-3) get status impl*

- #define ENC\_STATE\_[ABSENT](#page-110-1) 0x00
	- *Encoder is absent.*
- #define ENC\_STATE\_[UNKNOWN](#page-111-0) 0x01 *Encoder state is unknown.*
- #define ENC\_STATE\_[MALFUNC](#page-110-2) 0x02
- *Encoder is connected and malfunctioning.*
- #define ENC\_STATE\_[REVERS](#page-111-1) 0x03
- *Encoder is connected and operational but counts in other direction.*
- #define ENC\_[STATE](#page-110-3)\_OK 0x04
	- *Encoder is connected and working properly.*

### **Winding state**

<span id="page-92-1"></span>*Motor winding state returned by device query.*

*status t::windsts get [status](#page-139-3) status [t::WindSts,](#page-82-0) get status impl*

- #define WIND\_A\_STATE\_[ABSENT](#page-123-0) 0x00 *Winding A is disconnected.*
- #define WIND\_A\_STATE\_[UNKNOWN](#page-123-1) 0x01 *Winding A state is unknown.*
- #define WIND\_A\_STATE\_[MALFUNC](#page-123-2) 0x02 *Winding A is short-circuited.*
- #define WIND\_A\_[STATE](#page-123-3)\_OK 0x03
- *Winding A is connected and working properly.* • #define WIND\_B\_STATE\_[ABSENT](#page-123-4) 0x00
- *Winding B is disconnected.* • #define WIND\_B\_STATE\_[UNKNOWN](#page-124-1) 0x10
- *Winding B state is unknown.* • #define WIND\_B\_STATE\_[MALFUNC](#page-123-5) 0x20
- *Winding B is short-circuited.*
- #define WIND\_B\_[STATE](#page-123-6)\_OK 0x30 *Winding B is connected and working properly.*

### <span id="page-93-0"></span>**Move command state**

*Move command (command move, command movr, command left, command right, command stop, command home, command loft, command sstp) and its state (run, finished, error).*

See Also

*status t::mvcmdsts get [status](#page-139-3) status [t::MvCmdSts,](#page-81-1) get status impl*

- #define [MVCMD](#page-118-3) NAME BITS 0x3F *Move command bit mask.*
- #define MVCMD [UKNWN](#page-118-4) 0x00
- *Unknown command.* • #define [MVCMD](#page-117-3) MOVE 0x01
- *Command move.*
- #define [MVCMD](#page-117-4) MOVR 0x02 *Command movr.*
- #define [MVCMD](#page-117-5) LEFT 0x03 *Command left.*
- #define [MVCMD](#page-118-5)\_RIGHT 0x04
- *Command rigt.*
- #define [MVCMD](#page-118-6)\_STOP 0x05 *Command stop.*
- #define [MVCMD](#page-117-6)\_HOME 0x06 *Command home.*
- #define [MVCMD](#page-117-7)\_LOFT 0x07
- *Command loft.*
- #define [MVCMD](#page-118-7)\_SSTP 0x08 *Command soft stop.*
- #define [MVCMD](#page-117-8)\_ERROR 0x40
- *Finish state (1 move command have finished with an error, 0 move command have finished correctly).* • #define MVCMD\_[RUNNING](#page-118-8) 0x80
	- *Move command state (0 move command have finished, 1 move command is being executed).*

### **Flags of engine settings**

*Specify motor shaft movement algorithm and list of limitations. Flags returned by query of engine settings. May be combined with bitwise OR.*

*engine settings t::flags set engine [settings](#page-145-0) get engine [settings](#page-133-0) engine settings [t::EngineFlags,](#page-51-0) get engine [settings,](#page-133-0) set engine [settings](#page-145-0)*

• #define ENGINE\_[REVERSE](#page-112-1) 0x01

*Reverse flag.*

- #define ENGINE\_[CURRENT](#page-111-2)\_AS\_RMS 0x02
- *Engine current meaning flag.* • #define [ENGINE](#page-112-2)\_MAX\_SPEED 0x04
- *Max speed flag.* • #define ENGINE [ANTIPLAY](#page-111-3) 0x08
- *Play compensation flag.*
- #define [ENGINE](#page-111-4) ACCEL ON 0x10
- *Acceleration enable flag.* • #define [ENGINE](#page-111-5)\_LIMIT\_VOLT 0x20
- *Maxumum motor voltage limit enable flag(is only used with DC motor).*
- #define [ENGINE](#page-111-6)\_LIMIT\_CURR 0x40
	- *Maxumum motor current limit enable flag(is only used with DC motor).*
- #define [ENGINE](#page-111-7)\_LIMIT\_RPM 0x80 *Maxumum motor speed limit enable flag.*

#### **Flags of microstep mode**

*Specify settings of microstep mode. Using with step motors. Flags returned by query of engine settings. May be combined with bitwise OR*

See Also

*engine settings t::flags set engine [settings](#page-145-0) get engine [settings](#page-133-0) engine settings [t::MicrostepMode,](#page-51-1) get engine [settings,](#page-133-0) set engine [settings](#page-145-0)*

- #define [MICROSTEP](#page-117-9)\_MODE\_FULL 0x01
- *Full step mode.* • #define [MICROSTEP](#page-116-0)\_MODE\_FRAC\_2 0x02

*1/2 step mode.*

- #define [MICROSTEP](#page-116-1)\_MODE\_FRAC\_4 0x03 *1/4 step mode.*
- #define [MICROSTEP](#page-117-10)\_MODE\_FRAC\_8 0x04 *1/8 step mode.*
- #define [MICROSTEP](#page-116-2)\_MODE\_FRAC\_16 0x05 *1/16 step mode.*
- #define [MICROSTEP](#page-116-3)\_MODE\_FRAC\_32 0x06 *1/32 step mode.*
- #define [MICROSTEP](#page-116-4)\_MODE\_FRAC\_64 0x07 *1/64 step mode.*
- #define [MICROSTEP](#page-116-5)\_MODE\_FRAC\_128 0x08 *1/128 step mode.*
- #define [MICROSTEP](#page-116-6) MODE FRAC 256 0x09 *1/256 step mode.*

#### **Flags of engine type**

*Specify motor type. Flags returned by query of engine settings.*

*engine settings t::flags set entype [settings](#page-145-1) get entype [settings](#page-133-1) entype settings [t::EngineType,](#page-52-2) get entype [settings,](#page-133-1) set entype [settings](#page-145-1)*

- #define [ENGINE](#page-112-3)\_TYPE\_NONE 0x00
- *A value that shouldn't be used.* • #define [ENGINE](#page-112-4)\_TYPE\_DC 0x01
	- *DC motor.*
- #define [ENGINE](#page-112-5)\_TYPE\_2DC 0x02 *2 DC motors.*
- #define [ENGINE](#page-112-6)\_TYPE\_STEP 0x03 *Step motor.*
- #define [ENGINE](#page-112-7) TYPE TEST 0x04
- *Duty cycle are fixed.* • #define ENGINE\_TYPE\_[BRUSHLESS](#page-112-8) 0x05
	- *Brushless motor.*

#### **Flags of driver type**

*Specify driver type. Flags returned by query of engine settings.*

See Also

*engine settings t::flags set entype [settings](#page-145-1) get entype [settings](#page-133-1) entype settings [t::DriverType,](#page-52-3) get entype [settings,](#page-133-1) set entype [settings](#page-145-1)*

- #define DRIVER\_TYPE\_[DISCRETE](#page-110-4)\_FET 0x01 *Driver with discrete FET keys.*
- #define DRIVER\_TYPE\_[INTEGRATE](#page-110-5) 0x02 *Driver with integrated IC.*
- #define DRIVER\_TYPE\_[EXTERNAL](#page-110-6) 0x03 *External driver.*

#### **Flags of power settings of stepper motor**

*Specify power settings. Flags returned by query of power settings.*

See Also

*power settings t::flags get power [settings](#page-138-0) set power [settings](#page-149-2) power settings [t::PowerFlags,](#page-70-1) get power [settings,](#page-138-0) set power [settings](#page-149-2)*

- #define POWER REDUCT [ENABLED](#page-118-9) 0x01
	- *Current reduction enabled after CurrReductDelay, if this flag is set.*
- #define POWER\_OFF\_[ENABLED](#page-118-10) 0x02
	- *Power off enabled after PowerOffDelay, if this flag is set.*
- #define POWER\_SMOOTH\_[CURRENT](#page-118-11) 0x04

*Current ramp-up/down is performed smoothly during current set time, if this flag is set.*

#### **Flags of secure settings**

<span id="page-95-0"></span>*Specify secure settings. Flags returned by query of secure settings.*

*secure settings t::flags get secure [settings](#page-138-1) set secure [settings](#page-149-3) secure [settings](#page-72-1) t::Flags, get secure [settings,](#page-138-1) set secure [settings](#page-149-3)*

• #define ALARM\_ON\_DRIVER\_[OVERHEATING](#page-109-0) 0x01

*If this flag is set enter Alarm state on driver overheat signal.*

• #define LOW\_UPWR\_[PROTECTION](#page-116-7) 0x02

*If this flag is set turn off motor when voltage is lower than LowUpwrOff.*

- #define H\_[BRIDGE](#page-115-0)\_ALERT 0x04
	- *If this flag is set then turn off the power unit with a signal problem in one of the transistor bridge.*
- <span id="page-96-1"></span>• #define ALARM\_ON\_[BORDERS](#page-96-1)\_SWAP\_MISSET 0x08

*If this flag is set enter Alarm state on borders swap misset.*

- <span id="page-96-2"></span>• #define ALARM\_FLAGS\_[STICKING](#page-96-2) 0x10
	- *If this flag is set only a STOP command can turn all alarms to 0.*
- <span id="page-96-3"></span>• #define USB BREAK [RECONNECT](#page-96-3) 0x20

*If this flag is set USB brake reconnect module will be enable.*

#### **Position setting flags**

<span id="page-96-0"></span>*Flags used in setting of position.*

See Also

*get [position](#page-138-2) set [position](#page-149-1) set position [t::PosFlags,](#page-74-3) set [position](#page-149-1)*

- #define SETPOS\_IGNORE\_[POSITION](#page-119-9) 0x01
- *Will not reload position in steps/microsteps if this flag is set.* • #define SETPOS IGNORE [ENCODER](#page-119-10) 0x02
	- *Will not reload encoder state if this flag is set.*

### **Feedback type.**

See Also

*set [feedback](#page-146-0) settings get [feedback](#page-135-0) settings feedback settings [t::FeedbackType,](#page-54-2) get [feedback](#page-135-0) settings, set [feedback](#page-146-0) settings*

- #define [FEEDBACK](#page-114-0) ENCODER 0x01
	- *Feedback by encoder.*
- #define FEEDBACK [ENCODERHALL](#page-114-1) 0x03 *Feedback by Hall detector.*
- #define [FEEDBACK](#page-114-2) EMF 0x04
- *Feedback by EMF.* • #define [FEEDBACK](#page-115-1)\_NONE 0x05 *Feedback is absent.*

### **Describes feedback flags.**

See Also

*set [feedback](#page-146-0) settings get [feedback](#page-135-0) settings feedback settings [t::FeedbackFlags,](#page-54-3) get [feedback](#page-135-0) settings, set [feedback](#page-146-0) settings*

• #define [FEEDBACK](#page-114-3) ENC REVERSE 0x01 *Reverse count of encoder.*

- #define [FEEDBACK](#page-114-4) HALL REVERSE 0x02 *Reverce count position on the Hall sensor.*
- #define [FEEDBACK](#page-114-5)\_ENC\_TYPE\_BITS 0xC0 *Bits of the encoder type.*
- #define [FEEDBACK](#page-114-6) ENC TYPE AUTO 0x00 *Auto detect encoder type.*
- #define [FEEDBACK](#page-114-7) ENC TYPE SINGLE ENDED 0x40 *Single ended encoder.*
- #define FEEDBACK ENC TYPE [DIFFERENTIAL](#page-114-8) 0x80

*Differential encoder.*

### **Flags for synchronization input setup**

<span id="page-97-0"></span>See Also

*sync settings t::syncin flags get sync settings set sync settings sync in settings [t::SyncInFlags,](#page-83-0) get sync in [settings,](#page-140-0) set sync in [settings](#page-150-3)*

- #define SYNCIN\_[ENABLED](#page-122-6) 0x01 *Synchronization in mode is enabled, if this flag is set.*
- #define [SYNCIN](#page-122-7)\_INVERT 0x02
	- *Trigger on falling edge if flag is set, on rising edge otherwise.*
- #define SYNCIN\_[GOTOPOSITION](#page-122-8) 0x04

*The engine is go to position specified in Position and uPosition, if this flag is set.*

#### **Flags of synchronization output**

<span id="page-97-1"></span>See Also

*sync settings t::syncout flags get sync settings set sync settings sync out settings [t::SyncOutFlags,](#page-85-0) get sync out [settings,](#page-140-1) set sync out [settings](#page-151-0)*

• #define [SYNCOUT](#page-122-9) ENABLED 0x01

*Synchronization out pin follows the synchronization logic, if set.*

• #define [SYNCOUT](#page-123-7)\_STATE 0x02

*When output state is fixed by negative SYNCOUT ENABLED flag, the pin state is in accordance with this flag state.*

• #define [SYNCOUT](#page-122-10)\_INVERT 0x04

*Low level is active, if set, and high level is active otherwise.*

• #define [SYNCOUT](#page-122-11)\_IN\_STEPS 0x08

*Use motor steps/encoder pulses instead of milliseconds for output pulse generation if the flag is set.*

- #define [SYNCOUT](#page-123-8)\_ONSTART 0x10
	- *Generate synchronization pulse when movement starts.*
- #define [SYNCOUT](#page-123-9)\_ONSTOP 0x20
- *Generate synchronization pulse when movement stops.*
- #define SYNCOUT\_[ONPERIOD](#page-123-10) 0x40 *Generate synchronization pulse every SyncOutPeriod encoder pulses.*

**External IO setup flags**

*extio settings t::setup flags get extio [settings](#page-135-1) set extio [settings](#page-145-2) extio settings [t::EXTIOSetupFlags,](#page-53-1) get extio [settings,](#page-135-1) set extio [settings](#page-145-2)*

- #define EXTIO\_SETUP\_[OUTPUT](#page-114-9) 0x01 *EXTIO works as output if flag is set, works as input otherwise.*
- #define EXTIO\_SETUP\_[INVERT](#page-112-9) 0x02 *Interpret EXTIO states and fronts inverted if flag is set.*

### **External IO mode flags**

See Also

*extio settings t::extio mode flags get extio [settings](#page-135-1) set extio [settings](#page-145-2) extio settings [t::EXTIOModeFlags,](#page-53-2) get extio [settings,](#page-135-1) set extio [settings](#page-145-2)*

- #define EXTIO\_[SETUP](#page-113-0)\_MODE\_IN\_BITS 0x0F *Bits of the behaviour selector when the signal on input goes to the active state.*
- #define EXTIO\_[SETUP](#page-113-1)\_MODE\_IN\_NOP 0x00
- *Do nothing.* • #define EXTIO\_[SETUP](#page-113-2)\_MODE\_IN\_STOP 0x01
- *Issue STOP command, ceasing the engine movement.*
- #define EXTIO [SETUP](#page-113-3) MODE IN PWOF 0x02 *Issue PWOF command, powering off all engine windings.*
- #define EXTIO\_[SETUP](#page-113-4)\_MODE\_IN\_MOVR 0x03 *Issue MOVR command with last used settings.*
- #define EXTIO [SETUP](#page-113-5) MODE IN HOME 0x04 *Issue HOME command.*
- #define EXTIO\_SETUP\_MODE\_IN\_[ALARM](#page-113-6) 0x05 *Set Alarm when the signal goes to the active state.*
- #define EXTIO\_[SETUP](#page-113-7)\_MODE\_OUT\_BITS 0xF0
- *Bits of the output behaviour selection.* • #define EXTIO [SETUP](#page-114-10) MODE OUT OFF 0x00 *EXTIO pin always set in inactive state.*
- #define EXTIO\_[SETUP](#page-114-11)\_MODE\_OUT\_ON 0x10 *EXTIO pin always set in active state.*
- #define EXTIO\_SETUP\_MODE\_OUT\_[MOVING](#page-113-8) 0x20
- *EXTIO pin stays active during moving state.* • #define EXTIO\_SETUP\_MODE\_OUT\_[ALARM](#page-113-9) 0x30
- *EXTIO pin stays active during Alarm state.*
- #define EXTIO\_SETUP\_MODE\_OUT\_[MOTOR](#page-113-10)\_ON 0x40 *EXTIO pin stays active when windings are powered.*
- #define EXTIO SETUP MODE OUT [MOTOR](#page-113-11) FOUND 0x50 *EXTIO pin stays active when motor is connected (first winding).*

### **Border flags**

*Specify types of borders and motor behaviour on borders. May be combined with bitwise OR.*

See Also

*get edges [settings](#page-132-0) set edges [settings](#page-144-1) edges settings [t::BorderFlags,](#page-47-1) get edges [settings,](#page-132-0) set edges [settings](#page-144-1)*

• #define BORDER IS [ENCODER](#page-109-1) 0x01 *Borders are fixed by predetermined encoder values, if set; borders position on limit switches, if not set.*

- #define [BORDER](#page-109-2)\_STOP\_LEFT 0x02 *Motor should stop on left border.*
- #define [BORDER](#page-109-3)\_STOP\_RIGHT 0x04
- *Motor should stop on right border.* • #define BORDERS SWAP MISSET [DETECTION](#page-109-4) 0x08 *Motor should stop on both borders.*

#### **Limit switches flags**

*Specify electrical behaviour of limit switches like order and pulled positions. May be combined with bitwise OR.*

See Also

- *get edges [settings](#page-132-0) set edges [settings](#page-144-1) edges settings [t::EnderFlags,](#page-47-2) get edges [settings,](#page-132-0) set edges [settings](#page-144-1)*
- #define [ENDER](#page-111-8)\_SWAP 0x01
	- *First limit switch on the right side, if set; otherwise on the left side.*
- #define ENDER\_SW1\_[ACTIVE](#page-111-9)\_LOW 0x02
	- *1 Limit switch connnected to pin SW1 is triggered by a low level on pin.*
- #define ENDER SW2 [ACTIVE](#page-111-10) LOW 0x04
	- *1 Limit switch connnected to pin SW2 is triggered by a low level on pin.*

#### **Brake settings flags**

*Specify behaviour of brake. May be combined with bitwise OR.*

See Also

```
get brake settings
set brake settings
brake settings t::BrakeFlags, get brake settings, set brake settings
```
- #define BRAKE\_[ENABLED](#page-109-5) 0x01
	- *Brake control is enabled, if this flag is set.*
- #define BRAKE\_ENG\_[PWROFF](#page-109-6) 0x02 *Brake turns off power of step motor, if this flag is set.*

### **Control flags**

*Specify motor control settings by joystick or buttons. May be combined with bitwise OR.*

See Also

*get control [settings](#page-131-1) set control [settings](#page-143-1) control [settings](#page-41-0) t::Flags, get control [settings,](#page-131-1) set control [settings](#page-143-1)*

- #define [CONTROL](#page-109-7)\_MODE\_BITS 0x03
- *Bits to control engine by joystick or buttons.* • #define [CONTROL](#page-110-7) MODE OFF 0x00
	- *Control is disabled.*
- #define [CONTROL](#page-109-8)\_MODE\_JOY 0x01 *Control by joystick.*
- #define [CONTROL](#page-109-9)\_MODE\_LR 0x02
	- *Control by left/right buttons.*
- #define [CONTROL](#page-109-10)\_BTN\_LEFT\_PUSHED\_OPEN 0x04
- *Pushed left button corresponds to open contact, if this flag is set.* • #define [CONTROL](#page-109-11)\_BTN\_RIGHT\_PUSHED\_OPEN 0x08

*Pushed right button corresponds to open contact, if this flag is set.*

### **Joystick flags**

*Control joystick states.*

*set joystick [settings](#page-147-0) get joystick [settings](#page-137-0) joystick settings [t::JoyFlags,](#page-62-1) get joystick [settings,](#page-137-0) set joystick [settings](#page-147-0)*

• #define JOY\_[REVERSE](#page-116-8) 0x01 *Joystick action is reversed.*

#### **Position control flags**

*Specify settings of position control. May be combined with bitwise OR.*

See Also

*get ctp [settings](#page-131-2) set ctp [settings](#page-144-2) ctp settings [t::CTPFlags,](#page-43-2) get ctp [settings,](#page-131-2) set ctp [settings](#page-144-2)*

- #define CTP\_[ENABLED](#page-110-8) 0x01
	- *Position control is enabled, if flag set.*
- #define CTP\_[BASE](#page-110-9) 0x02 *Position control is based on revolution sensor, if this flag is set; otherwise it is based on encoder.*
- #define CTP\_ALARM\_ON\_[ERROR](#page-110-10) 0x04
- *Set ALARM on mismatch, if flag set.*
- #define REV\_[SENS](#page-119-11)\_INV 0x08
	- *Sensor is active when it 0 and invert makes active level 1.*
- #define CTP\_ERROR\_[CORRECTION](#page-110-11) 0x10
	- *Correct errors which appear when slippage if the flag is set.*

#### **Home settings flags**

*Specify behaviour for home command. May be combined with bitwise OR.*

See Also

*get home setting s set home [settings](#page-147-1) [command](#page-125-0) home home settings [t::HomeFlags,](#page-60-0) get home [settings,](#page-136-0) set home [settings](#page-147-1)*

- #define [HOME](#page-115-2)\_DIR\_FIRST 0x001
	- *Flag defines direction of 1st motion after execution of home command.*
- #define HOME\_DIR\_[SECOND](#page-115-3) 0x002
- *Flag defines direction of 2nd motion.* • #define [HOME](#page-115-4)\_MV\_SEC\_EN 0x004
	- *Use the second phase of calibration to the home position, if set; otherwise the second phase is skipped.*
- #define [HOME](#page-115-5)\_HALF\_MV 0x008
- *If the flag is set, the stop signals are ignored in start of second movement the first half-turn.*
- #define [HOME](#page-115-6)\_STOP\_FIRST\_BITS 0x030
- *Bits of the first stop selector.*
- #define [HOME](#page-115-7)\_STOP\_FIRST\_REV 0x010
	- *First motion stops by revolution sensor.*
- #define [HOME](#page-115-8)\_STOP\_FIRST\_SYN 0x020
- *First motion stops by synchronization input.*
- #define [HOME](#page-115-9)\_STOP\_FIRST\_LIM 0x030 *First motion stops by limit switch.*
- #define HOME\_STOP\_[SECOND](#page-115-10)\_BITS 0x0C0 *Bits of the second stop selector.*
- #define HOME\_STOP\_[SECOND](#page-116-9)\_REV 0x040 *Second motion stops by revolution sensor.*
- #define HOME\_STOP\_[SECOND](#page-116-10)\_SYN 0x080
- *Second motion stops by synchronization input.* • #define HOME STOP [SECOND](#page-115-11) LIM 0x0C0
- *Second motion stops by limit switch.*
- #define [HOME](#page-116-11)\_USE\_FAST 0x100

*Use the fast algorithm of calibration to the home position, if set; otherwise the traditional algorithm.*

#### **UART parity flags**

<span id="page-101-0"></span>See Also

*uart settings [t::UARTSetupFlags,](#page-86-1) get uart [settings,](#page-141-0) set uart [settings](#page-151-1)*

- #define UART\_[PARITY](#page-123-11)\_BITS 0x03
- <span id="page-101-1"></span>*Bits of the parity.* • #define UART\_[PARITY](#page-101-1)\_BIT\_EVEN 0x00
	- *Parity bit 1, if even.*
- <span id="page-101-2"></span>• #define UART\_[PARITY](#page-101-2)\_BIT\_ODD 0x01

<span id="page-101-3"></span>*Parity bit 1, if odd.* • #define UART\_[PARITY](#page-101-3)\_BIT\_SPACE 0x02

- *Parity bit always 0.*
- <span id="page-101-4"></span>• #define UART\_[PARITY](#page-101-4)\_BIT\_MARK 0x03 *Parity bit always 1.*
- <span id="page-101-5"></span>• #define UART\_[PARITY](#page-101-5)\_BIT\_USE 0x04 *None parity.*
- <span id="page-101-6"></span>• #define UART\_[STOP](#page-101-6)\_BIT 0x08 *If set - one stop bit, else two stop bit.*

#### **Motor Type flags**

#### See Also

*motor settings [t::MotorType,](#page-65-0) get motor [settings,](#page-137-1) set motor [settings](#page-148-0)*

- <span id="page-101-7"></span>• #define MOTOR\_TYPE\_[UNKNOWN](#page-101-7) 0x00
	- *Unknown type of engine.*
- <span id="page-101-8"></span>• #define [MOTOR](#page-101-8)\_TYPE\_STEP 0x01 *Step engine.*
- <span id="page-101-9"></span>• #define [MOTOR](#page-101-9)\_TYPE\_DC 0x02 *DC engine.*
- <span id="page-101-10"></span>• #define [MOTOR](#page-101-10)\_TYPE\_BLDC 0x03 *BLDC engine.*

#### **Encoder settings flags**

### See Also

*encoder settings [t::EncoderSettings,](#page-48-1) get [encoder](#page-133-2) settings, set [encoder](#page-145-3) settings*

- <span id="page-101-11"></span>• #define ENCSET [DIFFERENTIAL](#page-101-11) OUTPUT 0x001
	- *If flag is set the encoder has differential output, else single ended output.*
- <span id="page-101-12"></span>• #define ENCSET\_[PUSHPULL](#page-101-12)\_OUTPUT 0x004
- *If flag is set the encoder has push-pull output, else open drain output.*
- <span id="page-101-13"></span>• #define ENCSET\_[INDEXCHANNEL](#page-101-13)\_PRESENT 0x010
- *If flag is set the encoder has index channel, else encoder hasn't it.*
- <span id="page-101-14"></span>• #define ENCSET\_[REVOLUTIONSENSOR](#page-101-14)\_PRESENT 0x040
- *If flag is set the encoder has revolution sensor, else encoder hasn't it.*
- <span id="page-101-15"></span>• #define ENCSET [REVOLUTIONSENSOR](#page-101-15) ACTIVE HIGH 0x100

*If flag is set the revolution sensor active state is high logic state, else active state is low logic state.*

#### **Magnetic brake settings flags**

*accessories settings [t::MBSettings,](#page-30-1) get [accessories](#page-129-0) settings, set [accessories](#page-142-0) settings*

- <span id="page-102-0"></span>• #define MB [AVAILABLE](#page-102-0) 0x01
	- *If flag is set the magnetic brake is available.*
- <span id="page-102-1"></span>• #define MB\_[POWERED](#page-102-1)\_HOLD 0x02
	- *If this flag is set the magnetic brake is on when powered.*

#### **Temperature sensor settings flags**

See Also

*accessories settings [t::LimitSwitchesSettings,](#page-30-2) get [accessories](#page-129-0) settings, set [accessories](#page-142-0) settings*

<span id="page-102-2"></span>• #define TS\_[TYPE](#page-102-2)\_BITS 0x07

*Bits of the temperature sensor type.*

- <span id="page-102-3"></span>• #define TS\_TYPE\_[UNKNOWN](#page-102-3) 0x00
	- *Unknow type of sensor.*
- <span id="page-102-4"></span>• #define TS TYPE [THERMOCOUPLE](#page-102-4) 0x01
	- *Thermocouple.*
- <span id="page-102-5"></span>• #define TS\_TYPE\_[SEMICONDUCTOR](#page-102-5) 0x02
- *The semiconductor temperature sensor.*
- <span id="page-102-6"></span>• #define TS [AVAILABLE](#page-102-6) 0x08
	- *If flag is set the temperature sensor is available.*
- <span id="page-102-7"></span>• #define LS ON SW1 [AVAILABLE](#page-102-7) 0x01

*If flag is set the limit switch connnected to pin SW1 is available.*

- <span id="page-102-8"></span>• #define LS ON SW2 [AVAILABLE](#page-102-8) 0x02
	- *If flag is set the limit switch connnected to pin SW2 is available.*
- <span id="page-102-9"></span>• #define LS\_SW1\_[ACTIVE](#page-102-9)\_LOW 0x04
	- *If flag is set the limit switch connnected to pin SW1 is triggered by a low level on pin.*
- <span id="page-102-10"></span>• #define LS\_SW2\_[ACTIVE](#page-102-10)\_LOW 0x08
	- *If flag is set the limit switch connnected to pin SW2 is triggered by a low level on pin.*
- <span id="page-102-11"></span>• #define LS\_[SHORTED](#page-102-11) 0x10

*If flag is set the Limit switches is shorted.*

### Typedefs

- typedef unsigned long long **ulong t**
- typedef long long **long t**
- <span id="page-102-12"></span>• typedef int [device](#page-102-12)\_t

*Type describes device identifier.*

<span id="page-102-13"></span>• typedef int [result](#page-102-13)\_t

*Type specifies result of any operation.*

- <span id="page-102-14"></span>• typedef uint32\_t device\_[enumeration](#page-102-14)\_t
	- *Type describes device enumeration structure.*
- <span id="page-102-15"></span>• typedef struct [calibration](#page-102-15)\_t calibration\_t

*Calibration companion structure.*

- <span id="page-102-16"></span>• typedef struct
	- device\_network\_[information](#page-102-16)\_t device\_network\_information\_t

*Device network information structure.*

### Functions

#### **Controller settings setup**

*Functions for adjusting engine read/write almost all controller settings.*

- [result](#page-102-13) t [XIMC](#page-124-0) API set [feedback](#page-146-0) settings [\(device](#page-102-12) t id, const [feedback](#page-53-0) settings t ∗feedback settings) *Set feedback settings.*
- [result](#page-102-13)\_t [XIMC](#page-124-0)\_API get\_[feedback](#page-53-0)\_settings [\(device](#page-102-12)\_t id, feedback\_settings\_t ∗feedback\_settings) *Read feedback settings.*
- [result](#page-102-13)\_t [XIMC](#page-124-0)\_API set\_home\_[settings](#page-59-0) [\(device](#page-102-12)\_t id, const home\_settings\_t ∗home\_settings) *Set home settings.*
- [result](#page-102-13) t [XIMC](#page-124-0) API **set home settings calb** [\(device](#page-102-12) t id, const home [settings](#page-59-1) calb t ∗home settings calb, const [calibration](#page-36-0)\_t ∗calibration)
- [result](#page-102-13)\_t [XIMC](#page-124-0)\_API get\_home\_[settings](#page-59-0) [\(device](#page-102-12)\_t id, home\_settings\_t ∗home\_settings) *Read home settings.*
- [result](#page-102-13) t [XIMC](#page-124-0) API **get home settings calb** [\(device](#page-102-12) t id, home [settings](#page-59-1) calb t ∗home settings calb, const [calibration](#page-36-0)\_t ∗calibration)
- [result](#page-102-13) t [XIMC](#page-124-0) API set move [settings](#page-148-1) [\(device](#page-102-12) t id, const move [settings](#page-67-0) t ∗move settings) *Set command setup movement (speed, acceleration, threshold and etc).*
- [result](#page-102-13) t [XIMC](#page-124-0) API **set move settings calb** [\(device](#page-102-12) t id, const move [settings](#page-67-1) calb t ∗move settings calb, const [calibration](#page-36-0)\_t \*calibration)
- [result](#page-102-13)\_t [XIMC](#page-124-0)\_API get\_move\_[settings](#page-67-0) [\(device](#page-102-12)\_t id, move\_settings\_t \*move\_settings) *Read command setup movement (speed, acceleration, threshold and etc).*
- [result](#page-102-13) t [XIMC](#page-124-0) API **get move settings calb** [\(device](#page-102-12) t id, move [settings](#page-67-1) calb t ∗move settings calb, const [calibration](#page-36-0)\_t \*calibration)
- [result](#page-102-13)\_t [XIMC](#page-124-0)\_API set\_engine\_[settings](#page-50-0) [\(device](#page-102-12)\_t id, const engine\_settings\_t ∗engine\_settings) *Set engine settings.*
- [result](#page-102-13) t [XIMC](#page-124-0) API **set engine settings calb** [\(device](#page-102-12) t id, const engine [settings](#page-49-0) calb t ∗engine settings calb, const [calibration](#page-36-0)\_t ∗calibration)
- [result](#page-102-13)\_t [XIMC](#page-124-0)\_API get\_engine\_[settings](#page-50-0) [\(device](#page-102-12)\_t id, engine\_settings\_t ∗engine\_settings) *Read engine settings.*
- [result](#page-102-13) t [XIMC](#page-124-0) API **get engine settings calb** [\(device](#page-102-12) t id, engine [settings](#page-49-0) calb t ∗engine settings calb, const [calibration](#page-36-0)\_t ∗calibration)
- [result](#page-102-13)\_t [XIMC](#page-124-0)\_API set\_entype\_[settings](#page-52-0) [\(device](#page-102-12)\_t id, const entype\_settings\_t ∗entype\_settings) *Set engine type and driver type.*
- [result](#page-102-13)\_t [XIMC](#page-124-0)\_API get\_entype\_[settings](#page-52-0) [\(device](#page-102-12)\_t id, entype\_settings\_t ∗entype\_settings) *Return engine type and driver type.*
- [result](#page-102-13)\_t [XIMC](#page-124-0)\_API set\_power\_[settings](#page-70-0) [\(device](#page-102-12)\_t id, const power\_settings\_t ∗power\_settings) *Set settings of step motor power control.*
- [result](#page-102-13)\_t [XIMC](#page-124-0)\_API get\_power\_[settings](#page-70-0) [\(device](#page-102-12)\_t id, power\_settings\_t ∗power\_settings) *Read settings of step motor power control.*
- [result](#page-102-13)\_t [XIMC](#page-124-0)\_API set\_secure\_[settings](#page-71-0) [\(device](#page-102-12)\_t id, const secure\_settings\_t ∗secure\_settings) *Set protection settings.*
- [result](#page-102-13)\_t [XIMC](#page-124-0)\_API get\_secure\_[settings](#page-71-0) [\(device](#page-102-12)\_t id, secure\_settings\_t ∗secure\_settings) *Read protection settings.*
- [result](#page-102-13)\_t [XIMC](#page-124-0)\_API set\_edges\_[settings](#page-46-0) [\(device](#page-102-12)\_t id, const edges\_settings\_t ∗edges\_settings) *Set border and limit switches settings.*
- [result](#page-102-13) t [XIMC](#page-124-0) API **set edges settings calb** [\(device](#page-102-12) t id, const edges [settings](#page-45-1) calb t ∗edges settings calb, const [calibration](#page-36-0)\_t ∗calibration)
- [result](#page-102-13)\_t [XIMC](#page-124-0)\_API get\_edges\_[settings](#page-46-0) [\(device](#page-102-12)\_t id, edges\_settings\_t ∗edges\_settings) *Read border and limit switches settings.*
- [result](#page-102-13) t [XIMC](#page-124-0) API **get edges settings calb** [\(device](#page-102-12) t id, edges [settings](#page-45-1) calb t ∗edges settings calb, const [calibration](#page-36-0)\_t ∗calibration)
- [result](#page-102-13)\_t [XIMC](#page-124-0)\_API set\_pid\_[settings](#page-69-0) [\(device](#page-102-12)\_t id, const pid\_settings\_t ∗pid\_settings) *Set PID settings.*
- [result](#page-102-13)\_t [XIMC](#page-124-0)\_API get\_pid\_[settings](#page-69-0) [\(device](#page-102-12)\_t id, pid\_settings\_t ∗pid\_settings) *Read PID settings.*
- [result](#page-102-13) t [XIMC](#page-124-0) API set sync in [settings](#page-82-7) [\(device](#page-102-12) t id, const sync in settings t ∗sync in settings) *Set input synchronization settings.*
- [result](#page-102-13) t [XIMC](#page-124-0) API **set sync in settings calb** [\(device](#page-102-12) t id, const sync in [settings](#page-82-8) calb t ∗sync in settings\_calb, const [calibration](#page-36-0)\_t \*calibration)
- [result](#page-102-13)\_t [XIMC](#page-124-0)\_API get\_sync\_in\_[settings](#page-82-7) [\(device](#page-102-12)\_t id, sync\_in\_settings\_t ∗sync\_in\_settings) *Read input synchronization settings.*
- [result](#page-102-13) t [XIMC](#page-124-0) API **get sync in settings calb** [\(device](#page-102-12) t id, sync in [settings](#page-82-8) calb t ∗sync in settings calb, const [calibration](#page-36-0)\_t \*calibration)
- [result](#page-102-13)\_t [XIMC](#page-124-0)\_API set\_sync\_out\_[settings](#page-84-4) [\(device](#page-102-12)\_t id, const sync\_out\_settings\_t ∗sync\_out\_settings) *Set output synchronization settings.*
- [result](#page-102-13) t [XIMC](#page-124-0) API **set sync out settings calb** [\(device](#page-102-12) t id, const sync out [settings](#page-84-5) calb t ∗sync out settings\_calb, const [calibration](#page-36-0)\_t \*calibration)
- [result](#page-102-13) t [XIMC](#page-124-0) API get sync out [settings](#page-140-1) [\(device](#page-102-12) t id, sync out [settings](#page-84-4) t ∗sync out settings) *Read output synchronization settings.*
- [result](#page-102-13) t [XIMC](#page-124-0) API **get sync out settings calb** [\(device](#page-102-12) t id, sync out [settings](#page-84-5) calb t ∗sync out settings calb, const [calibration](#page-36-0)\_t ∗calibration)
- [result](#page-102-13)\_t [XIMC](#page-124-0)\_API set\_extio\_[settings](#page-52-1) [\(device](#page-102-12)\_t id, const extio\_settings\_t ∗extio\_settings) *Set EXTIO settings.*
- [result](#page-102-13)\_t [XIMC](#page-124-0)\_API get\_extio\_[settings](#page-52-1) [\(device](#page-102-12)\_t id, extio\_settings\_t ∗extio\_settings) *Read EXTIO settings.*
- [result](#page-102-13)\_t [XIMC](#page-124-0)\_API set\_brake\_[settings](#page-34-0) [\(device](#page-102-12)\_t id, const brake\_settings\_t \*brake\_settings) *Set settings of brake control.*
- [result](#page-102-13)\_t [XIMC](#page-124-0)\_API get\_brake\_[settings](#page-34-0) [\(device](#page-102-12)\_t id, brake\_settings\_t ∗brake\_settings) *Read settings of brake control.*
- [result](#page-102-13)\_t [XIMC](#page-124-0)\_API set\_control\_[settings](#page-40-0) [\(device](#page-102-12)\_t id, const control\_settings t ∗control\_settings) *Set settings of motor control.*
- [result](#page-102-13) t [XIMC](#page-124-0) API **set control settings calb** [\(device](#page-102-12) t id, const control [settings](#page-39-0) calb t ∗control settings calb, const [calibration](#page-36-0)\_t ∗calibration)
- [result](#page-102-13)\_t [XIMC](#page-124-0)\_API get\_control\_[settings](#page-40-0) [\(device](#page-102-12)\_t id, control\_settings\_t ∗control\_settings) *Read settings of motor control.*
- [result](#page-102-13) t [XIMC](#page-124-0) API **get control settings calb** [\(device](#page-102-12) t id, control [settings](#page-39-0) calb t ∗control settings calb, const [calibration](#page-36-0)\_t \*calibration)
- [result](#page-102-13) t [XIMC](#page-124-0) API set joystick [settings](#page-147-0) [\(device](#page-102-12) t id, const joystick [settings](#page-61-0) t ∗joystick settings) *Set settings of joystick.*
- [result](#page-102-13)\_t [XIMC](#page-124-0)\_API get\_joystick\_[settings](#page-61-0) [\(device](#page-102-12)\_t id, joystick\_settings\_t ∗joystick\_settings) *Read settings of joystick.*
- [result](#page-102-13)\_t [XIMC](#page-124-0)\_API set\_ctp\_[settings](#page-42-0) [\(device](#page-102-12)\_t id, const ctp\_settings\_t ∗ctp\_settings) *Set settings of control position(is only used with stepper motor).*
- [result](#page-102-13)\_t [XIMC](#page-124-0)\_API get\_ctp\_[settings](#page-42-0) [\(device](#page-102-12)\_t id, ctp\_settings\_t ∗ctp\_settings) *Read settings of control position(is only used with stepper motor).*
- [result](#page-102-13)\_t [XIMC](#page-124-0)\_API set\_uart\_[settings](#page-85-5) [\(device](#page-102-12)\_t id, const uart\_settings\_t ∗uart\_settings) *Set UART settings.*
- [result](#page-102-13)\_t [XIMC](#page-124-0)\_API get\_uart\_[settings](#page-85-5) [\(device](#page-102-12)\_t id, uart\_settings\_t \*uart\_settings) *Read UART settings.*
- [result](#page-102-13)\_t [XIMC](#page-124-0)\_API set\_[calibration](#page-35-0)\_settings [\(device](#page-102-12)\_t id, const calibration\_settings\_t ∗calibration\_settings) *Set calibration settings.*
- [result](#page-102-13)\_t [XIMC](#page-124-0)\_API get\_[calibration](#page-35-0)\_settings [\(device](#page-102-12)\_t id, calibration\_settings t ∗calibration\_settings) *Read calibration settings.*
- [result](#page-102-13) t [XIMC](#page-124-0) API set [controller](#page-144-0) name [\(device](#page-102-12) t id, const [controller](#page-42-1) name t ∗controller name) *Write user controller name and flags of setting from FRAM.*
- [result](#page-102-13)\_t [XIMC](#page-124-0)\_API get\_[controller](#page-42-1)\_name [\(device](#page-102-12)\_t id, controller\_name\_t ∗controller\_name) *Read user controller name and flags of setting from FRAM.*
- [result](#page-102-13)\_t [XIMC](#page-124-0)\_API set\_[nonvolatile](#page-69-1)\_memory [\(device](#page-102-12)\_t id, const nonvolatile\_memory\_t \*nonvolatile\_memory)
	- *Write userdata into FRAM.*
- [result](#page-102-13) t [XIMC](#page-124-0) API get [nonvolatile](#page-138-4) memory [\(device](#page-102-12) t id, [nonvolatile](#page-69-1) memory t ∗nonvolatile memory) *Read userdata from FRAM.*

#### **Group of commands movement control**

• [result](#page-102-13)\_t [XIMC](#page-124-0)\_API [command](#page-128-0)\_stop [\(device](#page-102-12)\_t id)

*Immediately stop the engine, the transition to the STOP, mode key BREAK (winding short-circuited), the regime "retention" is deactivated for DC motors, keeping current in the windings for stepper motors (with Power management settings).*

- [result](#page-102-13) t [XIMC](#page-124-0) API [command](#page-39-1) add sync in action [\(device](#page-102-12) t id, const command add sync in action t ∗the command add sync in action)
	- *This command adds one element of the FIFO commands that are executed when input clock pulse.*
- [result](#page-102-13) t [XIMC](#page-124-0) API **command add sync in action calb** [\(device](#page-102-12) t id, const [command](#page-38-0) add sync in action [calb](#page-38-0)\_t ∗the\_command\_add\_sync\_in\_action\_calb, const [calibration](#page-36-0)\_t ∗calibration)
- [result](#page-102-13)\_t [XIMC](#page-124-0)\_API [command](#page-126-0)\_power\_off [\(device](#page-102-12)\_t id)
	- *Immediately power off motor regardless its state.*
- [result](#page-102-13)\_t [XIMC](#page-124-0)\_API [command](#page-126-1)\_move [\(device](#page-102-12)\_t id, int Position, int uPosition)
- *Upon receiving the command "move" the engine starts to move with pre-set parameters (speed, acceleration, retention), to the point specified to the Position, uPosition.*
- [result](#page-102-13) t [XIMC](#page-124-0) API **command move calb** [\(device](#page-102-12) t id, float Position, const [calibration](#page-36-0) t ∗calibration)
- [result](#page-102-13)\_t [XIMC](#page-124-0)\_API [command](#page-126-2)\_movr [\(device](#page-102-12)\_t id, int DeltaPosition, int uDeltaPosition)
	- *Upon receiving the command "movr" engine starts to move with pre-set parameters (speed, acceleration, hold), left or right (depending on the sign of DeltaPosition) by the number of pulses specified in the fields DeltaPosition, uDeltaPosition.*
- [result](#page-102-13) t [XIMC](#page-124-0) API **command movr calb** [\(device](#page-102-12) t id, float DeltaPosition, const [calibration](#page-36-0) t ∗calibration)
- [result](#page-102-13)\_t [XIMC](#page-124-0)\_API [command](#page-125-0)\_home [\(device](#page-102-12)\_t id)
- *The positive direction is to the right.* • [result](#page-102-13)\_t [XIMC](#page-124-0)\_API [command](#page-126-3)\_left [\(device](#page-102-12)\_t id)
	- *Start continous moving to the left.*
- [result](#page-102-13)\_t [XIMC](#page-124-0)\_API [command](#page-127-0)\_right [\(device](#page-102-12)\_t id) *Start continous moving to the right.*
- [result](#page-102-13)\_t [XIMC](#page-124-0)\_API [command](#page-126-4)\_loft [\(device](#page-102-12)\_t id)
	- *Upon receiving the command "loft" the engine is shifted from the current point to a distance GENG :: Antiplay, then move to the same point.*
- [result](#page-102-13)\_t [XIMC](#page-124-0)\_API [command](#page-128-1)\_sstp [\(device](#page-102-12)\_t id)
	- *soft stop engine.*
- [result](#page-102-13)\_t [XIMC](#page-124-0)\_API get\_[position](#page-56-0) [\(device](#page-102-12)\_t id, get\_position\_t ∗the\_get\_position)
	- *Reads the value position in steps and micro for stepper motor and encoder steps all engines.*
- [result](#page-102-13)\_t [XIMC](#page-124-0)\_API get\_position\_calb [\(device](#page-102-12)\_t id, get\_[position](#page-56-1)\_calb\_t ∗the\_get\_position\_calb, const [calibration](#page-36-0)\_t \*calibration)
- [result](#page-102-13)\_t [XIMC](#page-124-0)\_API set\_[position](#page-73-8) [\(device](#page-102-12)\_t id, const set\_position\_t ∗the\_set\_position)
- *Sets any position value in steps and micro for stepper motor and encoder steps of all engines.*
- [result](#page-102-13) t [XIMC](#page-124-0) API **set position calb** [\(device](#page-102-12) t id, const set [position](#page-73-9) calb t ∗the set position calb, const [calibration](#page-36-0)\_t ∗calibration)
- [result](#page-102-13)\_t [XIMC](#page-124-0)\_API [command](#page-129-1)\_zero [\(device](#page-102-12)\_t id)

*Sets the current position and the position in which the traffic moves by the move command and movr zero for all cases, except for movement to the target position.*

#### **Group of commands to save and load settings**

- [result](#page-102-13)\_t [XIMC](#page-124-0)\_API [command](#page-128-2)\_save\_settings [\(device](#page-102-12)\_t id)
	- *Save all settings from controller's RAM to controller's flash memory, replacing previous data in controller's flash memory.*
- [result](#page-102-13)\_t [XIMC](#page-124-0)\_API [command](#page-127-1)\_read\_settings [\(device](#page-102-12)\_t id)
	- *Read all settings from controller's flash memory to controller's RAM, replacing previous data in controller's RAM.*
- [result](#page-102-13)\_t [XIMC](#page-124-0)\_API [command](#page-127-2)\_save\_robust\_settings [\(device](#page-102-12)\_t id) *Save important settings (calibration coefficients and etc.) from controller's RAM to controller's flash memory, replacing previous data in controller's flash memory.*
- [result](#page-102-13)\_t [XIMC](#page-124-0)\_API [command](#page-127-3)\_read\_robust\_settings [\(device](#page-102-12)\_t id)
	- *Read important settings (calibration coefficients and etc.) from controller's flash memory to controller's RAM, replacing previous data in controller's RAM.*
- [result](#page-102-13)\_t [XIMC](#page-124-0)\_API [command](#page-125-1)\_eesave\_settings [\(device](#page-102-12)\_t id)
	- *Save settings from controller's RAM to stage's EEPROM memory, whitch spontaneity connected to stage and it isn't change without it mechanical reconstruction.*
- [result](#page-102-13)\_t [XIMC](#page-124-0)\_API [command](#page-125-2)\_eeread\_settings [\(device](#page-102-12)\_t id)

*Read settings from controller's RAM to stage's EEPROM memory, whitch spontaneity connected to stage and it isn't change without it mechanical reconstruction.*

- [result](#page-102-13)\_t [XIMC](#page-124-0)\_API get\_[chart](#page-37-0)\_data [\(device](#page-102-12)\_t id, chart\_data\_t \*chart\_data) *Return device electrical parameters, useful for charts.*
- [result](#page-102-13)\_t [XIMC](#page-124-0)\_API get\_serial\_[number](#page-139-4) [\(device](#page-102-12)\_t id, unsigned int \*SerialNumber)
	- *Read device serial number.*
- [result](#page-102-13) t [XIMC](#page-124-0) API get [firmware](#page-135-2) version [\(device](#page-102-12) t id, unsigned int ∗Major, unsigned int ∗Minor, unsigned int ∗Release)
	- *Read controller's firmware version.*
- [result](#page-102-13)\_t [XIMC](#page-124-0)\_API service\_[command](#page-142-1)\_updf [\(device](#page-102-12)\_t id) *Command puts the controller to update the firmware.*

#### **Service commands**

- [result](#page-102-13)\_t [XIMC](#page-124-0)\_API set\_serial\_[number](#page-72-0) [\(device](#page-102-12)\_t id, const serial\_number\_t ∗serial\_number) *Write device serial number and hardware version to controller's flash memory.*
- [result](#page-102-13)\_t [XIMC](#page-124-0)\_API get\_[analog](#page-30-0)\_data [\(device](#page-102-12)\_t id, analog\_data\_t \*analog\_data) *Read analog data structure that contains raw analog data from ADC embedded on board.*
- [result](#page-102-13) t [XIMC](#page-124-0) API get [debug](#page-131-3) read [\(device](#page-102-12) t id, [debug](#page-43-0) read t ∗debug read) *Read data from firmware for debug purpose.*
- [result](#page-102-13)\_t [XIMC](#page-124-0)\_API set\_[debug](#page-43-1)\_write [\(device](#page-102-12)\_t id, const debug\_write\_t ∗debug\_write) *Write data to firmware for debug purpose.*

#### **Group of commands to work with EEPROM**

- [result](#page-102-13)\_t [XIMC](#page-124-0)\_API set\_stage\_[name](#page-75-3) [\(device](#page-102-12)\_t id, const stage\_name\_t \*stage\_name) *Write user stage name from EEPROM.*
- [result](#page-102-13)\_t [XIMC](#page-124-0)\_API get\_stage\_[name](#page-75-3) [\(device](#page-102-12)\_t id, stage\_name\_t \*stage\_name) *Read user stage name from EEPROM.*
- [result](#page-102-13)\_t [XIMC](#page-124-0)\_API set\_stage\_[information](#page-74-4) [\(device](#page-102-12)\_t id, const stage\_information\_t ∗stage\_information) *Set stage information to EEPROM.*
- [result](#page-102-13)\_t [XIMC](#page-124-0)\_API get\_stage\_[information](#page-74-4) [\(device](#page-102-12)\_t id, stage\_information\_t ∗stage\_information) *Read stage information from EEPROM.*
- [result](#page-102-13)\_t [XIMC](#page-124-0)\_API set\_stage\_[settings](#page-75-4) [\(device](#page-102-12)\_t id, const stage\_settings\_t ∗stage\_settings) *Set stage settings to EEPROM.*
- [result](#page-102-13)\_t [XIMC](#page-124-0)\_API get\_stage\_[settings](#page-75-4) [\(device](#page-102-12)\_t id, stage\_settings\_t \*stage\_settings) *Read stage settings from EEPROM.*
- [result](#page-102-13)\_t [XIMC](#page-124-0)\_API set\_motor\_[information](#page-62-0) [\(device](#page-102-12)\_t id, const motor\_information\_t ∗motor\_information) *Set motor information to EEPROM.*
- [result](#page-102-13)\_t [XIMC](#page-124-0)\_API get\_motor\_[information](#page-62-0) [\(device](#page-102-12)\_t id, motor\_information\_t ∗motor\_information) *Read motor information from EEPROM.*
- [result](#page-102-13)\_t [XIMC](#page-124-0)\_API set\_motor\_[settings](#page-63-0) [\(device](#page-102-12)\_t id, const motor\_settings\_t ∗motor\_settings) *Set motor settings to EEPROM.*
- [result](#page-102-13)\_t [XIMC](#page-124-0)\_API get\_motor\_[settings](#page-63-0) [\(device](#page-102-12)\_t id, motor\_settings\_t ∗motor\_settings) *Read motor settings from EEPROM.*
- [result](#page-102-13)\_t [XIMC](#page-124-0)\_API set\_encoder\_[information](#page-47-0) [\(device](#page-102-12)\_t id, const encoder\_information\_t ∗encoder\_information)
	- *Set encoder information to EEPROM.*
- [result](#page-102-13) t [XIMC](#page-124-0) API get encoder [information](#page-133-3) [\(device](#page-102-12) t id, encoder [information](#page-47-0) t ∗encoder information) *Read encoder information from EEPROM.*
- [result](#page-102-13) t [XIMC](#page-124-0) API set [encoder](#page-48-0) settings [\(device](#page-102-12) t id, const encoder settings t ∗encoder settings) *Set encoder settings to EEPROM.*
- [result](#page-102-13)\_t [XIMC](#page-124-0)\_API get\_[encoder](#page-48-0)\_settings [\(device](#page-102-12)\_t id, encoder\_settings\_t ∗encoder\_settings) *Read encoder settings from EEPROM.*
- [result](#page-102-13)\_t [XIMC](#page-124-0)\_API set\_hallsensor\_[information](#page-57-0) [\(device](#page-102-12)\_t id, const hallsensor\_information\_t ∗hallsensor\_information)
	- *Set hall sensor information to EEPROM.*
- [result](#page-102-13)\_t [XIMC](#page-124-0)\_API get\_hallsensor\_[information](#page-57-0) [\(device](#page-102-12)\_t id, hallsensor\_information\_t ∗hallsensor\_information)

*Read hall sensor information from EEPROM.*

- [result](#page-102-13) t [XIMC](#page-124-0) API set [hallsensor](#page-58-0) settings [\(device](#page-102-12) t id, const hallsensor settings t ∗hallsensor settings) *Set hall sensor settings to EEPROM.*
- [result](#page-102-13) t [XIMC](#page-124-0) API get [hallsensor](#page-136-2) settings [\(device](#page-102-12) t id, [hallsensor](#page-58-0) settings t ∗hallsensor settings) *Read hall sensor settings from EEPROM.*
- [result](#page-102-13)\_t [XIMC](#page-124-0)\_API set\_gear\_[information](#page-54-0) [\(device](#page-102-12)\_t id, const gear\_information\_t ∗gear\_information) *Set gear information to EEPROM.*
- [result](#page-102-13)\_t [XIMC](#page-124-0)\_API get\_gear\_[information](#page-54-0) [\(device](#page-102-12)\_t id, gear\_information\_t ∗gear\_information) *Read gear information from EEPROM.*
- [result](#page-102-13)\_t [XIMC](#page-124-0)\_API set\_gear\_[settings](#page-54-1) [\(device](#page-102-12)\_t id, const gear\_settings\_t ∗gear\_settings) *Set gear settings to EEPROM.*
- [result](#page-102-13)\_t [XIMC](#page-124-0)\_API get\_gear\_[settings](#page-54-1) [\(device](#page-102-12)\_t id, gear\_settings\_t ∗gear\_settings) *Read gear settings from EEPROM.*
- [result](#page-102-13)\_t [XIMC](#page-124-0)\_API set\_[accessories](#page-29-0)\_settings [\(device](#page-102-12)\_t id, const accessories\_settings\_t ∗accessories\_settings)
	- *Set additional accessories information to EEPROM.*
- [result](#page-102-13) t [XIMC](#page-124-0) API get [accessories](#page-129-0) settings [\(device](#page-102-12) t id, [accessories](#page-29-0) settings t ∗accessories settings) *Read additional accessories information from EEPROM.*
- [result](#page-102-13) t [XIMC](#page-124-0) API get [bootloader](#page-130-4) version [\(device](#page-102-12) t id, unsigned int ∗Major, unsigned int ∗Minor, unsigned int ∗Release)
	- *Read controller's firmware version.*
- [result](#page-102-13)\_t [XIMC](#page-124-0)\_API get\_init\_[random](#page-61-1) [\(device](#page-102-12)\_t id, init\_random\_t ∗init\_random) *Read random number from controller.*
- [result](#page-102-13)\_t [XIMC](#page-124-0)\_API **[command](#page-39-2)\_change\_motor** [\(device](#page-102-12)\_t id, const command\_change\_motor\_t \*the\_command\_change\_motor)
- [result](#page-102-13)\_t [XIMC](#page-124-0)\_API goto\_[firmware](#page-141-1) [\(device](#page-102-12)\_t id, uint8\_t ∗ret)
	- *Reboot to firmware.*
- [result](#page-102-13)\_t [XIMC](#page-124-0)\_API has\_[firmware](#page-141-2) (const char \*name, uint8\_t \*ret)
	- *Check for firmware on device.*
- [result](#page-102-13) t [XIMC](#page-124-0) API [command](#page-128-3) update firmware (const char ∗name, const uint8 t ∗data, uint32 t data size) *Update firmware.*
- [result](#page-102-13)\_t [XIMC](#page-124-0)\_API [write](#page-151-2)\_key (const char \*name, uint8\_t \*key) *Write controller key.*
- [result](#page-102-13)\_t [XIMC](#page-124-0)\_API [command](#page-127-4)\_reset [\(device](#page-102-12)\_t id) *Reset controller.*
- [result](#page-102-13)\_t [XIMC](#page-124-0)\_API [command](#page-124-3)\_clear\_fram [\(device](#page-102-12)\_t id) *Clear controller FRAM.*

### Boards and drivers control

Functions for searching and opening/closing devices

<span id="page-107-0"></span>• typedef char ∗ [pchar](#page-107-0)

*Nevermind.*

- typedef void(XIMC\_[CALLCONV](#page-89-0) \* logging\_[callback](#page-124-4)\_t )(int loglevel, const wchar\_t \*message, void \*user\_data)
	- *Logging callback prototype.*
- [device](#page-142-2)\_t [XIMC](#page-124-0)\_API open\_device (const char ∗name)
	- *Open a device with OS name name and return identifier of the device which can be used in calls.*
- [result](#page-102-13)\_t [XIMC](#page-124-0)\_API close\_[device](#page-124-5) [\(device](#page-102-12)\_t ∗id)

*Close specified device.*

- [result](#page-102-13) t [XIMC](#page-124-0) API probe [device](#page-142-3) (const char ∗name)
	- *Check if a device with OS name name is XIMC device.*
- [result](#page-102-13)\_t [XIMC](#page-124-0)\_API set\_[bindy](#page-143-3)\_key (const char ∗keyfilepath)
	- *Set network encryption layer (bindy) key.*
- device [enumeration](#page-102-14) t [XIMC](#page-124-0) API [enumerate](#page-129-2) devices (int enumerate flags, const char ∗hints)
*Enumerate all devices that looks like valid.*

• [result](#page-102-0)\_t [XIMC](#page-124-0)\_API free\_[enumerate](#page-129-0)\_devices (device\_[enumeration](#page-102-1)\_t device\_enumeration)

*Free memory returned by enumerate devices.*

- int [XIMC](#page-124-0)\_API get\_[device](#page-132-0)\_count (device\_[enumeration](#page-102-1)\_t device\_enumeration)
	- *Get device count.*
- [pchar](#page-107-0) [XIMC](#page-124-0)\_API get\_[device](#page-132-1)\_name (device\_[enumeration](#page-102-1)\_t device\_enumeration, int device\_index) *Get device name from the device enumeration.*
- [result](#page-102-0) t [XIMC](#page-124-0) API get [enumerate](#page-134-0) device serial (device [enumeration](#page-102-1) t device enumeration, int device index, uint32\_t \*serial)

*Get device serial number from the device enumeration.*

• [result](#page-102-0) t [XIMC](#page-124-0) API get enumerate device [information](#page-134-1) (device [enumeration](#page-102-1) t device enumeration, int device index, device\_[information](#page-44-0)\_t \*device\_information)

*Get device information from the device enumeration.*

• [result](#page-102-0)\_t [XIMC](#page-124-0)\_API get\_[enumerate](#page-134-2)\_device\_controller\_name (device\_[enumeration](#page-102-1)\_t device\_enumeration, int device\_index, [controller](#page-42-0)\_name\_t ∗controller\_name)

*Get controller name from the device enumeration.*

• [result](#page-102-0)\_t [XIMC](#page-124-0)\_API get\_[enumerate](#page-135-0)\_device\_stage\_name (device\_[enumeration](#page-102-1)\_t device\_enumeration, int deviceindex, stage [name](#page-75-0) t ∗stage name)

*Get stage name from the device enumeration.*

• [result](#page-102-0)\_t [XIMC](#page-124-0)\_API get\_enumerate\_device\_network\_[information](#page-134-3) (device\_[enumeration](#page-102-1)\_t device\_enumeration, int device index, device network [information](#page-45-0) t ∗device network information)

*Get device network information from the device enumeration.*

<span id="page-108-0"></span>• [result](#page-102-0)\_t [XIMC](#page-124-0)\_API reset\_[locks](#page-108-0) ()

*Reset library locks in a case of deadlock.*

• [result](#page-102-0) t [XIMC](#page-124-0) API ximc fix [usbser](#page-151-0) sys (const char ∗device name)

*Fix for errors in Windows USB driver stack.*

• void [XIMC](#page-124-0)\_API msec\_[sleep](#page-142-0) (unsigned int msec)

*Sleeps for a specified amount of time.*

• void [XIMC](#page-124-0) API ximc [version](#page-152-0) (char ∗version)

*Returns a library version.*

- void [XIMC](#page-124-0) API logging [callback](#page-141-0) stderr wide (int loglevel, const wchar t ∗message, void ∗user data) *Simple callback for logging to stderr in wide chars.*
- void [XIMC](#page-124-0) API logging [callback](#page-141-1) stderr narrow (int loglevel, const wchar t ∗message, void ∗user data) *Simple callback for logging to stderr in narrow (single byte) chars.*
- void [XIMC](#page-124-0) API set logging [callback](#page-147-0) (logging [callback](#page-124-1) t logging callback, void ∗user data) *Sets a logging callback.*
- [result](#page-102-0)\_t [XIMC](#page-124-0)\_API get\_[status](#page-79-0) [\(device](#page-102-2)\_t id, status\_t ∗status)

*Return device state.*

- [result](#page-102-0)\_t [XIMC](#page-124-0)\_API get\_[status](#page-77-0)\_calb [\(device](#page-102-2)\_t id, status\_calb\_t \*status, const [calibration](#page-36-0)\_t \*calibration) *Calibrated device state.*
- [result](#page-102-0)\_t [XIMC](#page-124-0)\_API get\_device\_[information](#page-44-0) [\(device](#page-102-2)\_t id, device\_information\_t ∗device\_information) *Return device information.*
- [result](#page-102-0)\_t [XIMC](#page-124-0)\_API [command](#page-128-0)\_wait\_for\_stop [\(device](#page-102-2)\_t id, uint32\_t refresh\_interval\_ms) *Wait for stop.*

• [result](#page-102-0)\_t [XIMC](#page-124-0)\_API command\_[homezero](#page-125-0) [\(device](#page-102-2)\_t id)

*Make home command, wait until it is finished and make zero command.*

# 5.1.1 Detailed Description

Header file for libximc library.

5.1.2 Macro Definition Documentation

5.1.2.1 #define ALARM\_ON\_DRIVER\_OVERHEATING 0x01

If this flag is set enter Alarm state on driver overheat signal.

5.1.2.2 #define BORDER IS ENCODER 0x01

Borders are fixed by predetermined encoder values, if set; borders position on limit switches, if not set.

5.1.2.3 #define BORDER STOP LEFT 0x02

Motor should stop on left border.

5.1.2.4 #define BORDER STOP RIGHT 0x04

Motor should stop on right border.

5.1.2.5 #define BORDERS SWAP MISSET DETECTION 0x08

Motor should stop on both borders.

Need to save motor then wrong border settings is set

5.1.2.6 #define BRAKE ENABLED 0x01

Brake control is enabled, if this flag is set.

5.1.2.7 #define BRAKE\_ENG\_PWROFF 0x02

Brake turns off power of step motor, if this flag is set.

5.1.2.8 #define CONTROL BTN LEFT PUSHED OPEN 0x04

Pushed left button corresponds to open contact, if this flag is set.

5.1.2.9 #define CONTROL\_BTN\_RIGHT\_PUSHED\_OPEN 0x08

Pushed right button corresponds to open contact, if this flag is set.

5.1.2.10 #define CONTROL\_MODE\_BITS 0x03

Bits to control engine by joystick or buttons.

5.1.2.11 #define CONTROL\_MODE\_JOY 0x01

Control by joystick.

5.1.2.12 #define CONTROL MODE LR 0x02

Control by left/right buttons.

5.1.2.13 #define CONTROL\_MODE\_OFF 0x00

Control is disabled.

5.1.2.14 #define CTP\_ALARM\_ON\_ERROR 0x04

Set ALARM on mismatch, if flag set.

5.1.2.15 #define CTP BASE 0x02

Position control is based on revolution sensor, if this flag is set; otherwise it is based on encoder.

5.1.2.16 #define CTP ENABLED 0x01

Position control is enabled, if flag set.

5.1.2.17 #define CTP ERROR CORRECTION 0x10

Correct errors which appear when slippage if the flag is set. It works only with the encoder. Incompatible with flag CTP\_ALARM\_ON\_ERROR.

5.1.2.18 #define DRIVER TYPE DISCRETE FET 0x01

Driver with discrete FET keys. Default option.

5.1.2.19 #define DRIVER TYPE EXTERNAL 0x03

External driver.

5.1.2.20 #define DRIVER\_TYPE\_INTEGRATE 0x02

Driver with integrated IC.

5.1.2.21 #define EEPROM\_PRECEDENCE 0x01

If the flag is set settings from external EEPROM override controller settings.

5.1.2.22 #define ENC STATE ABSENT 0x00

Encoder is absent.

5.1.2.23 #define ENC STATE MALFUNC 0x02

Encoder is connected and malfunctioning.

5.1.2.24 #define ENC\_STATE\_OK 0x04

Encoder is connected and working properly.

5.1.2.25 #define ENC\_STATE\_REVERS 0x03

Encoder is connected and operational but counts in other direction.

5.1.2.26 #define ENC STATE UNKNOWN 0x01

## Encoder state is unknown.

5.1.2.27 #define ENDER SW1 ACTIVE LOW 0x02

1 - Limit switch connnected to pin SW1 is triggered by a low level on pin.

5.1.2.28 #define ENDER SW2 ACTIVE LOW 0x04

1 - Limit switch connnected to pin SW2 is triggered by a low level on pin.

5.1.2.29 #define ENDER SWAP 0x01

First limit switch on the right side, if set; otherwise on the left side.

5.1.2.30 #define ENGINE ACCEL ON 0x10

#### Acceleration enable flag.

If it set, motion begins with acceleration and ends with deceleration.

5.1.2.31 #define ENGINE ANTIPLAY 0x08

Play compensation flag.

If it set, engine makes backlash (play) compensation procedure and reach the predetermined position accurately on low speed.

## 5.1.2.32 #define ENGINE CURRENT AS RMS 0x02

Engine current meaning flag.

If the flag is set, then engine current value is interpreted as root mean square current value. If the flag is unset, then engine current value is interpreted as maximum amplitude value.

## 5.1.2.33 #define ENGINE\_LIMIT\_CURR 0x40

Maxumum motor current limit enable flag(is only used with DC motor).

5.1.2.34 #define ENGINE\_LIMIT\_RPM 0x80

Maxumum motor speed limit enable flag.

### 5.1.2.35 #define ENGINE\_LIMIT\_VOLT 0x20

Maxumum motor voltage limit enable flag(is only used with DC motor).

5.1.2.36 #define ENGINE MAX SPEED 0x04

Max speed flag.

If it is set, engine uses maxumum speed achievable with the present engine settings as nominal speed.

5.1.2.37 #define ENGINE REVERSE 0x01

Reverse flag.

It determines motor shaft rotation direction that corresponds to feedback counts increasing. If not set (default), motor shaft rotation direction under positive voltage corresponds to feedback counts increasing and vice versa. Change it if you see that positive directions on motor and feedback are opposite.

5.1.2.38 #define ENGINE\_TYPE\_2DC 0x02

2 DC motors.

5.1.2.39 #define ENGINE\_TYPE\_BRUSHLESS 0x05

Brushless motor.

5.1.2.40 #define ENGINE\_TYPE\_DC 0x01

DC motor.

5.1.2.41 #define ENGINE\_TYPE\_NONE 0x00

A value that shouldn't be used.

5.1.2.42 #define ENGINE TYPE STEP 0x03

Step motor.

5.1.2.43 #define ENGINE TYPE TEST 0x04

Duty cycle are fixed.

Used only manufacturer.

5.1.2.44 #define ENUMERATE\_PROBE 0x01

Check if a device with OS name name is XIMC device. Be carefuly with this flag because it sends some data to the device. 5.1.2.45 #define EXTIO SETUP INVERT 0x02

Interpret EXTIO states and fronts inverted if flag is set. Falling front as input event and low logic level as active state.

5.1.2.46 #define EXTIO SETUP MODE IN ALARM 0x05

Set Alarm when the signal goes to the active state.

5.1.2.47 #define EXTIO\_SETUP\_MODE\_IN\_BITS 0x0F

Bits of the behaviour selector when the signal on input goes to the active state.

5.1.2.48 #define EXTIO SETUP MODE IN HOME 0x04

Issue HOME command.

5.1.2.49 #define EXTIO\_SETUP\_MODE\_IN\_MOVR 0x03

Issue MOVR command with last used settings.

5.1.2.50 #define EXTIO SETUP MODE IN NOP 0x00

Do nothing.

5.1.2.51 #define EXTIO\_SETUP\_MODE\_IN\_PWOF 0x02

Issue PWOF command, powering off all engine windings.

5.1.2.52 #define EXTIO SETUP MODE IN STOP 0x01

Issue STOP command, ceasing the engine movement.

5.1.2.53 #define EXTIO SETUP MODE OUT ALARM 0x30

EXTIO pin stays active during Alarm state.

5.1.2.54 #define EXTIO\_SETUP\_MODE\_OUT\_BITS 0xF0

Bits of the output behaviour selection.

5.1.2.55 #define EXTIO SETUP MODE OUT MOTOR FOUND 0x50

EXTIO pin stays active when motor is connected (first winding).

5.1.2.56 #define EXTIO SETUP MODE OUT MOTOR ON 0x40

EXTIO pin stays active when windings are powered.

5.1.2.57 #define EXTIO SETUP MODE OUT MOVING 0x20

EXTIO pin stays active during moving state.

5.1.2.58 #define EXTIO SETUP MODE OUT OFF 0x00

EXTIO pin always set in inactive state.

5.1.2.59 #define EXTIO SETUP MODE OUT ON 0x10

EXTIO pin always set in active state.

5.1.2.60 #define EXTIO SETUP OUTPUT 0x01

EXTIO works as output if flag is set, works as input otherwise.

5.1.2.61 #define FEEDBACK EMF 0x04

Feedback by EMF.

5.1.2.62 #define FEEDBACK ENC REVERSE 0x01

Reverse count of encoder.

5.1.2.63 #define FEEDBACK\_ENC\_TYPE\_AUTO 0x00

Auto detect encoder type.

5.1.2.64 #define FEEDBACK ENC TYPE BITS 0xC0

Bits of the encoder type.

5.1.2.65 #define FEEDBACK ENC TYPE DIFFERENTIAL 0x80

Differential encoder.

5.1.2.66 #define FEEDBACK ENC TYPE SINGLE ENDED 0x40

Single ended encoder.

5.1.2.67 #define FEEDBACK ENCODER 0x01

# Feedback by encoder.

5.1.2.68 #define FEEDBACK ENCODERHALL 0x03

Feedback by Hall detector.

5.1.2.69 #define FEEDBACK HALL REVERSE 0x02

Reverce count position on the Hall sensor.

5.1.2.70 #define FEEDBACK\_NONE 0x05

Feedback is absent.

5.1.2.71 #define H\_BRIDGE\_ALERT 0x04

If this flag is set then turn off the power unit with a signal problem in one of the transistor bridge.

5.1.2.72 #define HOME DIR FIRST 0x001

Flag defines direction of 1st motion after execution of home command. Direction is right, if set; otherwise left.

5.1.2.73 #define HOME DIR SECOND 0x002

Flag defines direction of 2nd motion. Direction is right, if set; otherwise left.

5.1.2.74 #define HOME\_HALF\_MV 0x008

If the flag is set, the stop signals are ignored in start of second movement the first half-turn.

5.1.2.75 #define HOME\_MV\_SEC\_EN 0x004

Use the second phase of calibration to the home position, if set; otherwise the second phase is skipped.

5.1.2.76 #define HOME\_STOP\_FIRST\_BITS 0x030

Bits of the first stop selector.

5.1.2.77 #define HOME STOP FIRST LIM 0x030

First motion stops by limit switch.

5.1.2.78 #define HOME\_STOP\_FIRST\_REV 0x010

First motion stops by revolution sensor.

5.1.2.79 #define HOME\_STOP\_FIRST\_SYN 0x020

First motion stops by synchronization input.

5.1.2.80 #define HOME STOP SECOND BITS 0x0C0

Bits of the second stop selector.

5.1.2.81 #define HOME STOP SECOND LIM 0x0C0

Second motion stops by limit switch.

5.1.2.82 #define HOME STOP SECOND REV 0x040

Second motion stops by revolution sensor.

5.1.2.83 #define HOME STOP SECOND SYN 0x080

Second motion stops by synchronization input.

5.1.2.84 #define HOME\_USE\_FAST 0x100

Use the fast algorithm of calibration to the home position, if set; otherwise the traditional algorithm.

5.1.2.85 #define JOY\_REVERSE 0x01

Joystick action is reversed.

Joystick deviation to the upper values correspond to negative speeds and vice versa.

5.1.2.86 #define LOW\_UPWR\_PROTECTION 0x02

If this flag is set turn off motor when voltage is lower than LowUpwrOff.

5.1.2.87 #define MICROSTEP\_MODE\_FRAC\_128 0x08

1/128 step mode.

5.1.2.88 #define MICROSTEP MODE FRAC 16 0x05

1/16 step mode.

5.1.2.89 #define MICROSTEP MODE FRAC 2 0x02

1/2 step mode.

5.1.2.90 #define MICROSTEP MODE FRAC 256 0x09

### 1/256 step mode.

5.1.2.91 #define MICROSTEP\_MODE\_FRAC\_32 0x06

1/32 step mode.

5.1.2.92 #define MICROSTEP\_MODE\_FRAC\_4 0x03

1/4 step mode.

5.1.2.93 #define MICROSTEP\_MODE\_FRAC\_64 0x07

1/64 step mode.

5.1.2.94 #define MICROSTEP\_MODE\_FRAC\_8 0x04

1/8 step mode.

5.1.2.95 #define MICROSTEP MODE FULL 0x01

Full step mode.

5.1.2.96 #define MOVE STATE ANTIPLAY 0x04

Motor is playing compensation, if flag set.

5.1.2.97 #define MOVE\_STATE\_MOVING 0x01

This flag indicates that controller is trying to move the motor.

Don't use this flag for waiting of completion of the movement command. Use MVCMD RUNNING flag from the MvCmdSts field instead.

5.1.2.98 #define MOVE STATE TARGET SPEED 0x02

Target speed is reached, if flag set.

5.1.2.99 #define MVCMD ERROR 0x40

Finish state (1 - move command have finished with an error, 0 - move command have finished correctly). This flags is actual when MVCMD\_RUNNING signals movement finish.

5.1.2.100 #define MVCMD\_HOME 0x06

Command home.

5.1.2.101 #define MVCMD LEFT 0x03

Command left.

5.1.2.102 #define MVCMD\_LOFT 0x07

Command loft.

5.1.2.103 #define MVCMD\_MOVE 0x01

Command move.

5.1.2.104 #define MVCMD\_MOVR 0x02

### Command movr.

5.1.2.105 #define MVCMD\_NAME\_BITS 0x3F

Move command bit mask.

5.1.2.106 #define MVCMD RIGHT 0x04

### Command rigt.

5.1.2.107 #define MVCMD RUNNING 0x80

Move command state (0 - move command have finished, 1 - move command is being executed).

5.1.2.108 #define MVCMD\_SSTP 0x08

### Command soft stop.

5.1.2.109 #define MVCMD STOP 0x05

Command stop.

5.1.2.110 #define MVCMD\_UKNWN 0x00

Unknown command.

5.1.2.111 #define POWER OFF ENABLED 0x02

Power off enabled after PowerOffDelay, if this flag is set.

5.1.2.112 #define POWER\_REDUCT\_ENABLED 0x01

Current reduction enabled after CurrReductDelay, if this flag is set.

5.1.2.113 #define POWER\_SMOOTH\_CURRENT 0x04

Current ramp-up/down is performed smoothly during current set time, if this flag is set.

5.1.2.114 #define PWR\_STATE\_MAX 0x05

Motor windings are powered by maximum current driver can provide at this voltage.

5.1.2.115 #define PWR\_STATE\_NORM 0x03

Motor windings are powered by nominal current.

5.1.2.116 #define PWR\_STATE\_OFF 0x01

Motor windings are disconnected from the driver.

5.1.2.117 #define PWR STATE REDUCT 0x04

Motor windings are powered by reduced current to lower power consumption.

5.1.2.118 #define PWR STATE UNKNOWN 0x00

Unknown state, should never happen.

5.1.2.119 #define REV SENS INV 0x08

Sensor is active when it 0 and invert makes active level 1. That is, if you do not invert, it is normal logic - 0 is the activation.

5.1.2.120 #define SETPOS IGNORE ENCODER 0x02

Will not reload encoder state if this flag is set.

5.1.2.121 #define SETPOS IGNORE POSITION 0x01

Will not reload position in steps/microsteps if this flag is set.

5.1.2.122 #define STATE ALARM 0x00040

Controller is in alarm state indicating that something dangerous had happened. Most commands are ignored in this state. To reset the flag a STOP command must be issued.

5.1.2.123 #define STATE\_BORDERS\_SWAP\_MISSET 0x08000

Engine stuck at the wrong edge.

5.1.2.124 #define STATE BRAKE 0x0200

State of Brake pin.

5.1.2.125 #define STATE BUTTON LEFT 0x0008

Button "left" state (1 if pressed).

5.1.2.126 #define STATE\_BUTTON\_RIGHT 0x0004

Button "right" state (1 if pressed).

5.1.2.127 #define STATE CONTR 0x0003F

Flags of controller states.

5.1.2.128 #define STATE CONTROLLER OVERHEAT 0x00200

# Controller overheat.

5.1.2.129 #define STATE CTP ERROR 0x00080

Control position error(is only used with stepper motor).

5.1.2.130 #define STATE CURRENT MOTOR0 0x00000

# Motor 0.

5.1.2.131 #define STATE CURRENT MOTOR1 0x40000

Motor 1.

5.1.2.132 #define STATE CURRENT MOTOR2 0x80000

Motor 2.

5.1.2.133 #define STATE CURRENT MOTOR3 0xC0000

Motor 3.

5.1.2.134 #define STATE CURRENT MOTOR BITS 0xC0000

Flags of motor choice.

5.1.2.135 #define STATE DIG SIGNAL 0xFFFF

Flags of digital signals.

5.1.2.136 #define STATE EEPROM CONNECTED 0x00010

EEPROM with settings is connected.

5.1.2.137 #define STATE ENC A 0x2000

State of encoder A pin.

5.1.2.138 #define STATE\_ENC\_B 0x4000

State of encoder B pin.

5.1.2.139 #define STATE ERRC 0x00001

Command error encountered.

5.1.2.140 #define STATE ERRD 0x00002

Data integrity error encountered.

5.1.2.141 #define STATE ERRV 0x00004

Value error encountered.

5.1.2.142 #define STATE GPIO LEVEL 0x0020

State of external GPIO pin.

5.1.2.143 #define STATE GPIO PINOUT 0x0010

External GPIO works as Out, if flag set; otherwise works as In.

5.1.2.144 #define STATE HALL A 0x0040

State of Hall\_a pin.

5.1.2.145 #define STATE HALL B 0x0080

State of Hall\_b pin.

5.1.2.146 #define STATE HALL C 0x0100

State of Hall\_c pin.

5.1.2.147 #define STATE LEFT EDGE 0x0002

Engine stuck at the left edge.

5.1.2.148 #define STATE LOW USB VOLTAGE 0x02000

USB voltage is insufficient for normal operation.

5.1.2.149 #define STATE OVERLOAD POWER CURRENT 0x00800

Power current exceeds safe limit.

5.1.2.150 #define STATE OVERLOAD POWER VOLTAGE 0x00400

Power voltage exceeds safe limit.

5.1.2.151 #define STATE OVERLOAD USB CURRENT 0x04000

USB current exceeds safe limit.

5.1.2.152 #define STATE OVERLOAD USB VOLTAGE 0x01000

USB voltage exceeds safe limit.

5.1.2.153 #define STATE POWER OVERHEAT 0x00100

Power driver overheat.

5.1.2.154 #define STATE REV SENSOR 0x0400

State of Revolution sensor pin.

5.1.2.155 #define STATE RIGHT EDGE 0x0001

Engine stuck at the right edge.

5.1.2.156 #define STATE SECUR 0x3FFC0

Flags of security.

5.1.2.157 #define STATE SYNC INPUT 0x0800

State of Sync input pin.

5.1.2.158 #define STATE SYNC OUTPUT 0x1000

State of Sync output pin.

5.1.2.159 #define SYNCIN ENABLED 0x01

Synchronization in mode is enabled, if this flag is set.

5.1.2.160 #define SYNCIN\_GOTOPOSITION 0x04

The engine is go to position specified in Position and uPosition, if this flag is set. And it is shift on the Position and uPosition, if this flag is unset

5.1.2.161 #define SYNCIN INVERT 0x02

Trigger on falling edge if flag is set, on rising edge otherwise.

5.1.2.162 #define SYNCOUT ENABLED 0x01

Synchronization out pin follows the synchronization logic, if set. It governed by SYNCOUT\_STATE flag otherwise.

5.1.2.163 #define SYNCOUT IN STEPS 0x08

Use motor steps/encoder pulses instead of milliseconds for output pulse generation if the flag is set.

5.1.2.164 #define SYNCOUT INVERT 0x04

Low level is active, if set, and high level is active otherwise.

5.1.2.165 #define SYNCOUT ONPERIOD 0x40

Generate synchronization pulse every SyncOutPeriod encoder pulses.

5.1.2.166 #define SYNCOUT\_ONSTART 0x10

Generate synchronization pulse when movement starts.

5.1.2.167 #define SYNCOUT ONSTOP 0x20

Generate synchronization pulse when movement stops.

5.1.2.168 #define SYNCOUT STATE 0x02

When output state is fixed by negative SYNCOUT ENABLED flag, the pin state is in accordance with this flag state.

5.1.2.169 #define UART\_PARITY\_BITS 0x03

Bits of the parity.

5.1.2.170 #define WIND\_A\_STATE\_ABSENT 0x00

Winding A is disconnected.

5.1.2.171 #define WIND\_A\_STATE\_MALFUNC 0x02

Winding A is short-circuited.

5.1.2.172 #define WIND\_A\_STATE\_OK 0x03

Winding A is connected and working properly.

5.1.2.173 #define WIND\_A\_STATE\_UNKNOWN 0x01

Winding A state is unknown.

5.1.2.174 #define WIND\_B\_STATE\_ABSENT 0x00

Winding B is disconnected.

5.1.2.175 #define WIND\_B\_STATE\_MALFUNC 0x20

Winding B is short-circuited.

5.1.2.176 #define WIND\_B\_STATE\_OK 0x30

Winding B is connected and working properly.

5.1.2.177 #define WIND\_B\_STATE\_UNKNOWN 0x10

<span id="page-124-0"></span>Winding B state is unknown.

5.1.2.178 #define XIMC API

Library import macro Macros allows to automatically import function from shared library.

It automatically expands to dllimport on msvc when including header file

# 5.1.3 Typedef Documentation

<span id="page-124-1"></span>5.1.3.1 typedef void(**XIMC CALLCONV** ∗ logging callback t)(int loglevel, const wchar t ∗message, void ∗user data)

## Logging callback prototype.

Parameters

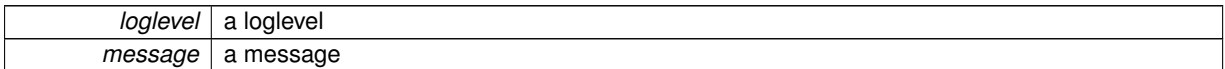

# 5.1.4 Function Documentation

5.1.4.1 **result t XIMC API** close device ( **device t** ∗ id )

#### Close specified device.

Parameters

 $id \mid$  an identifier of device

## 5.1.4.2 **result t XIMC API** command add sync in action ( **device t** id, const **command add sync in action t** ∗ the command add sync in action )

This command adds one element of the FIFO commands that are executed when input clock pulse.

Each pulse synchronization or perform that action, which is described in SSNI, if the buffer is empty, or the oldest loaded into the buffer action to temporarily replace the speed and coordinate in SSNI. In the latter case this action is erased from the buffer. The number of remaining empty buffer elements can be found in the structure of GETS.

#### Parameters

*id* an identifier of device

### 5.1.4.3 **result t XIMC API** command clear fram ( **device t** id )

Clear controller FRAM.

Can be used by manufacturer only

Parameters

 $id$  an identifier of device

5.1.4.4 **result t XIMC API** command eeread settings ( **device t** id )

Read settings from controller's RAM to stage's EEPROM memory, whitch spontaneity connected to stage and it isn't change without it mechanical reconstruction.

Parameters

 $id$  an identifier of device

### 5.1.4.5 **result t XIMC API** command eesave settings ( **device t** id )

Save settings from controller's RAM to stage's EEPROM memory, whitch spontaneity connected to stage and it isn't change without it mechanical reconstruction.

Can be used by manufacturer only.

**Parameters** 

 $id$  an identifier of device

#### 5.1.4.6 **result t XIMC API** command home ( **device t** id )

The positive direction is to the right.

A value of zero reverses the direction of the direction of the flag, the set speed. Restriction imposed by the trailer, act the same, except that the limit switch contact does not stop. Limit the maximum speed, acceleration and deceleration function. 1) moves the motor according to the speed FastHome, uFastHome and flag HOME\_DIR\_-FAST until limit switch, if the flag is set HOME STOP ENDS, until the signal from the input synchronization if the flag HOME STOP SYNC (as accurately as possible is important to catch the moment of operation limit switch) or until the signal is received from the speed sensor, if the flag HOME STOP REV SN 2) then moves according to the speed SlowHome, uSlowHome and flag HOME DIR SLOW until signal from the clock input, if the flag HOM-E MV SEC. If the flag HOME MV SEC reset skip this paragraph. 3) then move the motor according to the speed FastHome, uFastHome and flag HOME DIR SLOW a distance HomeDelta, uHomeDelta. description of flags and variable see in description for commands GHOM/SHOM

Parameters

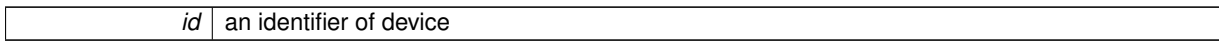

See Also

home\_[settings](#page-59-0)\_t get home [settings](#page-136-0) set\_home\_[settings](#page-147-1)

## <span id="page-125-0"></span>5.1.4.7 **result t XIMC API** command homezero ( **device t** id )

Make home command, wait until it is finished and make zero command.

This is a convinient way to calibrate zero position.

Parameters

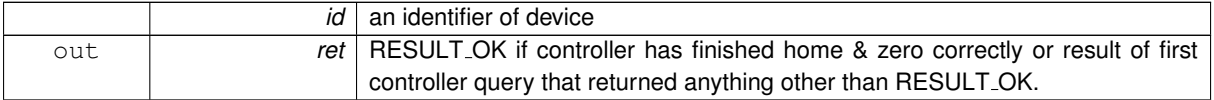

## 5.1.4.8 **result t XIMC API** command left ( **device t** id )

Start continous moving to the left.

Parameters

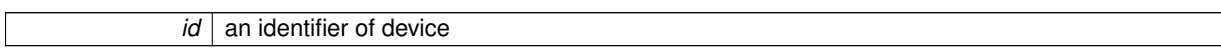

## 5.1.4.9 **result t XIMC API** command loft ( **device t** id )

Upon receiving the command "loft" the engine is shifted from the current point to a distance GENG :: Antiplay, then move to the same point.

Parameters

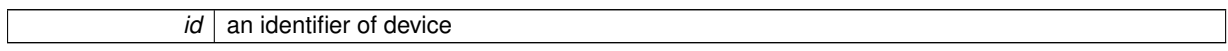

5.1.4.10 **result t XIMC API** command move ( **device t** id, int Position, int uPosition )

Upon receiving the command "move" the engine starts to move with pre-set parameters (speed, acceleration, retention), to the point specified to the Position, uPosition.

For stepper motor uPosition sets the microstep for DC motor, this field is not used.

Parameters

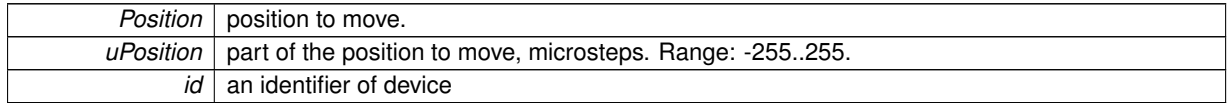

5.1.4.11 **result t XIMC API** command movr ( **device t** id, int DeltaPosition, int uDeltaPosition )

Upon receiving the command "movr" engine starts to move with pre-set parameters (speed, acceleration, hold), left or right (depending on the sign of DeltaPosition) by the number of pulses specified in the fields DeltaPosition, uDeltaPosition.

For stepper motor uDeltaPosition sets the microstep for DC motor, this field is not used.

Parameters

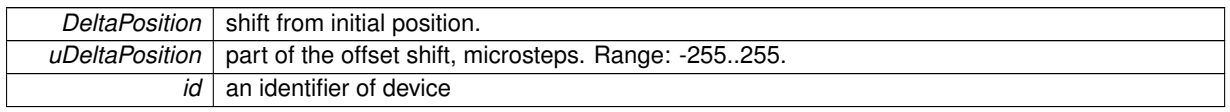

### 5.1.4.12 **result t XIMC API** command power off ( **device t** id )

Immediately power off motor regardless its state.

Shouldn't be used during motion as the motor could be power on again automatically to continue movement. The command is designed for manual motor power off. When automatic power off after stop is required, use power management system.

Parameters

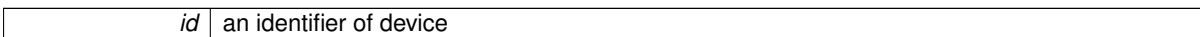

See Also

get\_power\_[settings](#page-138-0) set\_power\_[settings](#page-149-0)

5.1.4.13 **result t XIMC API** command read robust settings ( **device t** id )

Read important settings (calibration coefficients and etc.) from controller's flash memory to controller's RAM, replacing previous data in controller's RAM.

Parameters

 $id$  an identifier of device

5.1.4.14 **result t XIMC API** command read settings ( **device t** id )

Read all settings from controller's flash memory to controller's RAM, replacing previous data in controller's RAM.

Parameters

 $id$  an identifier of device

5.1.4.15 **result t XIMC API** command reset ( **device t** id )

Reset controller.

Can be used by manufacturer only

Parameters

 $id$  an identifier of device

5.1.4.16 **result t XIMC API** command right ( **device t** id )

Start continous moving to the right.

Parameters

 $id$  an identifier of device

5.1.4.17 **result t XIMC API** command save robust settings ( **device t** id )

Save important settings (calibration coefficients and etc.) from controller's RAM to controller's flash memory, replacing previous data in controller's flash memory.

Parameters

*id* an identifier of device

5.1.4.18 **result t XIMC API** command save settings ( **device t** id )

Save all settings from controller's RAM to controller's flash memory, replacing previous data in controller's flash memory.

Parameters

 $id$  an identifier of device

5.1.4.19 **result t XIMC API** command sstp ( **device t** id )

soft stop engine.

The motor stops with deceleration speed.

Parameters

 $id$  an identifier of device

5.1.4.20 **result t XIMC API** command stop ( **device t** id )

Immediately stop the engine, the transition to the STOP, mode key BREAK (winding short-circuited), the regime "retention" is deactivated for DC motors, keeping current in the windings for stepper motors (with Power management settings).

Parameters

 $id \mid$  an identifier of device

5.1.4.21 **result t XIMC API** command update firmware ( const char ∗ name, const uint8 t ∗ data, uint32\_t data\_size )

Update firmware.

#### Service command

Parameters

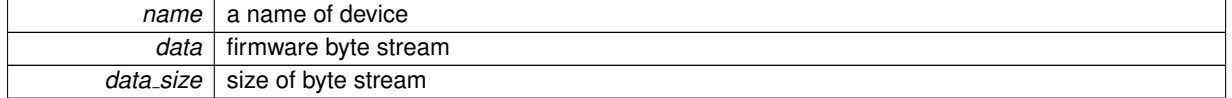

<span id="page-128-0"></span>5.1.4.22 **result t XIMC API** command wait for stop ( **device t** id, uint32 t refresh interval ms )

# Wait for stop.

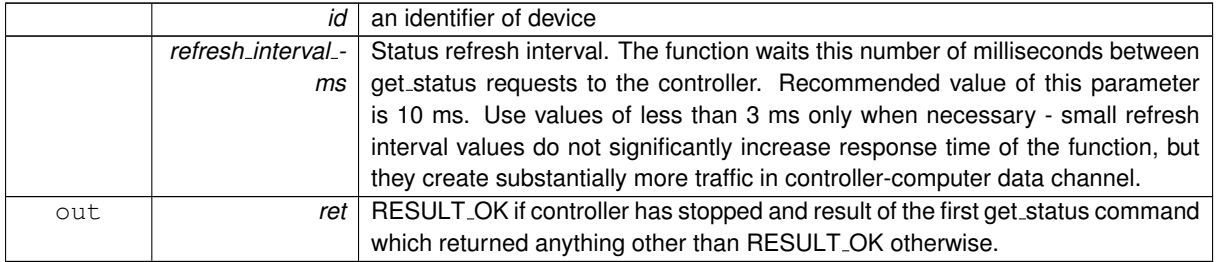

# 5.1.4.23 **result t XIMC API** command zero ( **device t** id )

Sets the current position and the position in which the traffic moves by the move command and movr zero for all cases, except for movement to the target position.

In the latter case, set the zero current position and the target position counted so that the absolute position of the destination is the same. That is, if we were at 400 and moved to 500, then the command Zero makes the current position of 0, and the position of the destination - 100. Does not change the mode of movement that is if the motion is carried, it continues, and if the engine is in the "hold", the type of retention remains.

Parameters

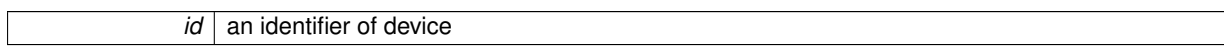

<span id="page-129-1"></span>5.1.4.24 **device enumeration t XIMC API** enumerate devices ( int enumerate flags, const char ∗ hints )

Enumerate all devices that looks like valid.

Parameters

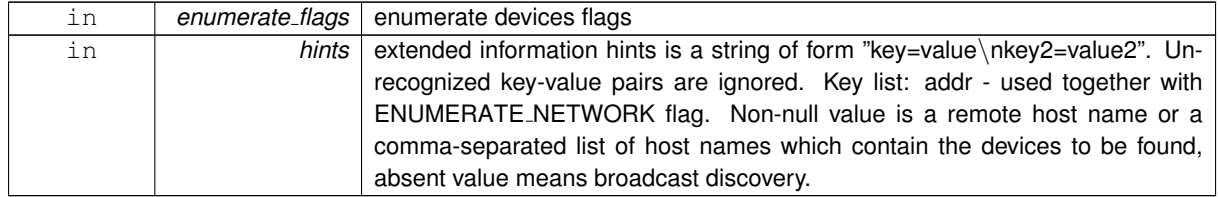

<span id="page-129-0"></span>5.1.4.25 **result t XIMC API** free enumerate devices ( **device enumeration t** device enumeration )

Free memory returned by *enumerate devices*.

Parameters

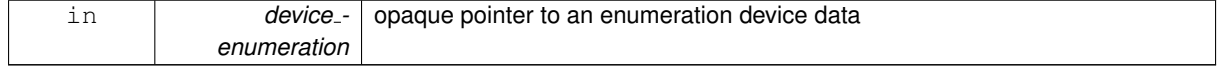

# 5.1.4.26 **result t XIMC API** get accessories settings ( **device t** id, **accessories settings t** ∗ accessories\_settings )

## Read additional accessories information from EEPROM.

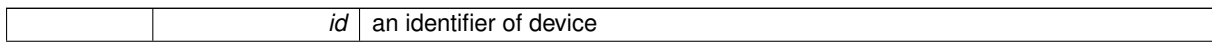

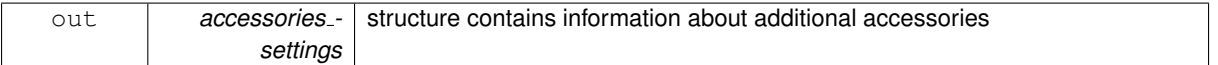

5.1.4.27 **result t XIMC API** get analog data ( **device t** id, **analog data t** ∗ analog data )

Read analog data structure that contains raw analog data from ADC embedded on board.

This function used for device testing and deep recalibraton by manufacturer only.

Parameters

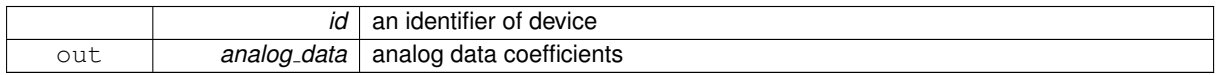

5.1.4.28 **result t XIMC API** get bootloader version ( **device t** id, unsigned int ∗ Major, unsigned int ∗ Minor, unsigned int ∗ Release )

## Read controller's firmware version.

Parameters

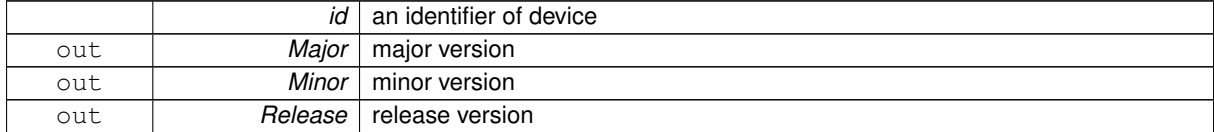

## 5.1.4.29 **result t XIMC API** get brake settings ( **device t** id, **brake settings t** ∗ brake settings )

#### Read settings of brake control.

Parameters

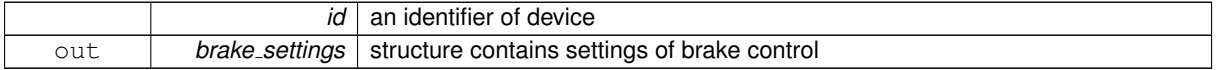

5.1.4.30 **result t XIMC API** get calibration settings ( **device t** id, **calibration settings t** ∗ calibration\_settings )

### Read calibration settings.

This function fill structure with calibration settings.

See Also

[calibration](#page-35-0)\_settings\_t

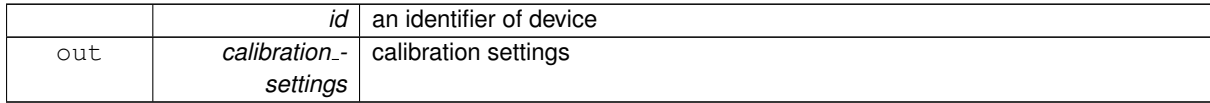

5.1.4.31 **result t XIMC API** get chart data ( **device t** id, **chart data t** ∗ chart data )

Return device electrical parameters, useful for charts.

Useful function that fill structure with snapshot of controller voltages and currents.

See [Also](#page-37-0)

chart data t

Parameters

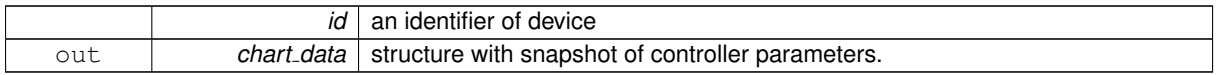

5.1.4.32 **result t XIMC API** get control settings ( **device t** id, **control settings t** ∗ control settings )

#### Read settings of motor control.

When choosing CTL MODE = 1 switches motor control with the joystick. In this mode, the joystick to the maximum engine tends Move at MaxSpeed [i], where i = 0 if the previous use This mode is not selected another i. Buttons switch the room rate i. When CTL MODE = 2 is switched on motor control using the Left / right. When you click on the button motor starts to move in the appropriate direction at a speed MaxSpeed [0], at the end of time Timeout [i] motor move at a speed MaxSpeed [i+1]. at Transition from MaxSpeed [i] on MaxSpeed [i +1] to acceleration, as usual.

#### Parameters

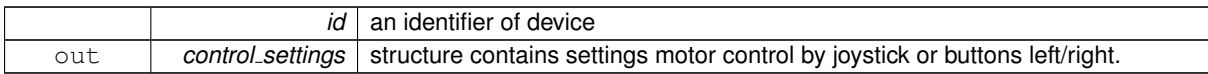

5.1.4.33 **result t XIMC API** get controller name ( **device t** id, **controller name t** ∗ controller name )

Read user controller name and flags of setting from FRAM.

Parameters

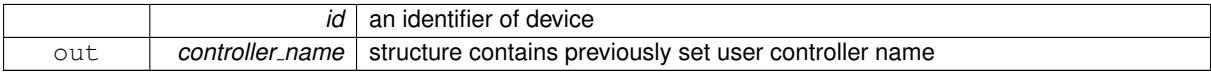

5.1.4.34 **result t XIMC API** get ctp settings ( **device t** id, **ctp settings t** ∗ ctp settings )

Read settings of control position(is only used with stepper motor).

When controlling the step motor with encoder (CTP\_BASE 0) it is possible to detect the loss of steps. The controller knows the number of steps per revolution (GENG :: StepsPerRev) and the encoder resolution (GFBS :: IPT). When the control (flag CTP ENABLED), the controller stores the current position in the footsteps of SM and the current position of the encoder. Further, at each step of the position encoder is converted into steps and if the difference is greater CTPMinError, a flag STATE\_CTP\_ERROR. When controlling the step motor with speed sensor (CTP\_BASE 1), the position is controlled by him. The active edge of input clock controller stores the current value of steps. Further, at each turn checks how many steps shifted. When a mismatch CTPMinError a flag STATE CTP ERROR.

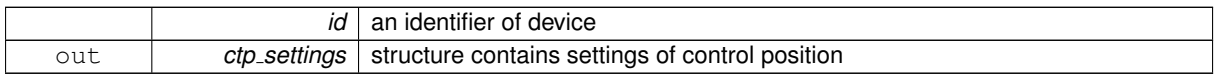

5.1.4.35 **result t XIMC API** get debug read ( **device t** id, **debug read t** ∗ debug read )

Read data from firmware for debug purpose.

Its use depends on context, firmware version and previous history.

Parameters

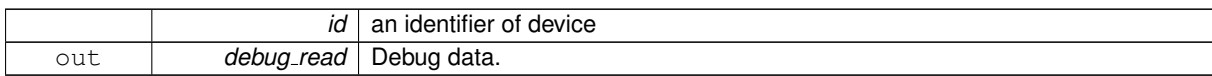

<span id="page-132-0"></span>5.1.4.36 int **XIMC API** get device count ( **device enumeration t** device enumeration )

## Get device count.

Parameters

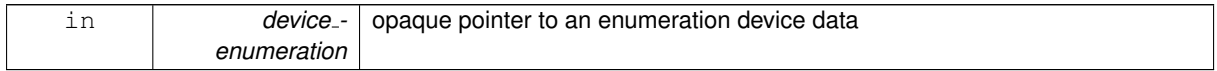

<span id="page-132-2"></span>5.1.4.37 **result t XIMC API** get device information ( **device t** id, **device information t** ∗ device information )

## Return device information.

All fields must point to allocated string buffers with at least 10 bytes. Works with both raw or initialized device.

Parameters

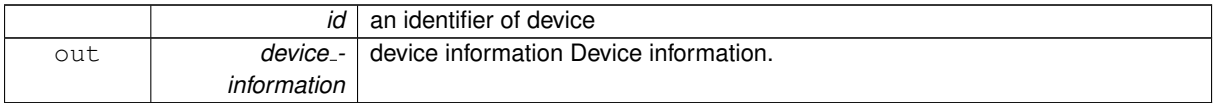

See Also

get device [information](#page-132-2)

<span id="page-132-1"></span>5.1.4.38 **pchar XIMC API** get device name ( **device enumeration t** device enumeration, int device index )

Get device name from the device enumeration.

Returns *device index* device name.

Parameters

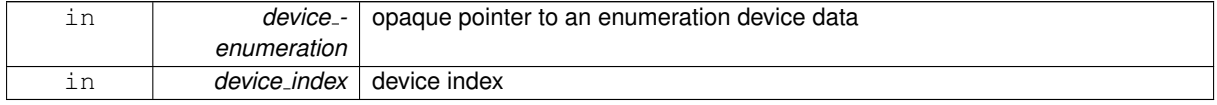

5.1.4.39 **result t XIMC API** get edges settings ( **device t** id, **edges settings t** ∗ edges settings )

Read border and limit switches settings.

See Also

set<sub>-edges</sub> [settings](#page-144-0)

Parameters

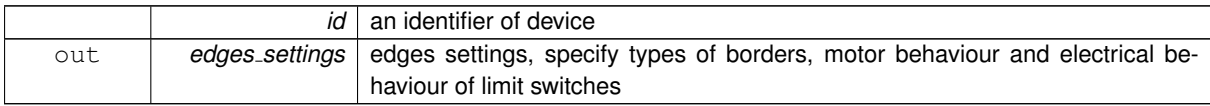

5.1.4.40 **result t XIMC API** get encoder information ( **device t** id, **encoder information t** ∗ encoder information )

Read encoder information from EEPROM.

Parameters

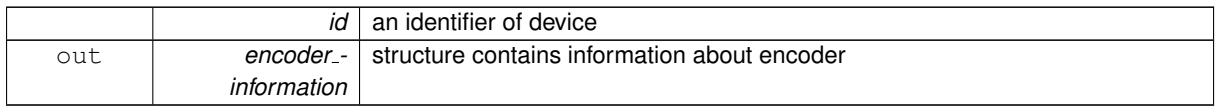

5.1.4.41 **result t XIMC API** get encoder settings ( **device t** id, **encoder settings t** ∗ encoder settings )

### Read encoder settings from EEPROM.

Parameters

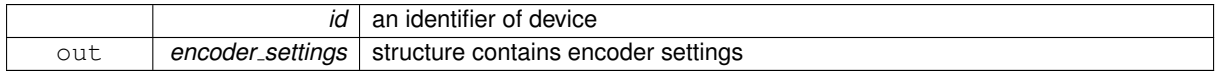

5.1.4.42 **result t XIMC API** get engine settings ( **device t** id, **engine settings t** ∗ engine settings )

Read engine settings.

This function fill structure with set of useful motor settings stored in controller's memory. These settings specify motor shaft movement algorithm, list of limitations and rated characteristics.

See Also

set<sub>-engine-[settings](#page-145-0)</sub>

Parameters

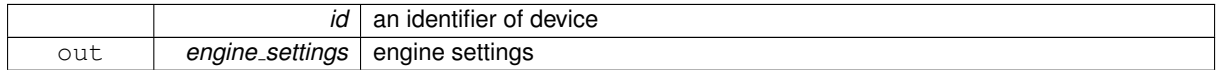

5.1.4.43 **result t XIMC API** get entype settings ( **device t** id, **entype settings t** ∗ entype settings )

Return engine type and driver type.

Parameters

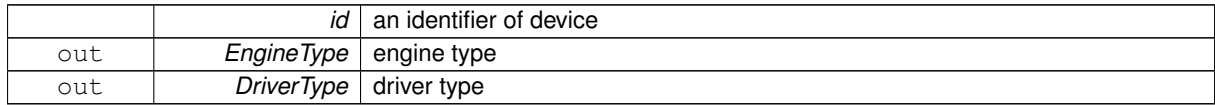

**Generated on Thu Mar 9 2017 16:43:53 for libximc by Doxygen**

## <span id="page-134-2"></span>5.1.4.44 **result t XIMC API** get enumerate device controller name ( **device enumeration t** device enumeration, int device index, **controller name t** ∗ controller name )

Get controller name from the device enumeration.

Returns *device index* device controller name.

Parameters

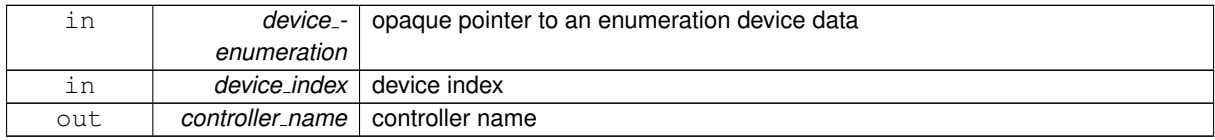

<span id="page-134-1"></span>5.1.4.45 **result t XIMC API** get enumerate device information ( **device enumeration t** device enumeration, int device index, **device information t** ∗ device information )

Get device information from the device enumeration.

Returns *device index* device information.

Parameters

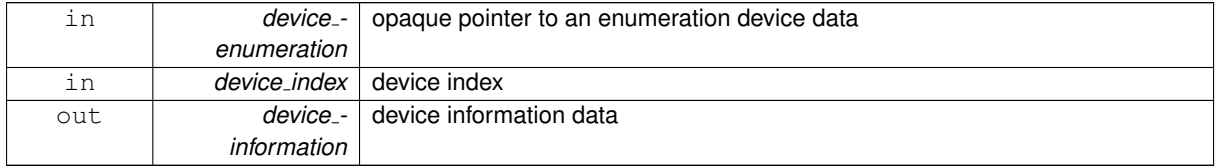

<span id="page-134-3"></span>5.1.4.46 **result t XIMC API** get enumerate device network information ( **device enumeration t** device enumeration, int device index, **device network information t** ∗ device network information )

Get device network information from the device enumeration.

Returns *device index* device network information.

Parameters

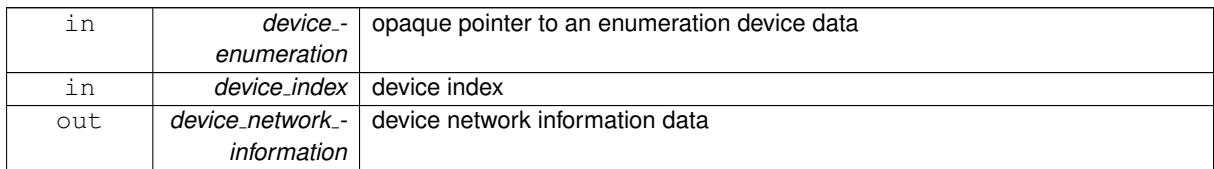

<span id="page-134-0"></span>5.1.4.47 **result t XIMC API** get enumerate device serial ( **device enumeration t** device enumeration, int device index, uint32 t ∗ serial )

Get device serial number from the device enumeration.

Returns *device index* device serial number.

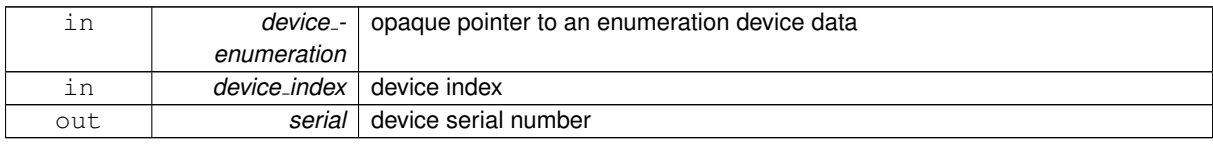

<span id="page-135-0"></span>5.1.4.48 **result t XIMC API** get enumerate device stage name ( **device enumeration t** device enumeration, int device index, **stage name t** ∗ stage name )

Get stage name from the device enumeration.

Returns *device index* device stage name.

Parameters

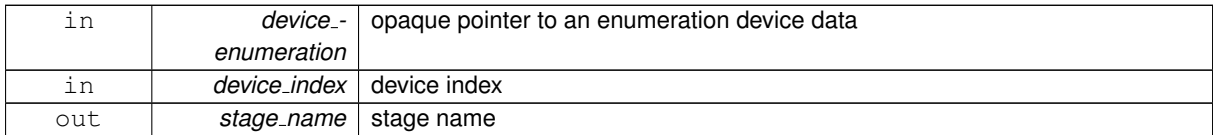

5.1.4.49 **result t XIMC API** get extio settings ( **device t** id, **extio settings t** ∗ extio settings )

## Read EXTIO settings.

This function reads a structure with a set of EXTIO settings from controller's memory.

See Also

set\_extio\_[settings](#page-145-1)

Parameters

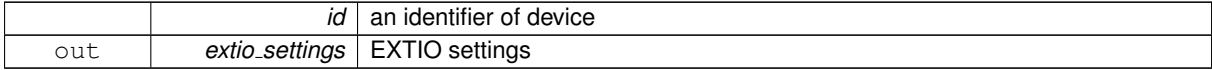

5.1.4.50 **result t XIMC API** get feedback settings ( **device t** id, **feedback settings t** ∗ feedback settings )

### Read feedback settings.

Parameters

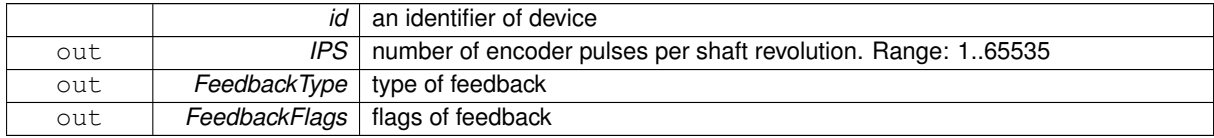

5.1.4.51 **result t XIMC API** get firmware version ( **device t** id, unsigned int ∗ Major, unsigned int ∗ Minor, unsigned int ∗ Release )

# Read controller's firmware version.

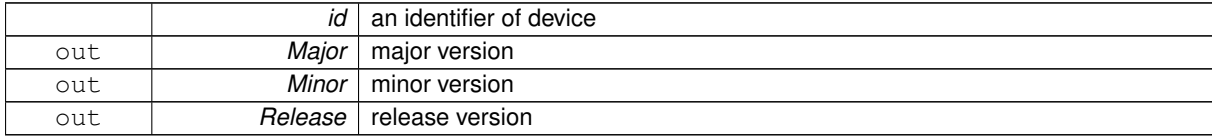

5.1.4.52 **result t XIMC API** get gear information ( **device t** id, **gear information t** ∗ gear information )

Read gear information from EEPROM.

## Parameters

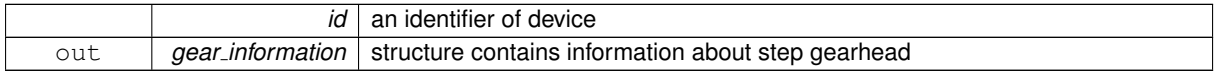

5.1.4.53 **result t XIMC API** get gear settings ( **device t** id, **gear settings t** ∗ gear settings )

### Read gear settings from EEPROM.

Parameters

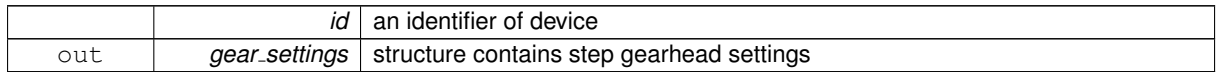

# 5.1.4.54 **result t XIMC API** get hallsensor information ( **device t** id, **hallsensor information t** ∗ hallsensor\_information )

## Read hall sensor information from EEPROM.

Parameters

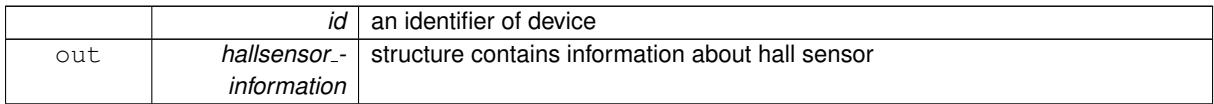

5.1.4.55 **result t XIMC API** get hallsensor settings ( **device t** id, **hallsensor settings t** ∗ hallsensor settings )

## Read hall sensor settings from EEPROM.

Parameters

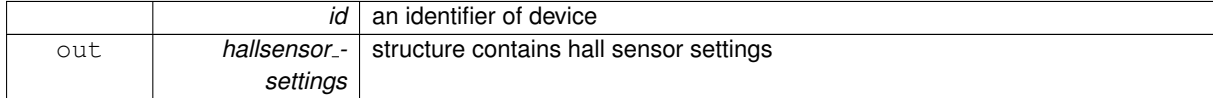

<span id="page-136-0"></span>5.1.4.56 **result t XIMC API** get home settings ( **device t** id, **home settings t** ∗ home settings )

Read home settings.

This function fill structure with settings of calibrating position.

See Also

home\_[settings](#page-59-0)\_t

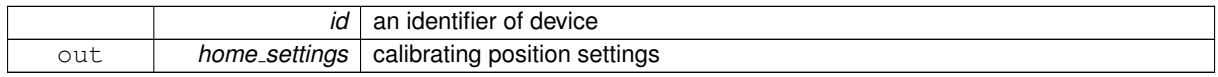

5.1.4.57 **result t XIMC API** get init random ( **device t** id, **init random t** ∗ init random )

Read random number from controller.

#### Parameters

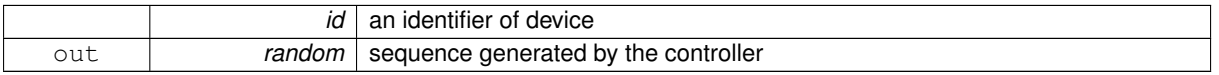

5.1.4.58 **result t XIMC API** get joystick settings ( **device t** id, **joystick settings t** ∗ joystick settings )

Read settings of joystick.

If joystick position is outside DeadZone limits from the central position a movement with speed, defined by the joystick DeadZone edge to 100% deviation, begins. Joystick positions inside DeadZone limits correspond to zero speed (soft stop of motion) and positions beyond Low and High limits correspond MaxSpeed [i] or -MaxSpeed [i] (see command SCTL), where  $i = 0$  by default and can be changed with left/right buttons (see command SCTL). If next speed in list is zero (both integer and microstep parts), the button press is ignored. First speed in list shouldn't be zero. The DeadZone ranges are illustrated on the following picture. !/attachments/download/5563/range25p.png! The relationship between the deviation and the rate is exponential, allowing no switching speed combine high mobility and accuracy. The following picture illustrates this: !/attachments/download/3092/ExpJoystick.png! The nonlinearity parameter is adjustable. Setting it to zero makes deviation/speed relation linear.

#### Parameters

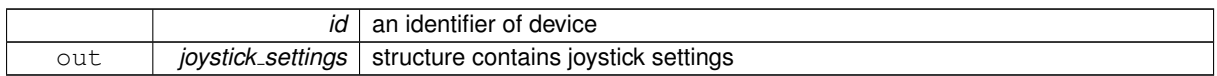

5.1.4.59 **result t XIMC API** get motor information ( **device t** id, **motor information t** ∗ motor information )

### Read motor information from EEPROM.

Parameters

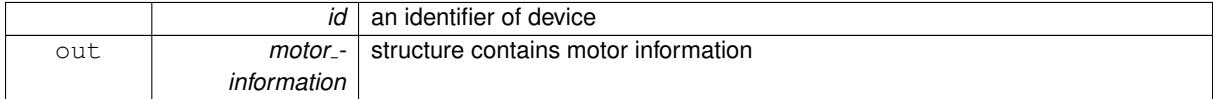

5.1.4.60 **result t XIMC API** get motor settings ( **device t** id, **motor settings t** ∗ motor settings )

### Read motor settings from EEPROM.

Parameters

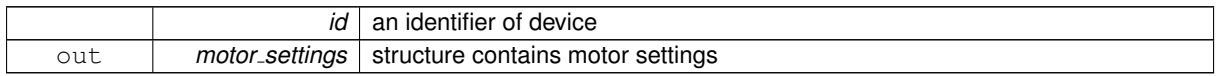

5.1.4.61 **result t XIMC API** get move settings ( **device t** id, **move settings t** ∗ move settings )

Read command setup movement (speed, acceleration, threshold and etc).

### Parameters

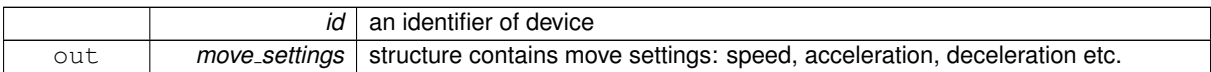

## 5.1.4.62 **result t XIMC API** get nonvolatile memory ( **device t** id, **nonvolatile memory t** ∗ nonvolatile memory )

## Read userdata from FRAM.

Parameters

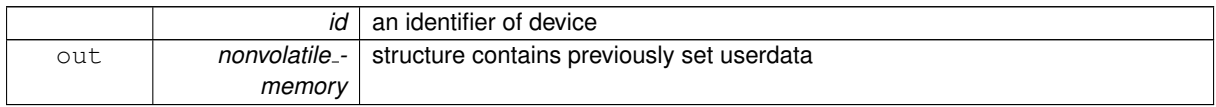

### 5.1.4.63 **result t XIMC API** get pid settings ( **device t** id, **pid settings t** ∗ pid settings )

### Read PID settings.

This function fill structure with set of motor PID settings stored in controller's memory. These settings specify behaviour of PID routine for voltage. These factors are slightly different for different positioners. All boards are supplied with standart set of PID setting on controller's flash memory.

See Also

## set<sub>-</sub>pid<sub>-[settings](#page-148-0)</sub>

Parameters

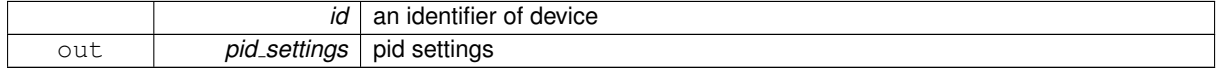

5.1.4.64 **result t XIMC API** get position ( **device t** id, **get position t** ∗ the get position )

Reads the value position in steps and micro for stepper motor and encoder steps all engines.

Parameters

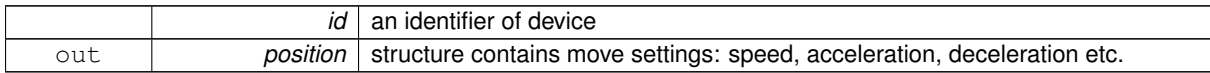

<span id="page-138-0"></span>5.1.4.65 **result t XIMC API** get power settings ( **device t** id, **power settings t** ∗ power settings )

Read settings of step motor power control.

Used with stepper motor only.

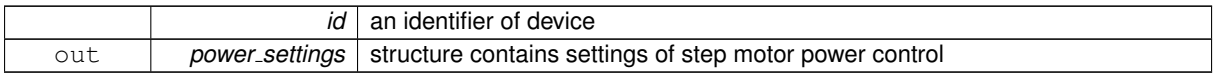

5.1.4.66 **result t XIMC API** get secure settings ( **device t** id, **secure settings t** ∗ secure settings )

## Read protection settings.

## Parameters

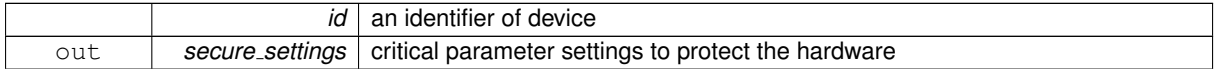

## See Also

status\_t::flags

5.1.4.67 **result\_t XIMC\_API** get\_serial\_number ( device\_t id, unsigned int \* SerialNumber )

#### Read device serial number.

Parameters

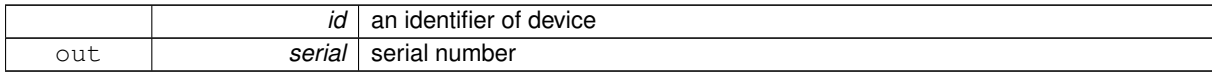

5.1.4.68 **result t XIMC API** get stage information ( **device t** id, **stage information t** ∗ stage information )

## Read stage information from EEPROM.

Parameters

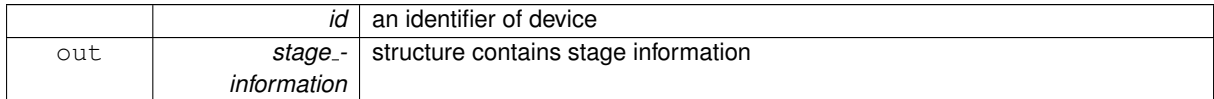

5.1.4.69 **result t XIMC API** get stage name ( **device t** id, **stage name t** ∗ stage name )

### Read user stage name from EEPROM.

Parameters

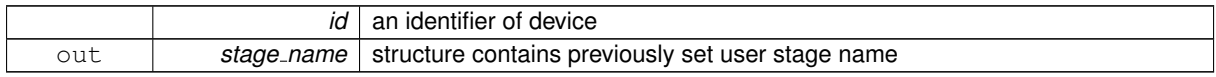

## 5.1.4.70 **result t XIMC API** get stage settings ( **device t** id, **stage settings t** ∗ stage settings )

## Read stage settings from EEPROM.

<span id="page-139-0"></span>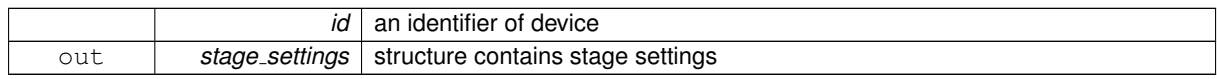

### 5.1.4.71 **result t XIMC API** get status ( **device t** id, **status t** ∗ status )

## Return device state.

Parameters

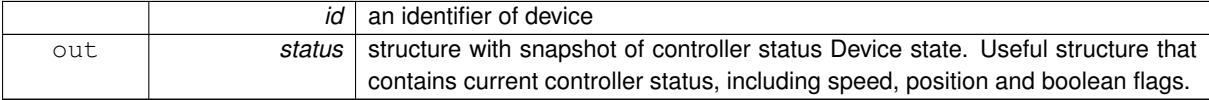

See Also

get\_[status](#page-139-0)

<span id="page-140-0"></span>5.1.4.72 **result t XIMC API** get status calb ( **device t** id, **status calb t** ∗ status, const **calibration t** ∗ calibration )

# Calibrated device state.

Useful structure that contains current controller status, including speed, position and boolean flags.

See Also

get [status](#page-139-0)

```
5.1.4.73 result t XIMC API get sync in settings ( device t id, sync in settings t ∗ sync in settings )
```
Read input synchronization settings.

This function fill structure with set of input synchronization settings, modes, periods and flags, that specify behaviour of input synchronization. All boards are supplied with standart set of these settings.

See Also

set\_sync\_in\_[settings](#page-150-0)

Parameters

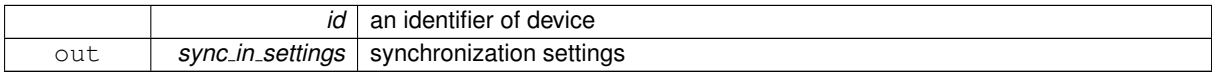

5.1.4.74 **result t XIMC API** get sync out settings ( **device t** id, **sync out settings t** ∗ sync out settings )

Read output synchronization settings.

This function fill structure with set of output synchronization settings, modes, periods and flags, that specify behaviour of output synchronization. All boards are supplied with standart set of these settings.

See Also

set\_sync\_out\_[settings](#page-151-1)

Parameters

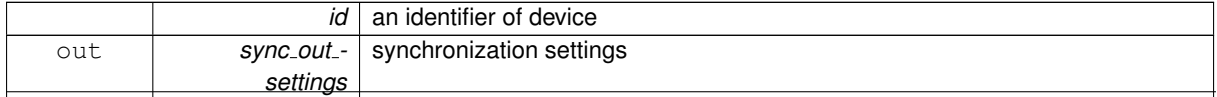

**Generated on Thu Mar 9 2017 16:43:53 for libximc by Doxygen**

5.1.4.75 **result t XIMC API** get uart settings ( **device t** id, **uart settings t** ∗ uart settings )

## Read UART settings.

This function fill structure with UART settings.

See Also

uart\_[settings](#page-85-0)\_t

Parameters

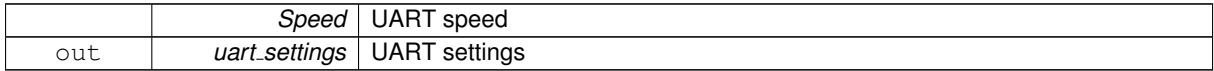

### 5.1.4.76 **result t XIMC API** goto firmware ( **device t** id, uint8 t ∗ ret )

## Reboot to firmware.

Parameters

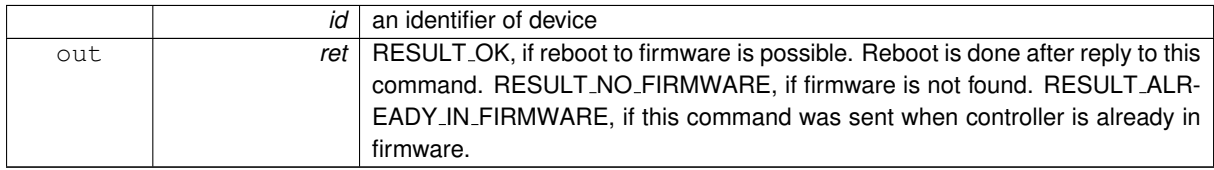

5.1.4.77 **result t XIMC API** has firmware ( const char ∗ name, uint8 t ∗ ret )

# Check for firmware on device.

Parameters

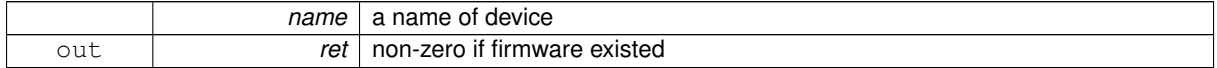

<span id="page-141-1"></span>5.1.4.78 void **XIMC API** logging callback stderr narrow ( int loglevel, const wchar t ∗ message, void ∗ user\_data )

## Simple callback for logging to stderr in narrow (single byte) chars.

Parameters

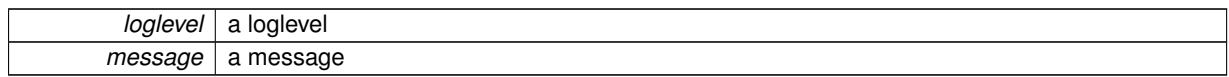

<span id="page-141-0"></span>5.1.4.79 void **XIMC API** logging callback stderr wide ( int loglevel, const wchar t ∗ message, void ∗ user\_data )

Simple callback for logging to stderr in wide chars.

Parameters

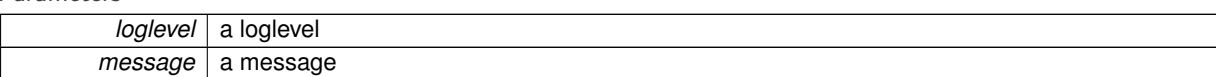

<span id="page-142-0"></span>5.1.4.80 void **XIMC API** msec sleep ( unsigned int msec )

## Sleeps for a specified amount of time.

Parameters

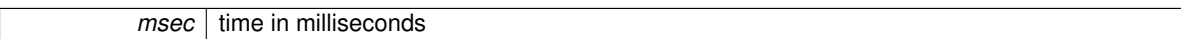

## <span id="page-142-1"></span>5.1.4.81 **device t XIMC API** open device ( const char ∗ name )

Open a device with OS name *name* and return identifier of the device which can be used in calls.

Parameters

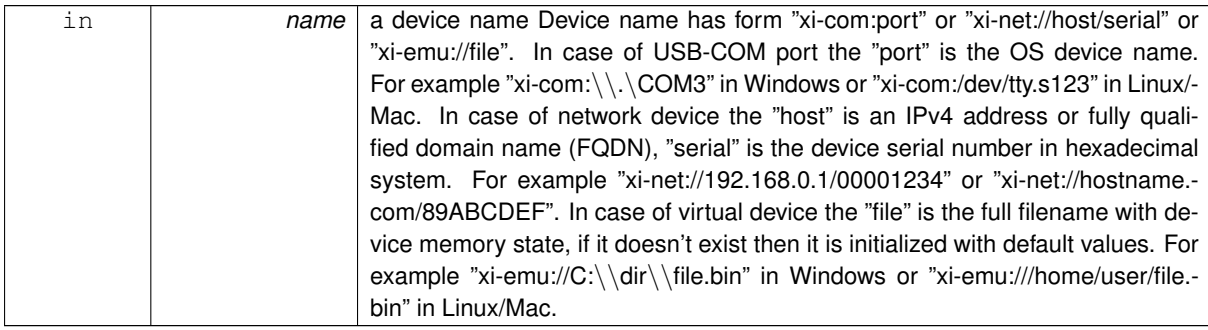

## 5.1.4.82 **result\_t XIMC\_API** probe\_device ( const char \* name )

Check if a device with OS name *name* is XIMC device.

Be carefuly with this call because it sends some data to the device.

Parameters

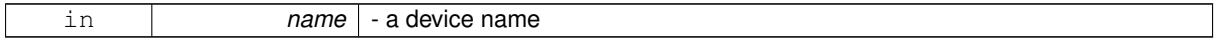

### 5.1.4.83 **result t XIMC API** service command updf ( **device t** id )

Command puts the controller to update the firmware.

After receiving this command, the firmware board sets a flag (for loader), sends echo reply and restarts the controller.

5.1.4.84 **result t XIMC API** set accessories settings ( **device t** id, const **accessories settings t** ∗ accessories\_settings )

Set additional accessories information to EEPROM.

Can be used by manufacturer only.

Parameters

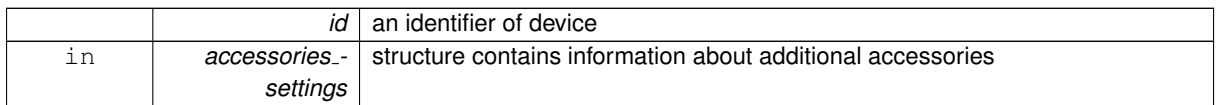

## 5.1.4.85 **result\_t XIMC\_API** set\_bindy\_key ( const char \* keyfilepath )

### Set network encryption layer (bindy) key.

Parameters

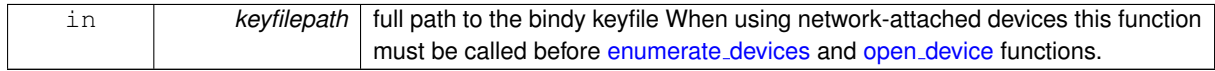

5.1.4.86 **result t XIMC API** set brake settings ( **device t** id, const **brake settings t** ∗ brake settings )

### Set settings of brake control.

Parameters

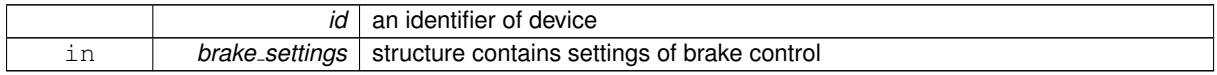

5.1.4.87 **result t XIMC API** set calibration settings ( **device t** id, const **calibration settings t** ∗ calibration settings )

### Set calibration settings.

This function send structure with calibration settings to controller's memory.

See Also

[calibration](#page-35-0)\_settings\_t

#### Parameters

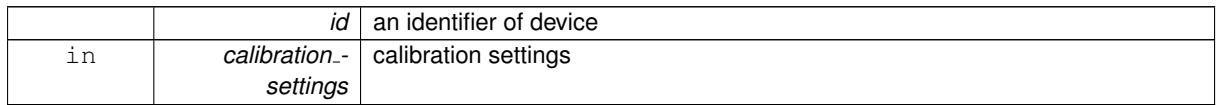

5.1.4.88 **result t XIMC API** set control settings ( **device t** id, const **control settings t** ∗ control settings )

Set settings of motor control.

When choosing CTL\_MODE = 1 switches motor control with the joystick. In this mode, the joystick to the maximum engine tends Move at MaxSpeed [i], where i = 0 if the previous use This mode is not selected another i. Buttons switch the room rate i. When CTL MODE = 2 is switched on motor control using the Left / right. When you click on the button motor starts to move in the appropriate direction at a speed MaxSpeed [0], at the end of time Timeout [i] motor move at a speed MaxSpeed [i+1]. at Transition from MaxSpeed [i] on MaxSpeed [i +1] to acceleration, as usual.
<span id="page-144-1"></span>Parameters

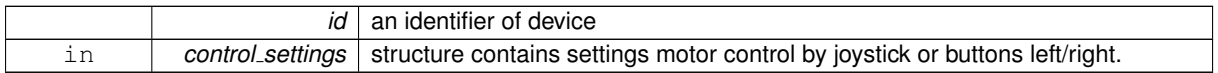

5.1.4.89 **result t XIMC API** set controller name ( **device t** id, const **controller name t** ∗ controller name )

Write user controller name and flags of setting from FRAM.

Parameters

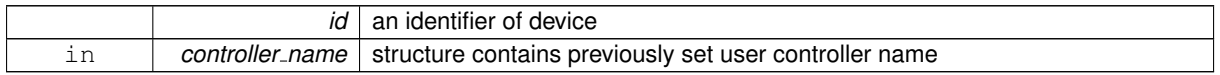

5.1.4.90 **result t XIMC API** set ctp settings ( **device t** id, const **ctp settings t** ∗ ctp settings )

Set settings of control position(is only used with stepper motor).

When controlling the step motor with encoder (CTP\_BASE 0) it is possible to detect the loss of steps. The controller knows the number of steps per revolution (GENG :: StepsPerRev) and the encoder resolution (GFBS :: IPT). When the control (flag CTP ENABLED), the controller stores the current position in the footsteps of SM and the current position of the encoder. Further, at each step of the position encoder is converted into steps and if the difference is greater CTPMinError, a flag STATE\_CTP\_ERROR. When controlling the step motor with speed sensor (CTP\_BASE 1), the position is controlled by him. The active edge of input clock controller stores the current value of steps. Further, at each turn checks how many steps shifted. When a mismatch CTPMinError a flag STATE CTP ERROR.

Parameters

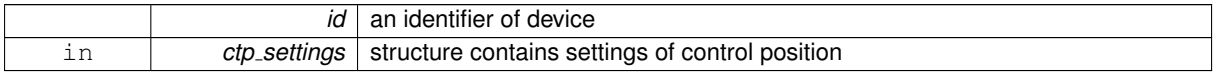

5.1.4.91 **result t XIMC API** set debug write ( **device t** id, const **debug write t** ∗ debug write )

Write data to firmware for debug purpose.

Parameters

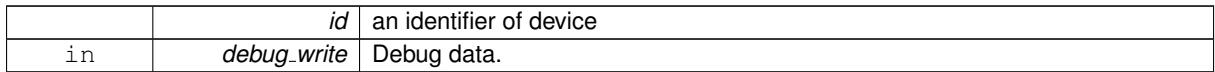

<span id="page-144-0"></span>5.1.4.92 **result t XIMC API** set edges settings ( **device t** id, const **edges settings t** ∗ edges settings )

Set border and limit switches settings.

See Also

set<sub>-edges-[settings](#page-144-0)</sub>

Parameters

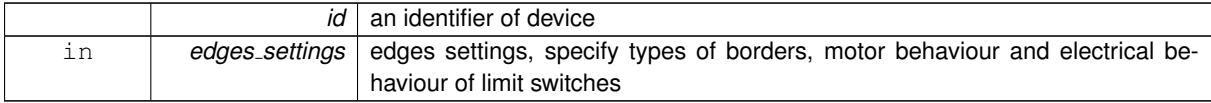

<span id="page-145-0"></span>5.1.4.93 **result t XIMC API** set encoder information ( **device t** id, const **encoder information t** ∗ encoder information )

## Set encoder information to EEPROM.

Can be used by manufacturer only.

Parameters

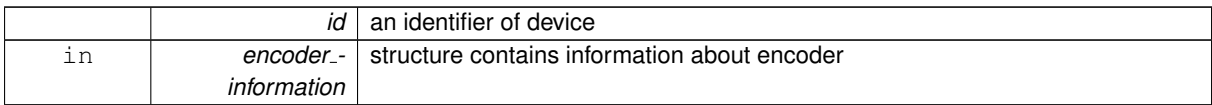

5.1.4.94 **result t XIMC API** set encoder settings ( **device t** id, const **encoder settings t** ∗ encoder settings  $\left( \right)$ 

# Set encoder settings to EEPROM.

Can be used by manufacturer only.

Parameters

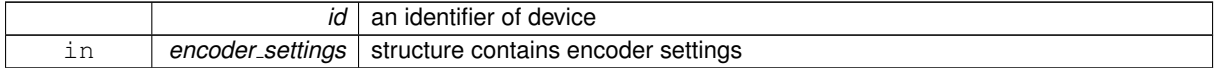

5.1.4.95 **result t XIMC API** set engine settings ( **device t** id, const **engine settings t** ∗ engine settings )

Set engine settings.

This function send structure with set of engine settings to controller's memory. These settings specify motor shaft movement algorithm, list of limitations and rated characteristics. Use it when you change motor, encoder, positioner etc. Please note that wrong engine settings lead to device malfunction, can lead to irreversible damage of board.

See Also

get\_engine\_[settings](#page-133-0)

Parameters

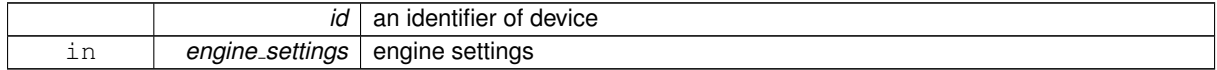

5.1.4.96 **result t XIMC API** set entype settings ( **device t** id, const **entype settings t** ∗ entype settings )

Set engine type and driver type.

Parameters

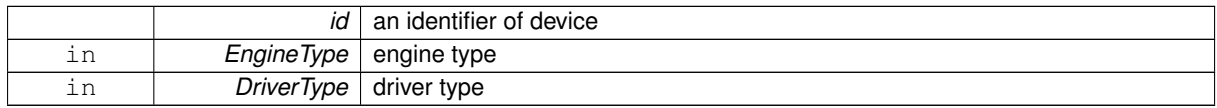

5.1.4.97 **result t XIMC API** set extio settings ( **device t** id, const **extio settings t** ∗ extio settings )

Set EXTIO settings.

<span id="page-146-0"></span>This function writes a structure with a set of EXTIO settings to controller's memory. By default input event are signalled through rising front and output states are signalled by high logic state.

See Also

get\_extio\_[settings](#page-135-0)

Parameters

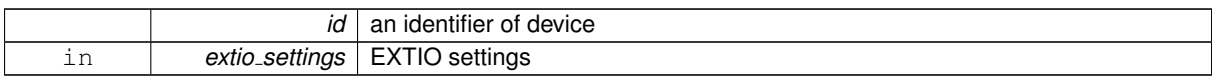

5.1.4.98 **result t XIMC API** set feedback settings ( **device t** id, const **feedback settings t** ∗ feedback settings )

# Set feedback settings.

Parameters

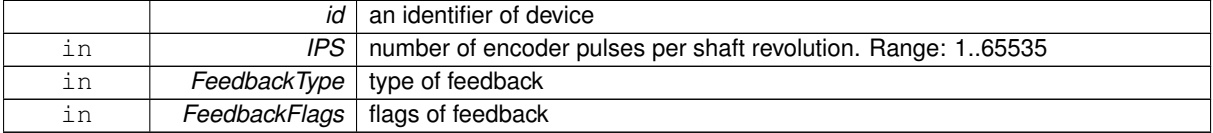

5.1.4.99 **result t XIMC API** set gear information ( **device t** id, const **gear information t** ∗ gear information  $\lambda$ 

## Set gear information to EEPROM.

Can be used by manufacturer only.

Parameters

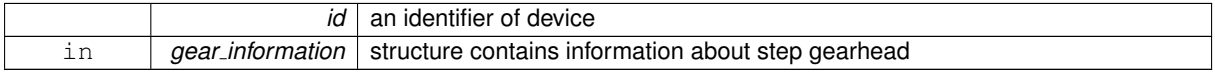

5.1.4.100 **result t XIMC API** set gear settings ( **device t** id, const **gear settings t** ∗ gear settings )

Set gear settings to EEPROM.

Can be used by manufacturer only.

Parameters

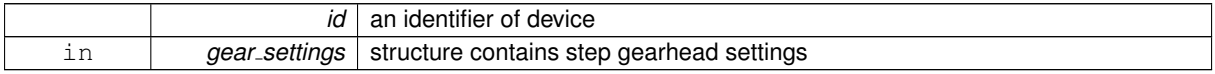

5.1.4.101 **result t XIMC API** set hallsensor information ( **device t** id, const **hallsensor information t** ∗ hallsensor\_information )

# Set hall sensor information to EEPROM.

Can be used by manufacturer only.

#### <span id="page-147-0"></span>Parameters

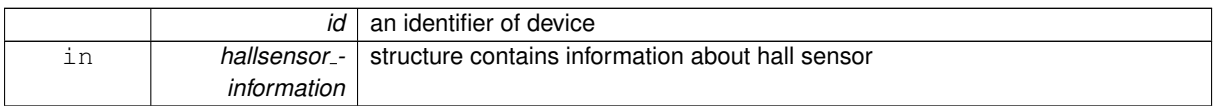

5.1.4.102 **result t XIMC API** set hallsensor settings ( **device t** id, const **hallsensor settings t** ∗ hallsensor\_settings )

## Set hall sensor settings to EEPROM.

Can be used by manufacturer only.

## Parameters

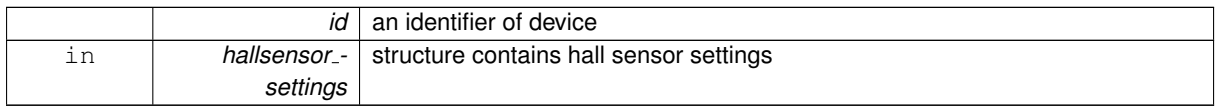

5.1.4.103 **result t XIMC API** set home settings ( **device t** id, const **home settings t** ∗ home settings )

# Set home settings.

This function send structure with calibrating position settings to controller's memory.

## See Also

# home\_[settings](#page-59-0)\_t

## Parameters

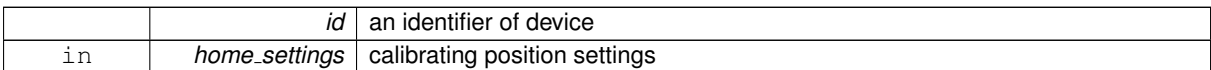

5.1.4.104 **result t XIMC API** set joystick settings ( **device t** id, const **joystick settings t** ∗ joystick settings  $\lambda$ 

# Set settings of joystick.

If joystick position is outside DeadZone limits from the central position a movement with speed, defined by the joystick DeadZone edge to 100% deviation, begins. Joystick positions inside DeadZone limits correspond to zero speed (soft stop of motion) and positions beyond Low and High limits correspond MaxSpeed [i] or -MaxSpeed [i] (see command SCTL), where i = 0 by default and can be changed with left/right buttons (see command SCTL). If next speed in list is zero (both integer and microstep parts), the button press is ignored. First speed in list shouldn't be zero. The DeadZone ranges are illustrated on the following picture. !/attachments/download/5563/range25p.png! The relationship between the deviation and the rate is exponential, allowing no switching speed combine high mobility and accuracy. The following picture illustrates this: !/attachments/download/3092/ExpJoystick.png! The nonlinearity parameter is adjustable. Setting it to zero makes deviation/speed relation linear.

# Parameters

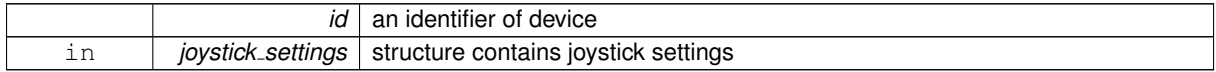

<span id="page-148-0"></span>5.1.4.105 void **XIMC API** set logging callback ( **logging callback t** logging callback, void ∗ user data )

# Sets a logging callback.

Call resets a callback to default (stderr, syslog) if NULL passed.

#### Parameters

*logging\_callback* a callback for log messages

5.1.4.106 **result t XIMC API** set motor information ( **device t** id, const **motor information t** ∗ motor information )

#### Set motor information to EEPROM.

# Can be used by manufacturer only.

Parameters

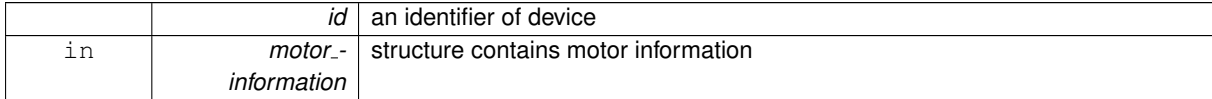

5.1.4.107 **result t XIMC API** set motor settings ( **device t** id, const **motor settings t** ∗ motor settings )

#### Set motor settings to EEPROM.

Can be used by manufacturer only.

Parameters

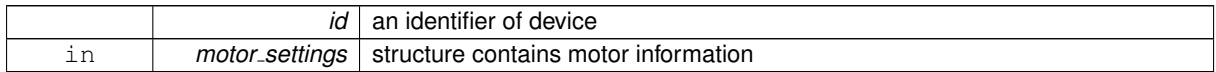

5.1.4.108 **result t XIMC API** set move settings ( **device t** id, const **move settings t** ∗ move settings )

Set command setup movement (speed, acceleration, threshold and etc).

Parameters

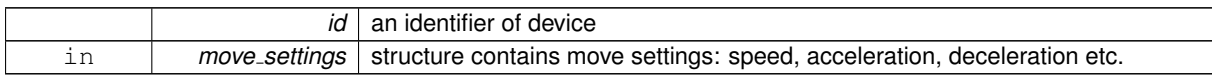

5.1.4.109 **result t XIMC API** set nonvolatile memory ( **device t** id, const **nonvolatile memory t** ∗ nonvolatile memory )

#### Write userdata into FRAM.

Parameters

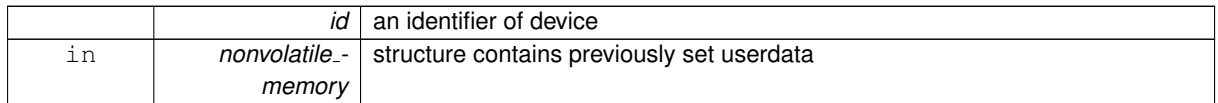

<span id="page-149-0"></span>5.1.4.110 **result t XIMC API** set pid settings ( **device t** id, const **pid settings t** ∗ pid settings )

Set PID settings.

This function send structure with set of PID factors to controller's memory. These settings specify behaviour of PID routine for voltage. These factors are slightly different for different positioners. All boards are supplied with standart set of PID setting on controller's flash memory. Please use it for loading new PID settings when you change positioner. Please note that wrong PID settings lead to device malfunction.

See Also

get pid [settings](#page-138-0)

Parameters

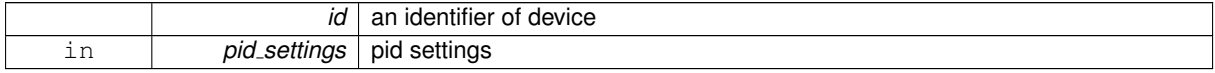

5.1.4.111 **result t XIMC API** set position ( **device t** id, const **set position t** ∗ the set position )

Sets any position value in steps and micro for stepper motor and encoder steps of all engines.

It means, that changing main indicator of position.

Parameters

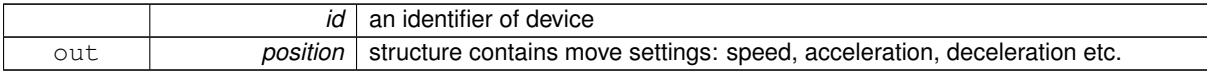

5.1.4.112 **result t XIMC API** set power settings ( **device t** id, const **power settings t** ∗ power settings )

Set settings of step motor power control.

Used with stepper motor only.

Parameters

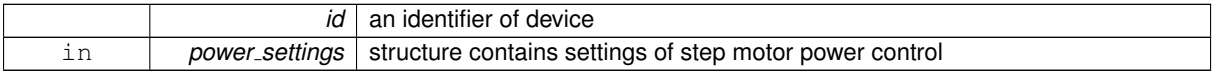

5.1.4.113 **result t XIMC API** set secure settings ( **device t** id, const **secure settings t** ∗ secure settings )

#### Set protection settings.

Parameters

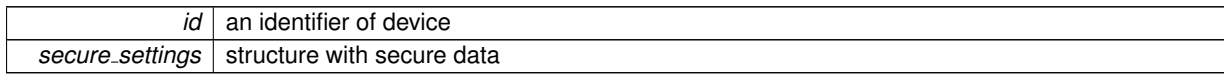

See Also

status\_t::flags

<span id="page-150-0"></span>5.1.4.114 **result t XIMC API** set serial number ( **device t** id, const **serial number t** ∗ serial number )

Write device serial number and hardware version to controller's flash memory.

Along with the new serial number and hardware version a "Key" is transmitted. The SN and hardware version are changed and saved when keys match. Can be used by manufacturer only.

Parameters

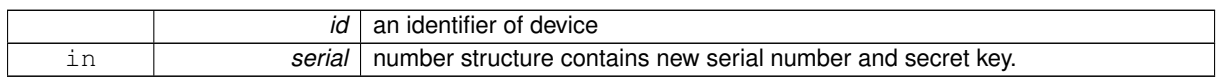

5.1.4.115 **result t XIMC API** set stage information ( **device t** id, const **stage information t** ∗ stage information )

#### Set stage information to EEPROM.

Can be used by manufacturer only.

Parameters

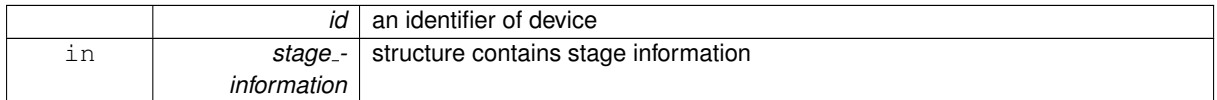

5.1.4.116 **result t XIMC API** set stage name ( **device t** id, const **stage name t** ∗ stage name )

Write user stage name from EEPROM.

Parameters

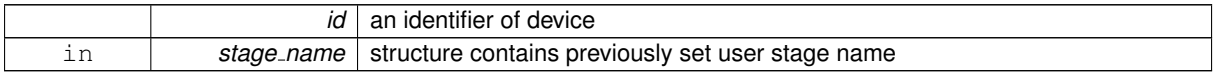

5.1.4.117 **result t XIMC API** set stage settings ( **device t** id, const **stage settings t** ∗ stage settings )

Set stage settings to EEPROM.

Can be used by manufacturer only

Parameters

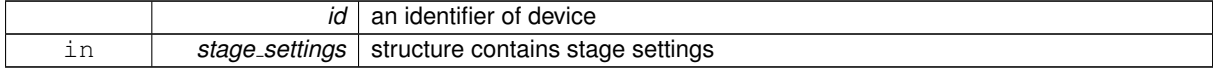

5.1.4.118 **result t XIMC API** set sync in settings ( **device t** id, const **sync in settings t** ∗ sync in settings )

Set input synchronization settings.

This function send structure with set of input synchronization settings, that specify behaviour of input synchronization, to controller's memory. All boards are supplied with standart set of these settings.

<span id="page-151-1"></span>See Also

get\_sync\_in\_[settings](#page-140-0)

# Parameters

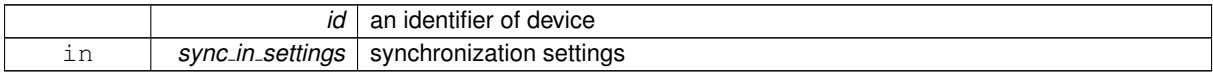

# 5.1.4.119 **result t XIMC API** set sync out settings ( **device t** id, const **sync out settings t** ∗ sync\_out\_settings )

#### Set output synchronization settings.

This function send structure with set of output synchronization settings, that specify behaviour of output synchronization, to controller's memory. All boards are supplied with standart set of these settings.

See Also

get\_sync\_out\_[settings](#page-140-1)

Parameters

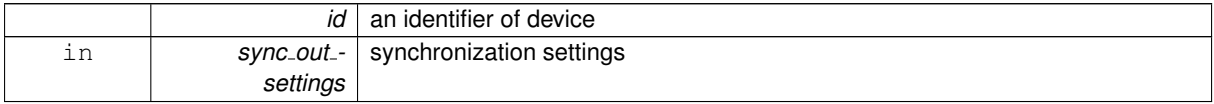

5.1.4.120 **result t XIMC API** set uart settings ( **device t** id, const **uart settings t** ∗ uart settings )

# Set UART settings.

This function send structure with UART settings to controller's memory.

See Also

uart\_[settings](#page-85-0)\_t

# Parameters

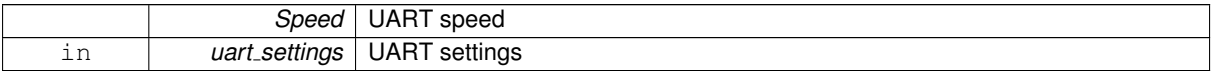

# 5.1.4.121 **result t XIMC API** write key ( const char ∗ name, uint8 t ∗ key )

Write controller key.

Can be used by manufacturer only

Parameters

<span id="page-151-0"></span>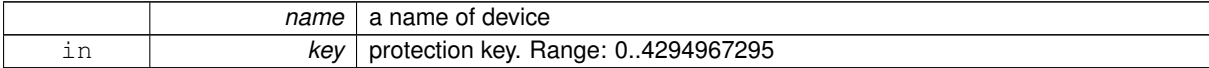

<span id="page-152-0"></span>5.1.4.122 **result\_t XIMC\_API** ximc\_fix\_usbser\_sys ( const char \* device\_name )

Fix for errors in Windows USB driver stack.

USB subsystem on Windows does not always work correctly. The following bugs are possible: the device cannot be opened at all, or the device can be opened and written to, but it will not respond with data. These errors can be fixed by device reconnection or removal-rescan in device manager. ximc\_fix\_[usbser](#page-151-0)\_sys() is a shortcut function to do the remove-rescan process. You should call this function if libximc library cannot open the device which was not physically removed from the system or if the device does not respond.

# 5.1.4.123 void **XIMC API** ximc version ( char ∗ version )

Returns a library version.

Parameters

*version*  $\vert$  a buffer to hold a version string, 32 bytes is enough

# Index

A1Voltage analog\_data\_t, [12](#page-32-0) A1Voltage ADC analog\_data\_t, [12](#page-32-0) A2Voltage analog\_data\_t, [12](#page-32-0) A2Voltage ADC analog\_data\_t, [12](#page-32-0) ACurrent analog\_data\_t, [12](#page-32-0) ACurrent ADC analog\_data\_t, [12](#page-32-0) Accel move\_settings\_calb\_t, [47](#page-67-0) move\_settings\_t, [48](#page-68-0) accessories\_settings\_t, [9](#page-29-0) LimitSwitchesSettings, [10](#page-30-0) MBRatedCurrent, [10](#page-30-0) MBRatedVoltage, [10](#page-30-0) MBSettings, [10](#page-30-0) MBTorque, [10](#page-30-0) MagneticBrakeInfo, [10](#page-30-0) TSGrad, [10](#page-30-0) TSMax, [10](#page-30-0) TSMin, [10](#page-30-0) TSSettings, [10](#page-30-0) TemperatureSensorInfo, [10](#page-30-0) Accuracy sync\_out\_settings\_calb\_t, [64](#page-84-0) sync\_out\_settings\_t, [65](#page-85-1) analog\_data\_t, [11](#page-31-0) A1Voltage, [12](#page-32-0) A1Voltage ADC, [12](#page-32-0) A2Voltage, [12](#page-32-0) A2Voltage ADC, [12](#page-32-0) ACurrent, [12](#page-32-0) ACurrent ADC, [12](#page-32-0) B1Voltage, [12](#page-32-0) B1Voltage ADC, [13](#page-33-0) B2Voltage, [13](#page-33-0) B2Voltage ADC, [13](#page-33-0) BCurrent, [13](#page-33-0) BCurrent ADC, [13](#page-33-0) FullCurrent, [13](#page-33-0) FullCurrent ADC, [13](#page-33-0) Joy, [13](#page-33-0) Joy ADC, [13](#page-33-0) L, [13](#page-33-0) L5, [13](#page-33-0)

L5 ADC, [13](#page-33-0) Pot, [14](#page-34-0) R, [14](#page-34-0) SupVoltage, [14](#page-34-0) SupVoltage ADC, [14](#page-34-0) Temp, [14](#page-34-0) Temp ADC, [14](#page-34-0) Antiplay engine\_settings\_calb\_t, [29](#page-49-0) engine\_settings\_t, [31](#page-51-0) AntiplaySpeed move\_settings\_calb\_t, [47](#page-67-0) move\_settings\_t, [48](#page-68-0) B1Voltage analog\_data\_t, [12](#page-32-0) B1Voltage ADC analog\_data\_t, [13](#page-33-0) B2Voltage analog\_data\_t, [13](#page-33-0) B2Voltage ADC analog\_data\_t, [13](#page-33-0) **BCurrent** analog\_data\_t, [13](#page-33-0) BCurrent ADC analog\_data\_t, [13](#page-33-0) BORDER IS ENCODER ximc.h, [89](#page-109-0) BORDER STOP LEFT ximc.h, [89](#page-109-0) BORDER STOP RIGHT ximc.h, [89](#page-109-0) BRAKE ENABLED ximc.h, [89](#page-109-0) BRAKE ENG PWROFF ximc.h, [89](#page-109-0) **BorderFlags** edges\_settings\_calb\_t, [26](#page-46-0) edges\_settings\_t, [27](#page-47-0) brake\_settings\_t, [14](#page-34-0) BrakeFlags, [15](#page-35-0) t1, [15](#page-35-0) t2, [15](#page-35-0) t3, [15](#page-35-0) t4, [15](#page-35-0) **BrakeFlags** brake\_settings\_t, [15](#page-35-0) CONTROL MODE BITS ximc.h, [89](#page-109-0)

CONTROL MODE JOY ximc.h, [89](#page-109-0) CONTROL MODE LR ximc.h, [89](#page-109-0) CONTROL MODE OFF ximc.h, [90](#page-110-0) CSS1 A calibration\_settings\_t, [16](#page-36-0) CSS1<sub>-B</sub> calibration\_settings\_t, [16](#page-36-0) CSS2 A calibration\_settings\_t, [16](#page-36-0) CSS2 B calibration\_settings\_t, [16](#page-36-0) CTP ALARM ON ERROR ximc.h, [90](#page-110-0) CTP\_BASE ximc.h, [90](#page-110-0) CTP ENABLED ximc.h, [90](#page-110-0) CTP ERROR CORRECTION ximc.h, [90](#page-110-0) **CTPFlags** ctp\_settings\_t, [23](#page-43-0) **CTPMinError** ctp\_settings\_t, [23](#page-43-0) calibration\_settings\_t, [15](#page-35-0) CSS1 A, [16](#page-36-0) CSS1<sub>-B</sub>, [16](#page-36-0) CSS2 A, [16](#page-36-0) CSS2 B, [16](#page-36-0) FullCurrent<sub>A</sub>, [16](#page-36-0) FullCurrent\_B, [16](#page-36-0) calibration<sub>-t</sub>, [16](#page-36-0) chart\_data\_t, [17](#page-37-0) DutyCycle, [17](#page-37-0) Joy, [17](#page-37-0) Pot, [18](#page-38-0) WindingCurrentA, [18](#page-38-0) WindingCurrentB, [18](#page-38-0) WindingCurrentC, [18](#page-38-0) WindingVoltageA, [18](#page-38-0) WindingVoltageB, [18](#page-38-0) WindingVoltageC, [18](#page-38-0) close device ximc.h, [104](#page-124-0) **ClutterTime** sync\_in\_settings\_calb\_t, [62](#page-82-0) sync\_in\_settings\_t, [63](#page-83-0) **CmdBufFreeSpace** status\_calb\_t, [58](#page-78-0) status<sub>-t</sub>, [60](#page-80-0) command add sync in action ximc.h, [104](#page-124-0) command\_add\_sync\_in\_action\_calb\_t, [18](#page-38-0) Position, [19](#page-39-0) Time, [19](#page-39-0) command\_add\_sync\_in\_action\_t, [19](#page-39-0)

Time, [19](#page-39-0) uPosition, [19](#page-39-0) command change motor t, [19](#page-39-0) command\_clear\_fram ximc.h, [104](#page-124-0) command eeread settings ximc.h, [105](#page-125-0) command eesave settings ximc.h, [105](#page-125-0) command\_home ximc.h, [105](#page-125-0) command homezero ximc.h, [105](#page-125-0) command left ximc.h, [106](#page-126-0) command loft ximc.h, [106](#page-126-0) command move ximc.h, [106](#page-126-0) command\_movr ximc.h, [106](#page-126-0) command\_power\_off ximc.h, [106](#page-126-0) command read robust settings ximc.h, [107](#page-127-0) command read settings ximc.h, [107](#page-127-0) command reset ximc.h, [107](#page-127-0) command\_right ximc.h, [107](#page-127-0) command\_save\_robust\_settings ximc.h, [107](#page-127-0) command save settings ximc.h, [108](#page-128-0) command\_sstp ximc.h, [108](#page-128-0) command\_stop ximc.h, [108](#page-128-0) command\_update\_firmware ximc.h, [108](#page-128-0) command\_wait\_for\_stop ximc.h, [108](#page-128-0) command zero ximc.h, [109](#page-129-0) control\_settings\_calb\_t, [20](#page-40-0) Flags, [20](#page-40-0) MaxClickTime, [20](#page-40-0) MaxSpeed, [20](#page-40-0) Timeout, [20](#page-40-0) control\_settings\_t, [20](#page-40-0) Flags, [21](#page-41-0) MaxClickTime, [21](#page-41-0) MaxSpeed, [21](#page-41-0) Timeout, [21](#page-41-0) uDeltaPosition, [21](#page-41-0) uMaxSpeed, [21](#page-41-0) controller\_name\_t, [22](#page-42-0)

ControllerName, [22](#page-42-0) CtrlFlags, [22](#page-42-0) ControllerName controller\_name\_t, [22](#page-42-0) **CriticalIpwr** secure\_settings\_t, [51](#page-71-0) **CriticalIusb** secure\_settings\_t, [51](#page-71-0) **CriticalT** secure\_settings\_t, [51](#page-71-0) **CriticalUpwr** secure\_settings\_t, [51](#page-71-0) **CriticalUusb** secure\_settings\_t, [52](#page-72-0) ctp\_settings\_t, [22](#page-42-0) CTPFlags, [23](#page-43-0) CTPMinError, [23](#page-43-0) **CtrlFlags** controller\_name\_t, [22](#page-42-0) **CurPosition** status\_calb\_t, [58](#page-78-0) status\_t, [60](#page-80-0) **CurSpeed** status\_calb\_t, [58](#page-78-0) status t, [60](#page-80-0) **CurT** status\_calb\_t, [58](#page-78-0) status\_t, [61](#page-81-0) **CurrReductDelay** power\_settings\_t, [50](#page-70-0) **CurrentSetTime** power\_settings\_t, [50](#page-70-0) DRIVER TYPE EXTERNAL ximc.h, [90](#page-110-0) DeadZone joystick\_settings\_t, [42](#page-62-0) debug\_read\_t, [23](#page-43-0) DebugData, [23](#page-43-0) debug\_write\_t, [24](#page-44-0) DebugData, [24](#page-44-0) **DebugData** debug\_read\_t, [23](#page-43-0) debug\_write\_t, [24](#page-44-0) Decel move\_settings\_calb\_t, [47](#page-67-0) move\_settings\_t, [48](#page-68-0) DetentTorque motor\_settings\_t, [44](#page-64-0) device\_information\_t, [24](#page-44-0) Major, [25](#page-45-0) Minor, [25](#page-45-0) Release, [25](#page-45-0) device\_network\_information\_t, [25](#page-45-0) **DriverType** entype\_settings\_t, [32](#page-52-0) DutyCycle chart\_data\_t, [17](#page-37-0)

EEPROM PRECEDENCE ximc.h, [90](#page-110-0) ENC STATE ABSENT ximc.h, [90](#page-110-0) ENC STATE MALFUNC ximc.h, [90](#page-110-0) ENC STATE OK ximc.h, [90](#page-110-0) ENC STATE REVERS ximc.h, [91](#page-111-0) ENC STATE UNKNOWN ximc.h, [91](#page-111-0) ENDER SW1 ACTIVE LOW ximc.h, [91](#page-111-0) ENDER SW2 ACTIVE LOW ximc.h, [91](#page-111-0) ENDER SWAP ximc.h, [91](#page-111-0) ENGINE ACCEL ON ximc.h, [91](#page-111-0) ENGINE ANTIPLAY ximc.h, [91](#page-111-0) ENGINE LIMIT CURR ximc.h, [91](#page-111-0) ENGINE LIMIT RPM ximc.h, [91](#page-111-0) ENGINE\_LIMIT\_VOLT ximc.h, [91](#page-111-0) ENGINE MAX SPEED ximc.h, [92](#page-112-0) ENGINE\_REVERSE ximc.h, [92](#page-112-0) ENGINE TYPE 2DC ximc.h, [92](#page-112-0) ENGINE TYPE DC ximc.h, [92](#page-112-0) ENGINE TYPE NONE ximc.h, [92](#page-112-0) ENGINE TYPE STEP ximc.h, [92](#page-112-0) ENGINE TYPE TEST ximc.h, [92](#page-112-0) ENUMERATE PROBE ximc.h, [92](#page-112-0) EXTIO SETUP INVERT ximc.h, [92](#page-112-0) EXTIO\_SETUP\_OUTPUT ximc.h, [94](#page-114-0) EXTIOModeFlags extio\_settings\_t, [33](#page-53-0) EXTIOSetupFlags extio\_settings\_t, [33](#page-53-0) edges\_settings\_calb\_t, [25](#page-45-0) BorderFlags, [26](#page-46-0) EnderFlags, [26](#page-46-0) LeftBorder, [26](#page-46-0) RightBorder, [26](#page-46-0) edges\_settings\_t, [26](#page-46-0)

BorderFlags, [27](#page-47-0) EnderFlags, [27](#page-47-0) LeftBorder, [27](#page-47-0) RightBorder, [27](#page-47-0) uLeftBorder, [27](#page-47-0) uRightBorder, [27](#page-47-0) **Efficiency** gear\_settings\_t, [35](#page-55-0) **EncPosition** get\_position\_calb\_t, [36](#page-56-0) get position t, [37](#page-57-0) set\_position\_calb\_t, [53](#page-73-0) set\_position\_t, [54](#page-74-0) status\_calb\_t, [58](#page-78-0) status<sub>-t</sub>, [61](#page-81-0) EncSts status\_calb\_t, [58](#page-78-0) status t, [61](#page-81-0) encoder\_information\_t, [27](#page-47-0) Manufacturer, [28](#page-48-0) PartNumber, [28](#page-48-0) encoder\_settings\_t, [28](#page-48-0) EncoderSettings, [28](#page-48-0) MaxCurrentConsumption, [28](#page-48-0) MaxOperatingFrequency, [29](#page-49-0) SupplyVoltageMax, [29](#page-49-0) SupplyVoltageMin, [29](#page-49-0) **EncoderSettings** encoder\_settings\_t, [28](#page-48-0) **EnderFlags** edges\_settings\_calb\_t, [26](#page-46-0) edges\_settings\_t, [27](#page-47-0) engine\_settings\_calb\_t, [29](#page-49-0) Antiplay, [29](#page-49-0) EngineFlags, [29](#page-49-0) MicrostepMode, [29](#page-49-0) NomCurrent, [30](#page-50-0) NomSpeed, [30](#page-50-0) NomVoltage, [30](#page-50-0) StepsPerRev, [30](#page-50-0) engine\_settings\_t, [30](#page-50-0) Antiplay, [31](#page-51-0) EngineFlags, [31](#page-51-0) MicrostepMode, [31](#page-51-0) NomCurrent, [31](#page-51-0) NomSpeed, [31](#page-51-0) NomVoltage, [31](#page-51-0) StepsPerRev, [31](#page-51-0) uNomSpeed, [31](#page-51-0) **EngineFlags** engine\_settings\_calb\_t, [29](#page-49-0) engine\_settings\_t, [31](#page-51-0) EngineType entype\_settings\_t, [32](#page-52-0) entype\_settings\_t, [32](#page-52-0) DriverType, [32](#page-52-0) EngineType, [32](#page-52-0) enumerate devices

ximc.h, [109](#page-129-0) **ExpFactor** joystick\_settings\_t, [42](#page-62-0) extio\_settings\_t, [32](#page-52-0) EXTIOModeFlags, [33](#page-53-0) EXTIOSetupFlags, [33](#page-53-0) FEEDBACK EMF ximc.h, [94](#page-114-0) FEEDBACK ENC REVERSE ximc.h, [94](#page-114-0) FEEDBACK ENCODER ximc.h, [94](#page-114-0) FEEDBACK ENCODERHALL ximc.h, [94](#page-114-0) FEEDBACK NONE ximc.h, [95](#page-115-0) FastHome home\_settings\_calb\_t, [39](#page-59-1) home\_settings\_t, [40](#page-60-0) feedback\_settings\_t, [33](#page-53-0) FeedbackFlags, [34](#page-54-0) FeedbackType, [34](#page-54-0) HallSPR, [34](#page-54-0) HallShift, [34](#page-54-0) FeedbackFlags feedback\_settings\_t, [34](#page-54-0) FeedbackType feedback\_settings\_t, [34](#page-54-0) Flags control\_settings\_calb\_t, [20](#page-40-0) control\_settings\_t, [21](#page-41-0) secure\_settings\_t, [52](#page-72-0) status\_calb\_t, [58](#page-78-0) status\_t, [61](#page-81-0) free enumerate devices ximc.h, [109](#page-129-0) FullCurrent analog\_data\_t, [13](#page-33-0) FullCurrent A calibration settings t, [16](#page-36-0) FullCurrent ADC analog\_data\_t, [13](#page-33-0) FullCurrent B calibration\_settings\_t, [16](#page-36-0) **GPIOFlags** status\_calb\_t, [58](#page-78-0) status\_t, [61](#page-81-0) gear\_information\_t, [34](#page-54-0) Manufacturer, [34](#page-54-0) PartNumber, [34](#page-54-0) gear\_settings\_t, [35](#page-55-0) Efficiency, [35](#page-55-0) InputInertia, [35](#page-55-0) MaxOutputBacklash, [35](#page-55-0) RatedInputSpeed, [35](#page-55-0) RatedInputTorque, [36](#page-56-0) ReductionIn, [36](#page-56-0)

ReductionOut, [36](#page-56-0) get accessories settings ximc.h, [109](#page-129-0) get analog data ximc.h, [110](#page-130-0) get bootloader version ximc.h, [110](#page-130-0) get brake settings ximc.h, [110](#page-130-0) get calibration settings ximc.h, [110](#page-130-0) get\_chart\_data ximc.h, [110](#page-130-0) get\_control\_settings ximc.h, [111](#page-131-0) get\_controller\_name ximc.h, [111](#page-131-0) get\_ctp\_settings ximc.h, [111](#page-131-0) get\_debug\_read ximc.h, [111](#page-131-0) get\_device\_count ximc.h, [112](#page-132-0) get device information ximc.h, [112](#page-132-0) get device name ximc.h, [112](#page-132-0) get edges settings ximc.h, [112](#page-132-0) get encoder information ximc.h, [113](#page-133-1) get\_encoder\_settings ximc.h, [113](#page-133-1) get engine settings ximc.h, [113](#page-133-1) get\_entype\_settings ximc.h, [113](#page-133-1) get\_enumerate\_device\_controller\_name ximc.h, [114](#page-134-0) get enumerate device information ximc.h, [114](#page-134-0) get enumerate device network information ximc.h, [114](#page-134-0) get enumerate device serial ximc.h, [114](#page-134-0) get\_enumerate\_device\_stage\_name ximc.h, [115](#page-135-1) get\_extio\_settings ximc.h, [115](#page-135-1) get feedback settings ximc.h, [115](#page-135-1) get\_firmware\_version ximc.h, [115](#page-135-1) get gear information ximc.h, [115](#page-135-1) get\_gear\_settings ximc.h, [116](#page-136-0) get hallsensor information

ximc.h, [116](#page-136-0) get\_hallsensor\_settings ximc.h, [116](#page-136-0) get home settings ximc.h, [116](#page-136-0) get init random ximc.h, [117](#page-137-0) get joystick settings ximc.h, [117](#page-137-0) get motor information ximc.h, [117](#page-137-0) get\_motor\_settings ximc.h, [117](#page-137-0) get\_move\_settings ximc.h, [117](#page-137-0) get nonvolatile memory ximc.h, [118](#page-138-1) get pid settings ximc.h, [118](#page-138-1) get<sub>-position</sub> ximc.h, [118](#page-138-1) get\_position\_calb\_t, [36](#page-56-0) EncPosition, [36](#page-56-0) Position, [36](#page-56-0) get position t, [36](#page-56-0) EncPosition, [37](#page-57-0) get\_power\_settings ximc.h, [118](#page-138-1) get\_secure\_settings ximc.h, [118](#page-138-1) get\_serial\_number ximc.h, [119](#page-139-0) get\_stage\_information ximc.h, [119](#page-139-0) get stage name ximc.h, [119](#page-139-0) get\_stage\_settings ximc.h, [119](#page-139-0) get\_status ximc.h, [119](#page-139-0) get\_status\_calb ximc.h, [120](#page-140-2) get\_sync\_in\_settings ximc.h, [120](#page-140-2) get sync out settings ximc.h, [120](#page-140-2) get\_uart\_settings ximc.h, [121](#page-141-0) goto\_firmware ximc.h, [121](#page-141-0) H BRIDGE ALERT ximc.h, [95](#page-115-0) HOME\_DIR\_FIRST ximc.h, [95](#page-115-0) HOME\_DIR\_SECOND ximc.h, [95](#page-115-0) HOME\_HALF\_MV ximc.h, [95](#page-115-0)

HOME\_MV\_SEC\_EN ximc.h, [95](#page-115-0) HOME\_STOP\_FIRST\_LIM ximc.h, [95](#page-115-0) HOME\_STOP\_FIRST\_REV ximc.h, [95](#page-115-0) HOME\_STOP\_FIRST\_SYN ximc.h, [95](#page-115-0) HOME USE FAST ximc.h, [96](#page-116-0) HallSPR feedback\_settings\_t, [34](#page-54-0) **HallShift** feedback\_settings\_t, [34](#page-54-0) hallsensor\_information\_t, [37](#page-57-0) Manufacturer, [37](#page-57-0) PartNumber, [37](#page-57-0) hallsensor settings t, [38](#page-58-0) MaxCurrentConsumption, [38](#page-58-0) MaxOperatingFrequency, [38](#page-58-0) SupplyVoltageMax, [38](#page-58-0) SupplyVoltageMin, [38](#page-58-0) has\_firmware ximc.h, [121](#page-141-0) **HoldCurrent** power\_settings\_t, [50](#page-70-0) home\_settings\_calb\_t, [39](#page-59-1) FastHome, [39](#page-59-1) HomeDelta, [39](#page-59-1) HomeFlags, [39](#page-59-1) SlowHome, [39](#page-59-1) home\_settings\_t, [39](#page-59-1) FastHome, [40](#page-60-0) HomeDelta, [40](#page-60-0) HomeFlags, [40](#page-60-0) SlowHome, [40](#page-60-0) uFastHome, [40](#page-60-0) uHomeDelta, [40](#page-60-0) uSlowHome, [40](#page-60-0) **HomeDelta** home\_settings\_calb\_t, [39](#page-59-1) home\_settings\_t, [40](#page-60-0) HomeFlags home\_settings\_calb\_t, [39](#page-59-1) home\_settings\_t, [40](#page-60-0) HorizontalLoadCapacity stage\_settings\_t, [56](#page-76-0) init\_random\_t, [41](#page-61-0) key, [41](#page-61-0) InputInertia gear\_settings\_t, [35](#page-55-0) Ipwr status\_calb\_t, [59](#page-79-0) status<sub>-t</sub>, [61](#page-81-0) Iusb status\_calb\_t, [59](#page-79-0) status<sub>\_t</sub>, [61](#page-81-0)

**JOY\_REVERSE** ximc.h, [96](#page-116-0) Joy analog\_data\_t, [13](#page-33-0) chart\_data\_t, [17](#page-37-0) Joy ADC analog\_data\_t, [13](#page-33-0) **JoyCenter** joystick\_settings\_t, [42](#page-62-0) **JoyFlags** joystick\_settings\_t, [42](#page-62-0) JoyHighEnd joystick\_settings\_t, [42](#page-62-0) JoyLowEnd joystick\_settings\_t, [42](#page-62-0) joystick\_settings\_t, [41](#page-61-0) DeadZone, [42](#page-62-0) ExpFactor, [42](#page-62-0) JoyCenter, [42](#page-62-0) JoyFlags, [42](#page-62-0) JoyHighEnd, [42](#page-62-0) JoyLowEnd, [42](#page-62-0) Key serial\_number\_t, [53](#page-73-0) key init\_random\_t, [41](#page-61-0)  $\mathbf{L}$ analog\_data\_t, [13](#page-33-0) L5 analog\_data\_t, [13](#page-33-0) L5 ADC analog\_data\_t, [13](#page-33-0) LOW\_UPWR\_PROTECTION ximc.h, [96](#page-116-0) **LeadScrewPitch** stage\_settings\_t, [56](#page-76-0) **LeftBorder** edges\_settings\_calb\_t, [26](#page-46-0) edges settings t, [27](#page-47-0) **LimitSwitchesSettings** accessories\_settings\_t, [10](#page-30-0) logging\_callback\_stderr\_narrow ximc.h, [121](#page-141-0) logging\_callback\_stderr\_wide ximc.h, [121](#page-141-0) logging\_callback\_t ximc.h, [104](#page-124-0) **LowUpwrOff** secure\_settings\_t, [52](#page-72-0) **MBRatedCurrent** accessories\_settings\_t, [10](#page-30-0) MBRatedVoltage accessories\_settings\_t, [10](#page-30-0) **MBSettings** accessories\_settings\_t, [10](#page-30-0) **MBTorque** 

accessories\_settings\_t, [10](#page-30-0) MICROSTEP MODE FULL ximc.h, [97](#page-117-0) MOVE\_STATE\_ANTIPLAY ximc.h, [97](#page-117-0) MOVE STATE MOVING ximc.h, [97](#page-117-0) MVCMD ERROR ximc.h, [97](#page-117-0) MVCMD HOME ximc.h, [97](#page-117-0) MVCMD LEFT ximc.h, [97](#page-117-0) MVCMD LOFT ximc.h, [97](#page-117-0) MVCMD\_MOVE ximc.h, [97](#page-117-0) MVCMD MOVR ximc.h, [97](#page-117-0) MVCMD\_NAME\_BITS ximc.h, [98](#page-118-0) MVCMD RIGHT ximc.h, [98](#page-118-0) MVCMD\_RUNNING ximc.h, [98](#page-118-0) MVCMD\_SSTP ximc.h, [98](#page-118-0) MVCMD<sub>-STOP</sub> ximc.h, [98](#page-118-0) MVCMD\_UKNWN ximc.h, [98](#page-118-0) MagneticBrakeInfo accessories\_settings\_t, [10](#page-30-0) Major device\_information\_t, [25](#page-45-0) serial\_number\_t, [53](#page-73-0) Manufacturer encoder\_information\_t, [28](#page-48-0) gear\_information\_t, [34](#page-54-0) hallsensor\_information\_t, [37](#page-57-0) motor\_information\_t, [43](#page-63-0) stage\_information\_t, [55](#page-75-0) MaxClickTime control\_settings\_calb\_t, [20](#page-40-0) control\_settings\_t, [21](#page-41-0) **MaxCurrent** motor\_settings\_t, [44](#page-64-0) MaxCurrentConsumption encoder\_settings\_t, [28](#page-48-0) hallsensor\_settings\_t, [38](#page-58-0) stage\_settings\_t, [56](#page-76-0) MaxCurrentTime motor\_settings\_t, [45](#page-65-0) MaxOperatingFrequency encoder\_settings\_t, [29](#page-49-0) hallsensor\_settings\_t, [38](#page-58-0) MaxOutputBacklash gear\_settings\_t, [35](#page-55-0)

MaxSpeed control\_settings\_calb\_t, [20](#page-40-0) control\_settings\_t, [21](#page-41-0) motor\_settings\_t, [45](#page-65-0) stage\_settings\_t, [56](#page-76-0) MechanicalTimeConstant motor\_settings\_t, [45](#page-65-0) MicrostepMode engine\_settings\_calb\_t, [29](#page-49-0) engine\_settings\_t, [31](#page-51-0) MinimumUusb secure\_settings\_t, [52](#page-72-0) Minor device\_information\_t, [25](#page-45-0) serial number t, [53](#page-73-0) motor\_information\_t, [42](#page-62-0) Manufacturer, [43](#page-63-0) PartNumber, [43](#page-63-0) motor\_settings\_t, [43](#page-63-0) DetentTorque, [44](#page-64-0) MaxCurrent, [44](#page-64-0) MaxCurrentTime, [45](#page-65-0) MaxSpeed, [45](#page-65-0) MechanicalTimeConstant, [45](#page-65-0) MotorType, [45](#page-65-0) NoLoadCurrent, [45](#page-65-0) NoLoadSpeed, [45](#page-65-0) NominalCurrent, [45](#page-65-0) NominalPower, [45](#page-65-0) NominalSpeed, [45](#page-65-0) NominalTorque, [46](#page-66-0) NominalVoltage, [46](#page-66-0) Phases, [46](#page-66-0) Poles, [46](#page-66-0) RotorInertia, [46](#page-66-0) SpeedConstant, [46](#page-66-0) SpeedTorqueGradient, [46](#page-66-0) StallTorque, [46](#page-66-0) TorqueConstant, [46](#page-66-0) WindingInductance, [47](#page-67-0) WindingResistance, [47](#page-67-0) MotorType motor\_settings\_t, [45](#page-65-0) move\_settings\_calb\_t, [47](#page-67-0) Accel, [47](#page-67-0) AntiplaySpeed, [47](#page-67-0) Decel, [47](#page-67-0) Speed, [47](#page-67-0) move\_settings\_t, [47](#page-67-0) Accel, [48](#page-68-0) AntiplaySpeed, [48](#page-68-0) Decel, [48](#page-68-0) Speed, [48](#page-68-0) uAntiplaySpeed, [48](#page-68-0) uSpeed, [48](#page-68-0) MoveSts status\_calb\_t, [59](#page-79-0) status<sub>-t</sub>, [61](#page-81-0)

msec\_sleep ximc.h, [122](#page-142-0) MvCmdSts status\_calb\_t, [59](#page-79-0) status<sub>-t</sub>, [61](#page-81-0) **NoLoadCurrent** motor\_settings\_t, [45](#page-65-0) NoLoadSpeed motor\_settings\_t, [45](#page-65-0) **NomCurrent** engine\_settings\_calb\_t, [30](#page-50-0) engine\_settings\_t, [31](#page-51-0) NomSpeed engine\_settings\_calb\_t, [30](#page-50-0) engine\_settings\_t, [31](#page-51-0) NomVoltage engine\_settings\_calb\_t, [30](#page-50-0) engine\_settings\_t, [31](#page-51-0) **NominalCurrent** motor\_settings\_t, [45](#page-65-0) **NominalPower** motor\_settings\_t, [45](#page-65-0) NominalSpeed motor\_settings\_t, [45](#page-65-0) **NominalTorque** motor\_settings\_t, [46](#page-66-0) NominalVoltage motor\_settings\_t, [46](#page-66-0) nonvolatile\_memory\_t, [49](#page-69-0) UserData, [49](#page-69-0) open<sub>-device</sub> ximc.h, [122](#page-142-0) POWER OFF ENABLED ximc.h, [98](#page-118-0) POWER REDUCT ENABLED ximc.h, [98](#page-118-0) POWER\_SMOOTH\_CURRENT ximc.h, [98](#page-118-0) PWR\_STATE\_MAX ximc.h, [98](#page-118-0) PWR\_STATE\_NORM ximc.h, [98](#page-118-0) PWR STATE OFF ximc.h, [98](#page-118-0) PWR\_STATE\_REDUCT ximc.h, [99](#page-119-0) PWR\_STATE\_UNKNOWN ximc.h, [99](#page-119-0) **PWRSts** status\_calb\_t, [59](#page-79-0) status  $t$ , [61](#page-81-0) PartNumber encoder\_information\_t, [28](#page-48-0) gear\_information\_t, [34](#page-54-0) hallsensor\_information\_t, [37](#page-57-0) motor\_information\_t, [43](#page-63-0)

stage\_information\_t, [55](#page-75-0) Phases motor\_settings\_t, [46](#page-66-0) pid\_settings\_t, [49](#page-69-0) Poles motor\_settings\_t, [46](#page-66-0) PosFlags set\_position\_calb\_t, [53](#page-73-0) set\_position\_t, [54](#page-74-0) Position command add sync in action calb t, [19](#page-39-0) get\_position\_calb\_t, [36](#page-56-0) set\_position\_calb\_t, [53](#page-73-0) sync\_in\_settings\_calb\_t, [62](#page-82-0) PositionerName stage\_name\_t, [55](#page-75-0) Pot analog\_data\_t, [14](#page-34-0)  $chart_data_t$ , [18](#page-38-0) power\_settings\_t, [50](#page-70-0) CurrReductDelay, [50](#page-70-0) CurrentSetTime, [50](#page-70-0) HoldCurrent, [50](#page-70-0) PowerFlags, [50](#page-70-0) PowerOffDelay, [50](#page-70-0) **PowerFlags** power\_settings\_t, [50](#page-70-0) **PowerOffDelav** power\_settings\_t, [50](#page-70-0) probe device ximc.h, [122](#page-142-0) R analog\_data\_t, [14](#page-34-0) REV\_SENS\_INV ximc.h, [99](#page-119-0) RatedInputSpeed gear\_settings\_t, [35](#page-55-0) RatedInputTorque gear\_settings\_t, [36](#page-56-0) ReductionIn gear\_settings\_t, [36](#page-56-0) ReductionOut gear\_settings\_t, [36](#page-56-0) Release device information t, [25](#page-45-0) serial\_number\_t, [53](#page-73-0) **RightBorder** edges\_settings\_calb\_t, [26](#page-46-0) edges\_settings\_t, [27](#page-47-0) **RotorInertia** motor\_settings\_t, [46](#page-66-0) **SN** serial\_number\_t, [53](#page-73-0) STATE ALARM ximc.h, [99](#page-119-0) STATE\_BRAKE ximc.h, [99](#page-119-0)

STATE\_BUTTON\_LEFT ximc.h, [99](#page-119-0) STATE\_BUTTON\_RIGHT ximc.h, [99](#page-119-0) STATE\_CONTR ximc.h, [99](#page-119-0) STATE CTP ERROR ximc.h, [100](#page-120-0) STATE\_CURRENT\_MOTOR0 ximc.h, [100](#page-120-0) STATE\_CURRENT\_MOTOR1 ximc.h, [100](#page-120-0) STATE\_CURRENT\_MOTOR2 ximc.h, [100](#page-120-0) STATE\_CURRENT\_MOTOR3 ximc.h, [100](#page-120-0) STATE\_DIG\_SIGNAL ximc.h, [100](#page-120-0) STATE ENC A ximc.h, [100](#page-120-0) STATE\_ENC\_B ximc.h, [100](#page-120-0) STATE ERRC ximc.h, [100](#page-120-0) STATE ERRD ximc.h, [100](#page-120-0) STATE ERRV ximc.h, [101](#page-121-0) STATE GPIO LEVEL ximc.h, [101](#page-121-0) STATE\_GPIO\_PINOUT ximc.h, [101](#page-121-0) STATE\_HALL\_A ximc.h, [101](#page-121-0) STATE\_HALL\_B ximc.h, [101](#page-121-0) STATE\_HALL\_C ximc.h, [101](#page-121-0) STATE LEFT EDGE ximc.h, [101](#page-121-0) STATE\_POWER\_OVERHEAT ximc.h, [102](#page-122-0) STATE\_REV\_SENSOR ximc.h, [102](#page-122-0) STATE RIGHT EDGE ximc.h, [102](#page-122-0) STATE\_SECUR ximc.h, [102](#page-122-0) STATE\_SYNC\_INPUT ximc.h, [102](#page-122-0) STATE\_SYNC\_OUTPUT ximc.h, [102](#page-122-0) SYNCIN ENABLED ximc.h, [102](#page-122-0) SYNCIN GOTOPOSITION ximc.h, [102](#page-122-0) SYNCIN\_INVERT ximc.h, [102](#page-122-0)

SYNCOUT ENABLED ximc.h, [102](#page-122-0) SYNCOUT\_IN\_STEPS ximc.h, [102](#page-122-0) SYNCOUT INVERT ximc.h, [102](#page-122-0) SYNCOUT ONPERIOD ximc.h, [103](#page-123-0) SYNCOUT ONSTART ximc.h, [103](#page-123-0) SYNCOUT\_ONSTOP ximc.h, [103](#page-123-0) SYNCOUT\_STATE ximc.h, [103](#page-123-0) secure\_settings\_t, [51](#page-71-0) CriticalIpwr, [51](#page-71-0) CriticalIusb, [51](#page-71-0) CriticalT, [51](#page-71-0) CriticalUpwr, [51](#page-71-0) CriticalUusb, [52](#page-72-0) Flags, [52](#page-72-0) LowUpwrOff, [52](#page-72-0) MinimumUusb, [52](#page-72-0) serial\_number\_t, [52](#page-72-0) Key, [53](#page-73-0) Major, [53](#page-73-0) Minor, [53](#page-73-0) Release, [53](#page-73-0) SN, [53](#page-73-0) service\_command\_updf ximc.h, [122](#page-142-0) set\_accessories\_settings ximc.h, [122](#page-142-0) set\_bindy\_key ximc.h, [123](#page-143-0) set\_brake\_settings ximc.h, [123](#page-143-0) set<sub>-calibration-settings</sub> ximc.h, [123](#page-143-0) set\_control\_settings ximc.h, [123](#page-143-0) set\_controller\_name ximc.h, [124](#page-144-1) set<sub>-ctp-settings</sub> ximc.h, [124](#page-144-1) set\_debug\_write ximc.h, [124](#page-144-1) set<sub>-edges-settings</sub> ximc.h, [124](#page-144-1) set\_encoder\_information ximc.h, [124](#page-144-1) set\_encoder\_settings ximc.h, [125](#page-145-0) set\_engine\_settings ximc.h, [125](#page-145-0) set\_entype\_settings ximc.h, [125](#page-145-0) set\_extio\_settings

ximc.h, [125](#page-145-0) set\_feedback\_settings ximc.h, [126](#page-146-0) set<sub>-</sub>gear<sub>-</sub>information ximc.h, [126](#page-146-0) set<sub>-</sub>gear<sub>-settings</sub> ximc.h, [126](#page-146-0) set\_hallsensor\_information ximc.h, [126](#page-146-0) set\_hallsensor\_settings ximc.h, [127](#page-147-0) set\_home\_settings ximc.h, [127](#page-147-0) set\_joystick\_settings ximc.h, [127](#page-147-0) set\_logging\_callback ximc.h, [127](#page-147-0) set motor information ximc.h, [128](#page-148-0) set\_motor\_settings ximc.h, [128](#page-148-0) set\_move\_settings ximc.h, [128](#page-148-0) set\_nonvolatile\_memory ximc.h, [128](#page-148-0) set\_pid\_settings ximc.h, [128](#page-148-0) set\_position ximc.h, [129](#page-149-0) set\_position\_calb\_t, [53](#page-73-0) EncPosition, [53](#page-73-0) PosFlags, [53](#page-73-0) Position, [53](#page-73-0) set\_position\_t, [54](#page-74-0) EncPosition, [54](#page-74-0) PosFlags, [54](#page-74-0) set\_power\_settings ximc.h, [129](#page-149-0) set\_secure\_settings ximc.h, [129](#page-149-0) set\_serial\_number ximc.h, [129](#page-149-0) set\_stage\_information ximc.h, [130](#page-150-0) set\_stage\_name ximc.h, [130](#page-150-0) set\_stage\_settings ximc.h, [130](#page-150-0) set\_sync\_in\_settings ximc.h, [130](#page-150-0) set\_sync\_out\_settings ximc.h, [131](#page-151-1) set\_uart\_settings ximc.h, [131](#page-151-1) SlowHome home\_settings\_calb\_t, [39](#page-59-1) home\_settings\_t, [40](#page-60-0) Speed

move\_settings\_calb\_t, [47](#page-67-0) move\_settings\_t, [48](#page-68-0) sync\_in\_settings\_calb\_t, [62](#page-82-0) sync\_in\_settings\_t, [63](#page-83-0) **SpeedConstant** motor\_settings\_t, [46](#page-66-0) SpeedTorqueGradient motor\_settings\_t, [46](#page-66-0) stage\_information\_t, [54](#page-74-0) Manufacturer, [55](#page-75-0) PartNumber, [55](#page-75-0) stage\_name\_t, [55](#page-75-0) PositionerName, [55](#page-75-0) stage\_settings\_t, [55](#page-75-0) HorizontalLoadCapacity, [56](#page-76-0) LeadScrewPitch, [56](#page-76-0) MaxCurrentConsumption, [56](#page-76-0) MaxSpeed, [56](#page-76-0) SupplyVoltageMax, [57](#page-77-0) SupplyVoltageMin, [57](#page-77-0) TravelRange, [57](#page-77-0) Units, [57](#page-77-0) VerticalLoadCapacity, [57](#page-77-0) **StallTorque** motor\_settings\_t, [46](#page-66-0) status calb t, [57](#page-77-0) CmdBufFreeSpace, [58](#page-78-0) CurPosition, [58](#page-78-0) CurSpeed, [58](#page-78-0) CurT, [58](#page-78-0) EncPosition, [58](#page-78-0) EncSts, [58](#page-78-0) Flags, [58](#page-78-0) GPIOFlags, [58](#page-78-0) Ipwr, [59](#page-79-0) Iusb, [59](#page-79-0) MoveSts, [59](#page-79-0) MvCmdSts, [59](#page-79-0) PWRSts, [59](#page-79-0) Upwr, [59](#page-79-0) Uusb, [59](#page-79-0) WindSts, [59](#page-79-0) status\_t, [59](#page-79-0) CmdBufFreeSpace, [60](#page-80-0) CurPosition, [60](#page-80-0) CurSpeed, [60](#page-80-0) CurT, [61](#page-81-0) EncPosition, [61](#page-81-0) EncSts, [61](#page-81-0) Flags, [61](#page-81-0) GPIOFlags, [61](#page-81-0) Ipwr, [61](#page-81-0) Iusb, [61](#page-81-0) MoveSts, [61](#page-81-0) MvCmdSts, [61](#page-81-0) PWRSts, [61](#page-81-0) uCurPosition, [61](#page-81-0) uCurSpeed, [61](#page-81-0)

Upwr, [62](#page-82-0) Uusb, [62](#page-82-0) WindSts, [62](#page-82-0) **StepsPerRev** engine\_settings\_calb\_t, [30](#page-50-0) engine\_settings\_t, [31](#page-51-0) **SupVoltage** analog\_data\_t, [14](#page-34-0) SupVoltage ADC analog\_data\_t, [14](#page-34-0) SupplyVoltageMax encoder\_settings\_t, [29](#page-49-0) hallsensor\_settings\_t, [38](#page-58-0) stage\_settings\_t, [57](#page-77-0) SupplyVoltageMin encoder\_settings\_t, [29](#page-49-0) hallsensor\_settings\_t, [38](#page-58-0) stage\_settings\_t, [57](#page-77-0) sync\_in\_settings\_calb\_t, [62](#page-82-0) ClutterTime, [62](#page-82-0) Position, [62](#page-82-0) Speed, [62](#page-82-0) SyncInFlags, [62](#page-82-0) sync\_in\_settings\_t, [63](#page-83-0) ClutterTime, [63](#page-83-0) Speed, [63](#page-83-0) SyncInFlags, [63](#page-83-0) uPosition, [63](#page-83-0) uSpeed, [63](#page-83-0) sync\_out\_settings\_calb\_t, [64](#page-84-0) Accuracy, [64](#page-84-0) SyncOutFlags, [64](#page-84-0) SyncOutPeriod, [64](#page-84-0) SyncOutPulseSteps, [64](#page-84-0) sync\_out\_settings\_t, [64](#page-84-0) Accuracy, [65](#page-85-1) SyncOutFlags, [65](#page-85-1) SyncOutPeriod, [65](#page-85-1) SyncOutPulseSteps, [65](#page-85-1) uAccuracy, [65](#page-85-1) SyncInFlags sync\_in\_settings\_calb\_t, [62](#page-82-0) sync\_in\_settings\_t, [63](#page-83-0) **SyncOutFlags** sync\_out\_settings\_calb\_t, [64](#page-84-0) sync\_out\_settings\_t, [65](#page-85-1) **SyncOutPeriod** sync\_out\_settings\_calb\_t, [64](#page-84-0) sync\_out\_settings\_t, [65](#page-85-1) SyncOutPulseSteps sync\_out\_settings\_calb\_t, [64](#page-84-0) sync\_out\_settings\_t, [65](#page-85-1) t1 brake\_settings\_t, [15](#page-35-0) t2 brake\_settings\_t, [15](#page-35-0) t3

# $t\Delta$

brake\_settings\_t, [15](#page-35-0) **TSGrad** accessories\_settings\_t, [10](#page-30-0) TSMax accessories\_settings\_t, [10](#page-30-0) TSMin accessories\_settings\_t, [10](#page-30-0) **TSSettings** accessories\_settings\_t, [10](#page-30-0) Temp analog\_data\_t, [14](#page-34-0) Temp ADC analog\_data\_t, [14](#page-34-0) TemperatureSensorInfo accessories\_settings\_t, [10](#page-30-0) Time command\_add\_sync\_in\_action\_calb\_t, [19](#page-39-0) command add sync in action t, [19](#page-39-0) Timeout control\_settings\_calb\_t, [20](#page-40-0) control\_settings\_t, [21](#page-41-0) **TorqueConstant** motor\_settings\_t, [46](#page-66-0) **TravelRange** stage\_settings\_t, [57](#page-77-0) UART\_PARITY\_BITS ximc.h, [103](#page-123-0) **UARTSetupFlags** uart\_settings\_t, [66](#page-86-0) uAccuracy sync\_out\_settings\_t, [65](#page-85-1) uAntiplaySpeed move\_settings\_t, [48](#page-68-0) uCurPosition status<sub>-t</sub>, [61](#page-81-0) uCurSpeed status t, [61](#page-81-0) uDeltaPosition control\_settings\_t, [21](#page-41-0) uFastHome home\_settings\_t, [40](#page-60-0) uHomeDelta home\_settings\_t, [40](#page-60-0) uLeftBorder edges\_settings\_t, [27](#page-47-0) uMaxSpeed control\_settings\_t, [21](#page-41-0) uNomSpeed engine\_settings\_t, [31](#page-51-0) uPosition command add sync in action t, [19](#page-39-0) sync\_in\_settings\_t, [63](#page-83-0) uRightBorder edges\_settings\_t, [27](#page-47-0) uSlowHome home\_settings\_t, [40](#page-60-0) uSpeed

brake\_settings\_t, [15](#page-35-0)

move\_settings\_t, [48](#page-68-0) sync\_in\_settings\_t, [63](#page-83-0) uart\_settings\_t, [66](#page-86-0) UARTSetupFlags, [66](#page-86-0) Units stage\_settings\_t, [57](#page-77-0) Upwr status\_calb\_t, [59](#page-79-0) status\_t, [62](#page-82-0) UserData nonvolatile\_memory\_t, [49](#page-69-0) Uusb status\_calb\_t, [59](#page-79-0) status\_t, [62](#page-82-0) VerticalLoadCapacity stage\_settings\_t, [57](#page-77-0) WIND A STATE ABSENT ximc.h, [103](#page-123-0) WIND<sub>-</sub>A<sub>-</sub>STATE<sub>-</sub>OK ximc.h, [103](#page-123-0) WIND B STATE ABSENT ximc.h, [103](#page-123-0) WIND<sub>-</sub>B<sub>-</sub>STATE<sub>-</sub>OK ximc.h, [103](#page-123-0) WindSts status calb t, [59](#page-79-0) status t, [62](#page-82-0) WindingCurrentA chart<sub>-data t</sub>, [18](#page-38-0) WindingCurrentB chart\_data\_t, [18](#page-38-0) WindingCurrentC chart\_data\_t, [18](#page-38-0) WindingInductance motor\_settings\_t, [47](#page-67-0) WindingResistance motor\_settings\_t, [47](#page-67-0) WindingVoltageA chart data  $t$ , [18](#page-38-0) WindingVoltageB  $chart_data_t$ , [18](#page-38-0) WindingVoltageC chart\_data\_t, [18](#page-38-0) write\_key ximc.h, [131](#page-151-1) XIMC API ximc.h, [104](#page-124-0) ximc.h, [67](#page-87-0) BORDER IS ENCODER, [89](#page-109-0) BORDER STOP LEFT, [89](#page-109-0) BORDER STOP RIGHT, [89](#page-109-0) BRAKE ENABLED, [89](#page-109-0) BRAKE ENG PWROFF, [89](#page-109-0) CONTROL MODE BITS, [89](#page-109-0) CONTROL MODE JOY, [89](#page-109-0) CONTROL MODE LR, [89](#page-109-0)

CONTROL MODE OFF, [90](#page-110-0) CTP\_ALARM\_ON\_ERROR, [90](#page-110-0) CTP\_BASE, [90](#page-110-0) CTP ENABLED, [90](#page-110-0) close device, [104](#page-124-0) command add sync in action, [104](#page-124-0) command\_clear\_fram, [104](#page-124-0) command eeread settings, [105](#page-125-0) command eesave settings, [105](#page-125-0) command\_home, [105](#page-125-0) command homezero, [105](#page-125-0) command left, [106](#page-126-0) command loft, [106](#page-126-0) command\_move, [106](#page-126-0) command\_movr, [106](#page-126-0) command\_power\_off, [106](#page-126-0) command read robust settings, [107](#page-127-0) command\_read\_settings, [107](#page-127-0) command\_reset, [107](#page-127-0) command\_right, [107](#page-127-0) command save robust settings, [107](#page-127-0) command\_save\_settings, [108](#page-128-0) command\_sstp, [108](#page-128-0) command\_stop, [108](#page-128-0) command update firmware, [108](#page-128-0) command\_wait\_for\_stop, [108](#page-128-0) command zero, [109](#page-129-0) EEPROM PRECEDENCE, [90](#page-110-0) ENC\_STATE\_ABSENT, [90](#page-110-0) ENC STATE MALFUNC, [90](#page-110-0) ENC\_STATE\_OK, [90](#page-110-0) ENC STATE REVERS, [91](#page-111-0) ENC STATE UNKNOWN, [91](#page-111-0) ENDER SWAP, [91](#page-111-0) ENGINE ACCEL ON, [91](#page-111-0) ENGINE ANTIPLAY, [91](#page-111-0) ENGINE LIMIT CURR, [91](#page-111-0) ENGINE\_LIMIT\_RPM, [91](#page-111-0) ENGINE LIMIT VOLT, [91](#page-111-0) ENGINE MAX SPEED, [92](#page-112-0) ENGINE REVERSE, [92](#page-112-0) ENGINE TYPE 2DC, [92](#page-112-0) ENGINE\_TYPE\_DC, [92](#page-112-0) ENGINE TYPE NONE, [92](#page-112-0) ENGINE TYPE STEP, [92](#page-112-0) ENGINE TYPE TEST, [92](#page-112-0) ENUMERATE\_PROBE, [92](#page-112-0) EXTIO\_SETUP\_INVERT, [92](#page-112-0) EXTIO\_SETUP\_OUTPUT, [94](#page-114-0) enumerate devices, [109](#page-129-0) FEEDBACK EMF, [94](#page-114-0) FEEDBACK ENCODER, [94](#page-114-0) FEEDBACK ENCODERHALL, [94](#page-114-0) FEEDBACK\_NONE, [95](#page-115-0) free enumerate devices, [109](#page-129-0) get accessories settings, [109](#page-129-0) get\_analog\_data, [110](#page-130-0) get bootloader version, [110](#page-130-0)

get\_brake\_settings, [110](#page-130-0) get\_calibration\_settings, [110](#page-130-0) get\_chart\_data, [110](#page-130-0) get\_control\_settings, [111](#page-131-0) get\_controller\_name, [111](#page-131-0) get ctp settings, [111](#page-131-0) get debug read, [111](#page-131-0) get device count, [112](#page-132-0) get device information, [112](#page-132-0) get device name, [112](#page-132-0) get edges settings, [112](#page-132-0) get\_encoder\_information, [113](#page-133-1) get encoder settings, [113](#page-133-1) get engine settings, [113](#page-133-1) get\_entype\_settings, [113](#page-133-1) get enumerate device controller name, [114](#page-134-0) get enumerate device information, [114](#page-134-0) get enumerate device network information, [114](#page-134-0) get enumerate device serial, [114](#page-134-0) get\_enumerate\_device\_stage\_name, [115](#page-135-1) get\_extio\_settings, [115](#page-135-1) get feedback settings, [115](#page-135-1) get\_firmware\_version, [115](#page-135-1) get gear information, [115](#page-135-1) get gear settings, [116](#page-136-0) get hallsensor information, [116](#page-136-0) get hallsensor settings, [116](#page-136-0) get home settings, [116](#page-136-0) get init random, [117](#page-137-0) get joystick settings, [117](#page-137-0) get\_motor\_information, [117](#page-137-0) get\_motor\_settings, [117](#page-137-0) get\_move\_settings, [117](#page-137-0) get\_nonvolatile\_memory, [118](#page-138-1) get pid settings, [118](#page-138-1) get\_position, [118](#page-138-1) get\_power\_settings, [118](#page-138-1) get secure settings, [118](#page-138-1) get\_serial\_number, [119](#page-139-0) get\_stage\_information, [119](#page-139-0) get\_stage\_name, [119](#page-139-0) get\_stage\_settings, [119](#page-139-0) get\_status, [119](#page-139-0) get status calb, [120](#page-140-2) get sync in settings, [120](#page-140-2) get sync out settings, [120](#page-140-2) get\_uart\_settings, [121](#page-141-0) goto\_firmware, [121](#page-141-0) H\_BRIDGE\_ALERT, [95](#page-115-0) HOME\_DIR\_FIRST, [95](#page-115-0) HOME\_DIR\_SECOND, [95](#page-115-0) HOME\_HALF\_MV, [95](#page-115-0) HOME MV SEC EN, [95](#page-115-0) HOME USE FAST, [96](#page-116-0) has\_firmware, [121](#page-141-0) JOY\_REVERSE, [96](#page-116-0) LOW\_UPWR\_PROTECTION, [96](#page-116-0) logging\_callback\_stderr\_narrow, [121](#page-141-0)

logging\_callback\_stderr\_wide, [121](#page-141-0) logging\_callback\_t, [104](#page-124-0) MICROSTEP MODE FULL, [97](#page-117-0) MOVE STATE ANTIPLAY, [97](#page-117-0) MOVE STATE MOVING, [97](#page-117-0) MVCMD ERROR, [97](#page-117-0) MVCMD\_HOME, [97](#page-117-0) MVCMD LEFT, [97](#page-117-0) MVCMD<sub>LOFT</sub>, [97](#page-117-0) MVCMD\_MOVE, [97](#page-117-0) MVCMD\_MOVR, [97](#page-117-0) MVCMD\_NAME\_BITS, [98](#page-118-0) MVCMD\_RIGHT, [98](#page-118-0) MVCMD\_RUNNING, [98](#page-118-0) MVCMD\_SSTP, [98](#page-118-0) MVCMD\_STOP, [98](#page-118-0) MVCMD\_UKNWN, [98](#page-118-0) msec\_sleep, [122](#page-142-0) open device, [122](#page-142-0) POWER\_OFF\_ENABLED, [98](#page-118-0) PWR\_STATE\_MAX, [98](#page-118-0) PWR\_STATE\_NORM, [98](#page-118-0) PWR\_STATE\_OFF, [98](#page-118-0) PWR\_STATE\_REDUCT, [99](#page-119-0) PWR\_STATE\_UNKNOWN, [99](#page-119-0) probe device, [122](#page-142-0) REV\_SENS\_INV, [99](#page-119-0) STATE ALARM, [99](#page-119-0) STATE\_BRAKE, [99](#page-119-0) STATE BUTTON LEFT, [99](#page-119-0) STATE\_BUTTON\_RIGHT, [99](#page-119-0) STATE\_CONTR, [99](#page-119-0) STATE\_CTP\_ERROR, [100](#page-120-0) STATE\_CURRENT\_MOTOR0, [100](#page-120-0) STATE CURRENT MOTOR1, [100](#page-120-0) STATE\_CURRENT\_MOTOR2, [100](#page-120-0) STATE\_CURRENT\_MOTOR3, [100](#page-120-0) STATE\_DIG\_SIGNAL, [100](#page-120-0) STATE\_ENC\_A, [100](#page-120-0) STATE\_ENC\_B, [100](#page-120-0) STATE\_ERRC, [100](#page-120-0) STATE\_ERRD, [100](#page-120-0) STATE ERRV, [101](#page-121-0) STATE GPIO LEVEL, [101](#page-121-0) STATE GPIO PINOUT, [101](#page-121-0) STATE\_HALL\_A, [101](#page-121-0) STATE\_HALL\_B, [101](#page-121-0) STATE\_HALL\_C, [101](#page-121-0) STATE LEFT EDGE, [101](#page-121-0) STATE\_REV\_SENSOR, [102](#page-122-0) STATE\_RIGHT\_EDGE, [102](#page-122-0) STATE\_SECUR, [102](#page-122-0) STATE\_SYNC\_INPUT, [102](#page-122-0) STATE SYNC OUTPUT, [102](#page-122-0) SYNCIN ENABLED, [102](#page-122-0) SYNCIN\_GOTOPOSITION, [102](#page-122-0) SYNCIN INVERT, [102](#page-122-0) SYNCOUT ENABLED, [102](#page-122-0)